# **ESTUDIO DE IMPACTO AMBIENTAL**

# **PROYECTO MINERO ARQUEROS**

**ÍNDICE GENERAL**

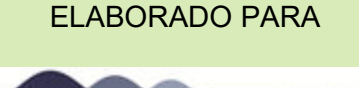

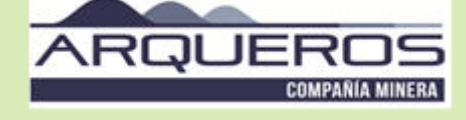

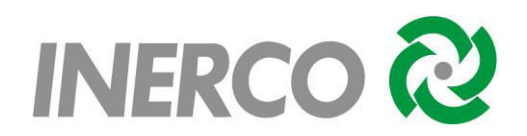

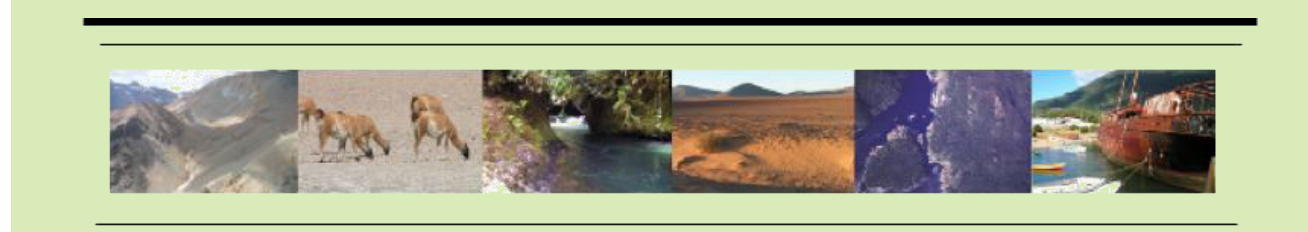

Av. Andrés Bello 2233, Piso 3, Providencia · Santiago · Chile · Fono (+56 ) 2 2963 8560 · www.inercochile.com

**MAYO DE 2020** 

## **CAPÍTULO 1 DESCRIPCIÓN DE PROYECTO**

## **ÍNDICE DE CONTENIDOS**

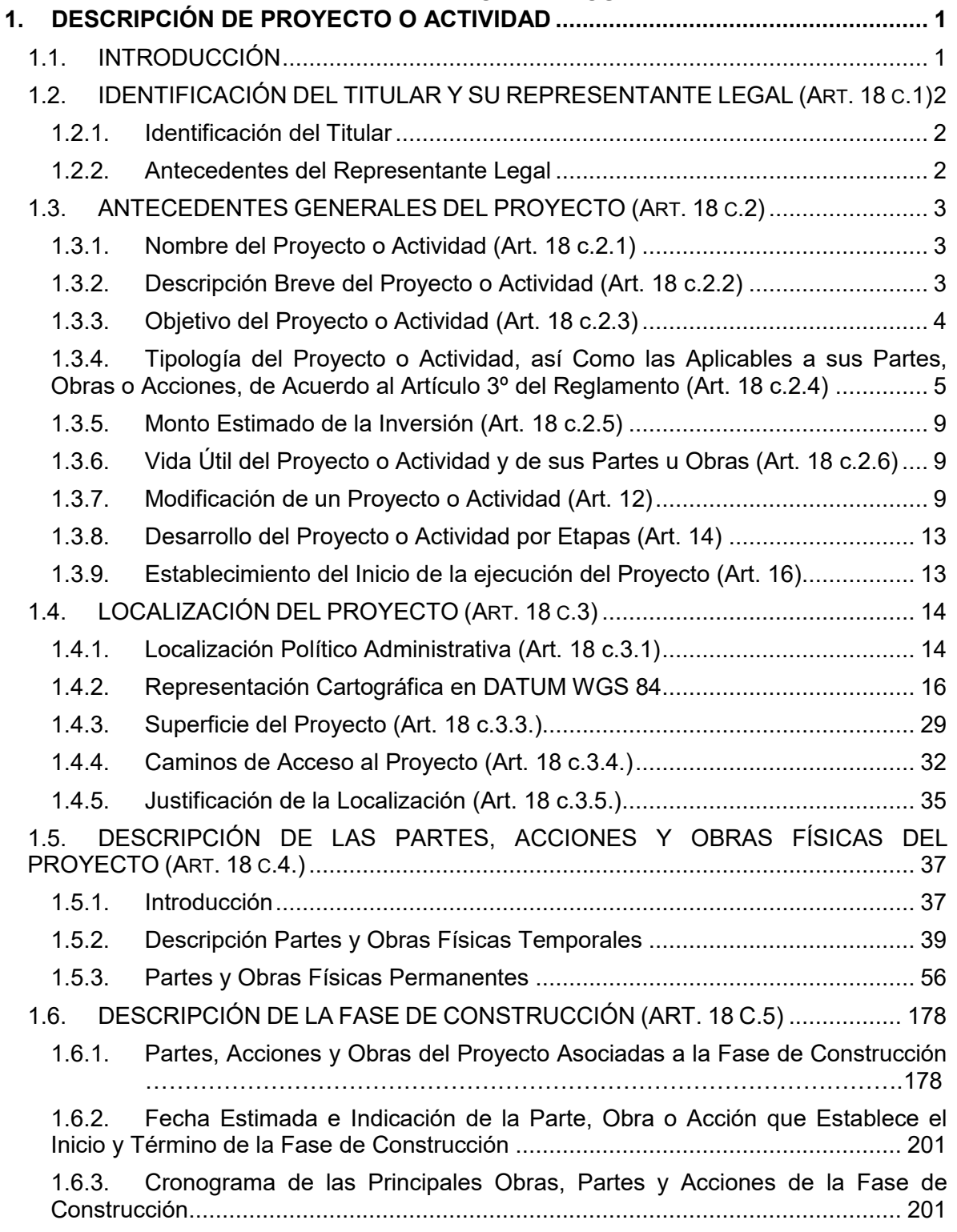

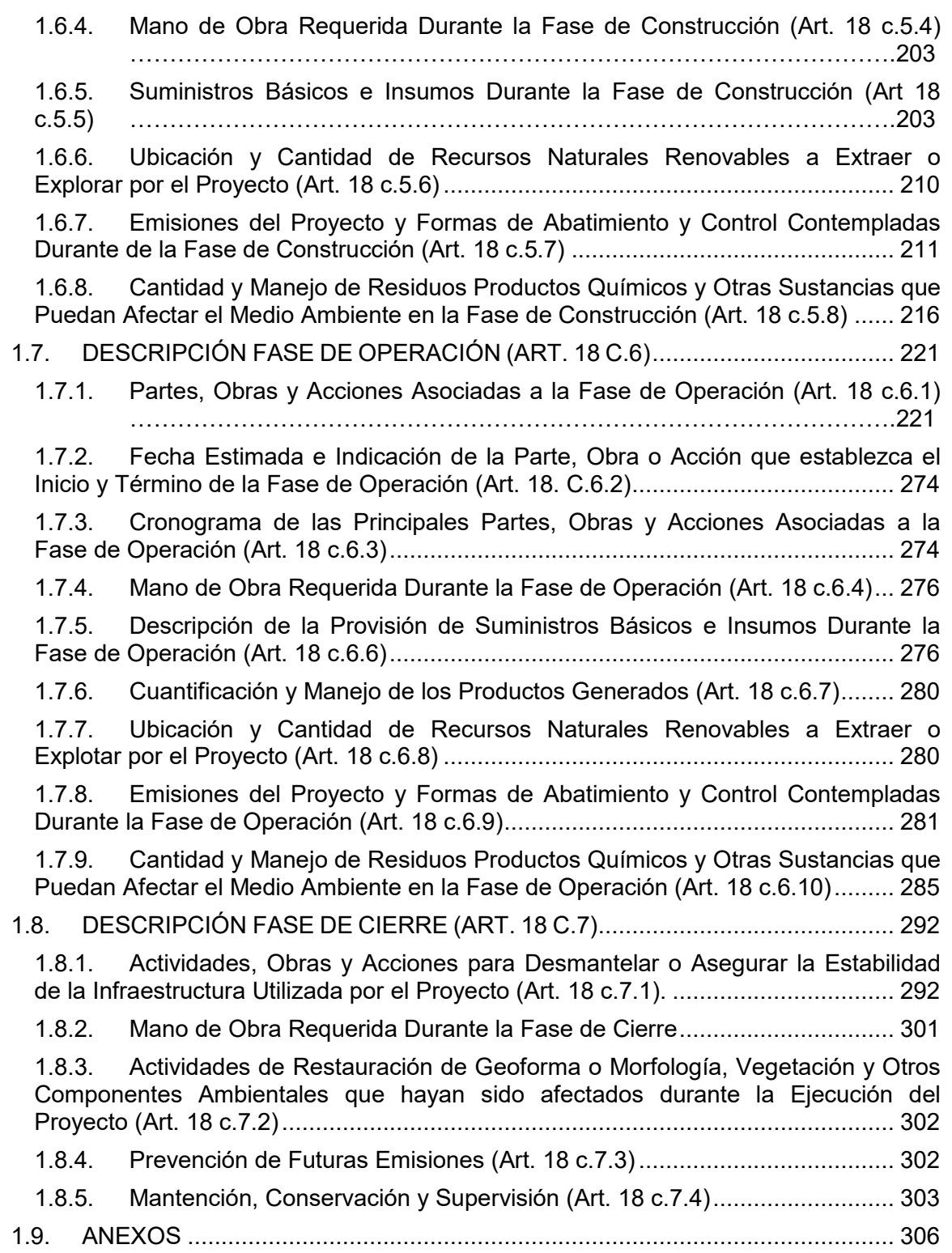

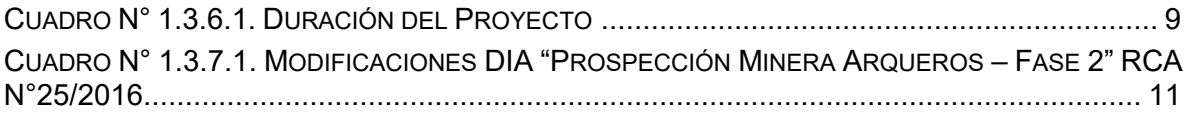

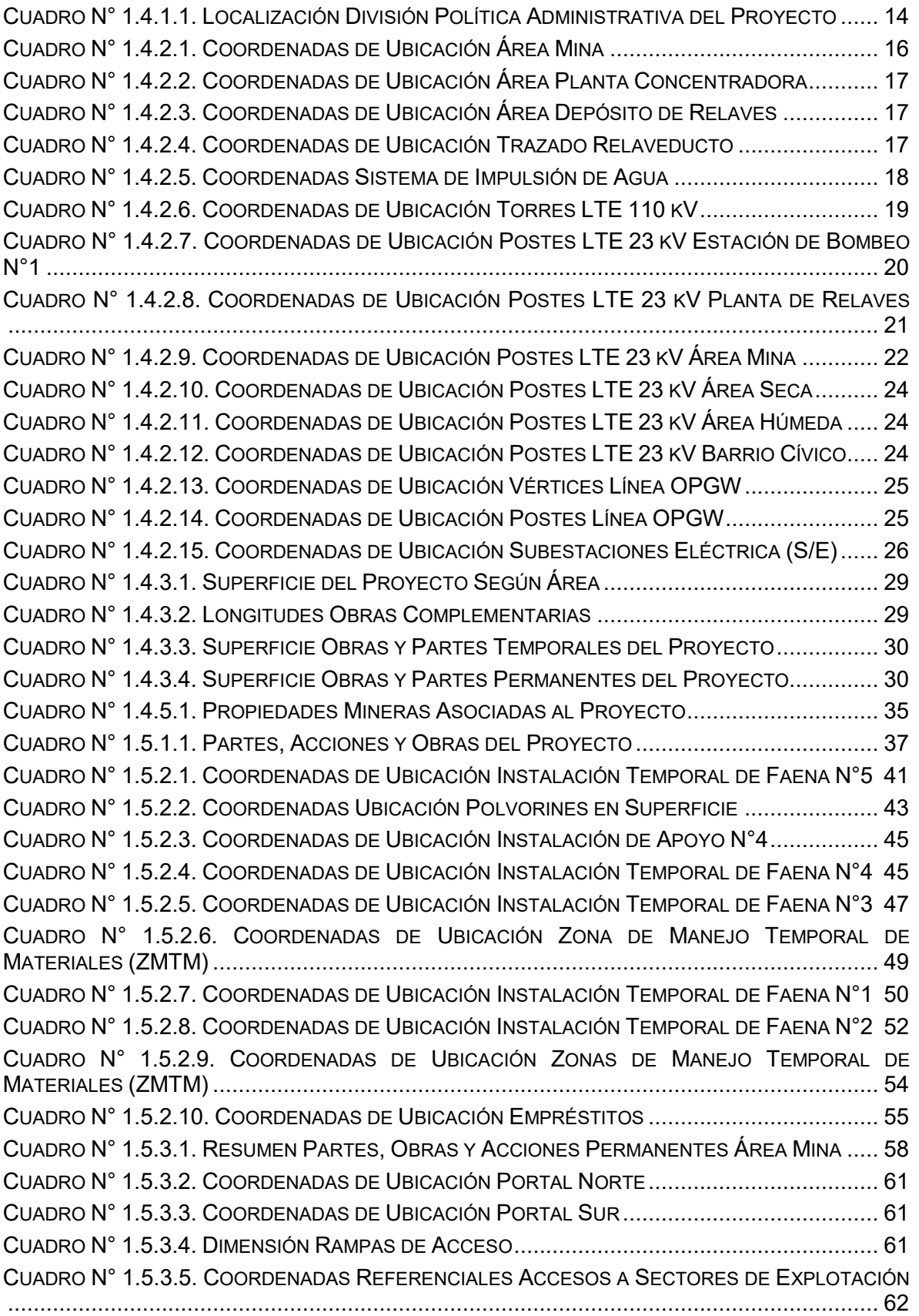

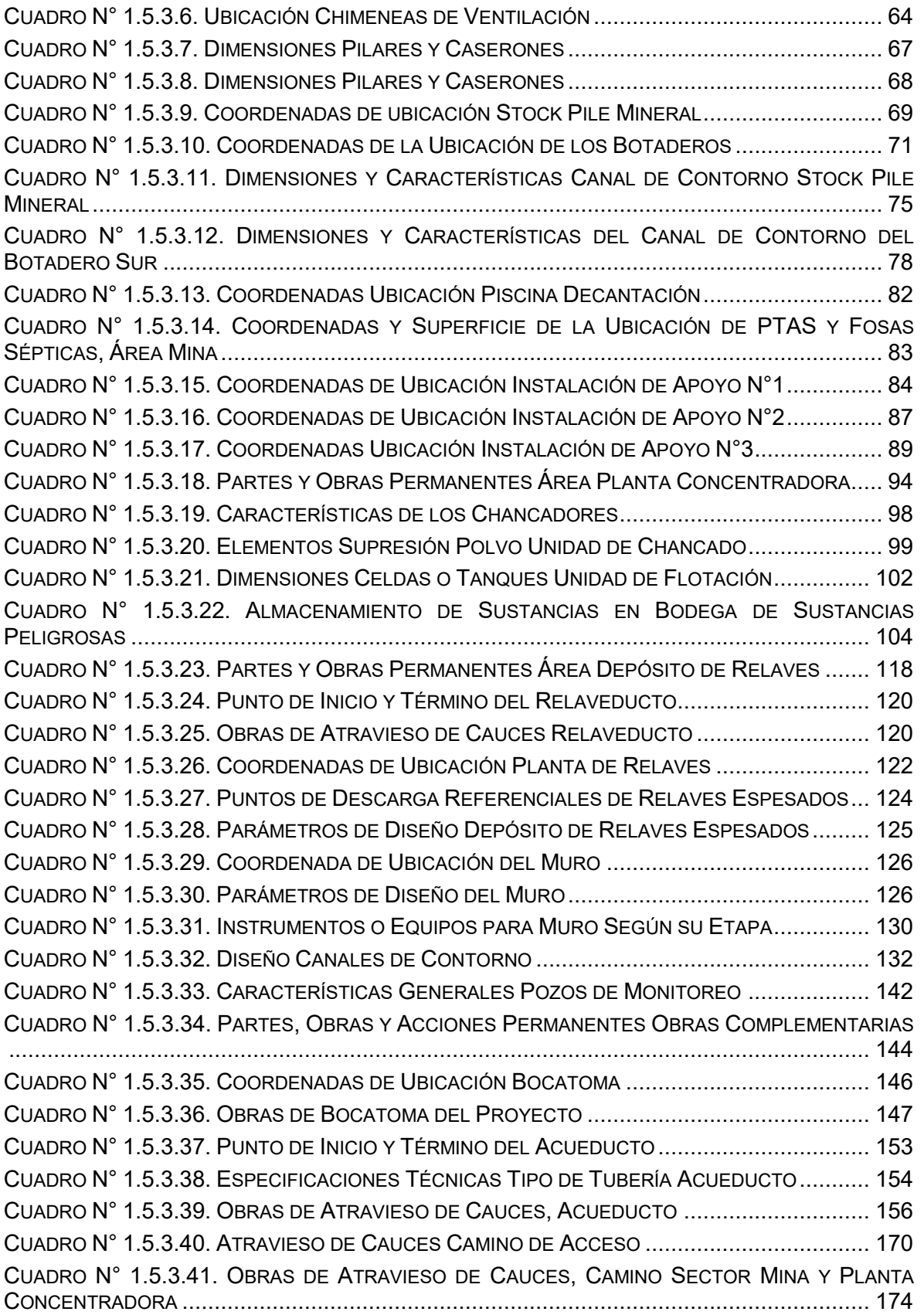

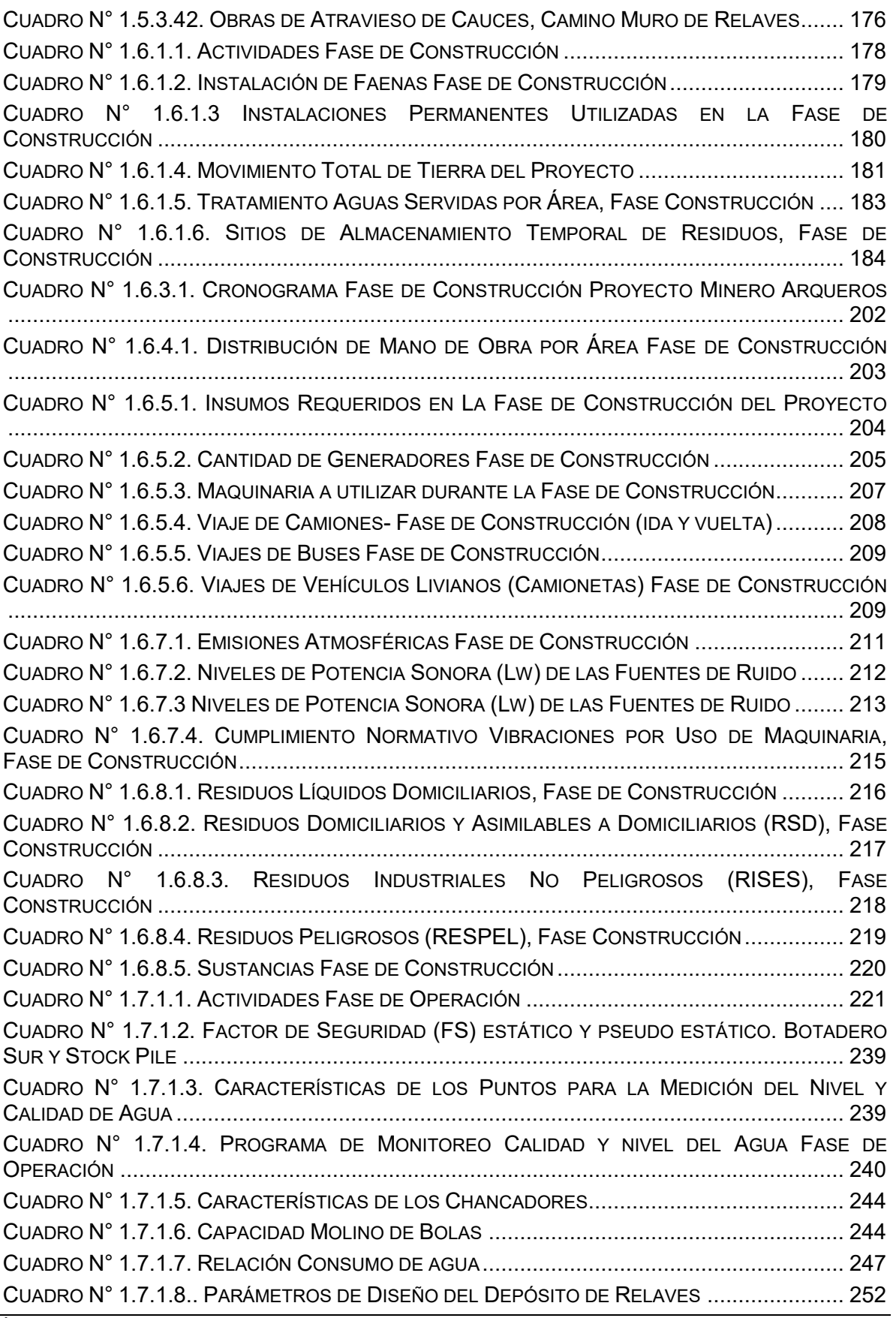

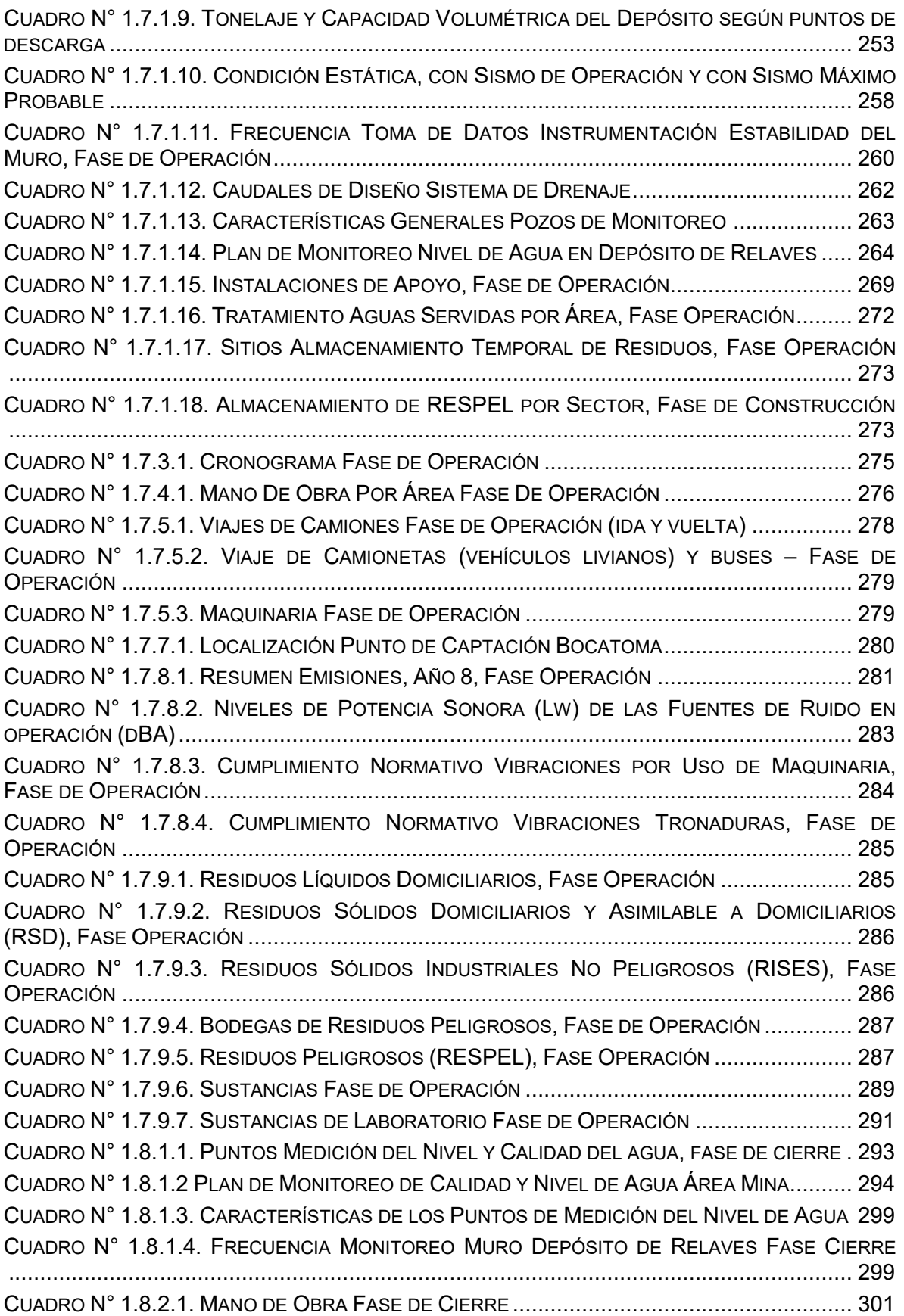

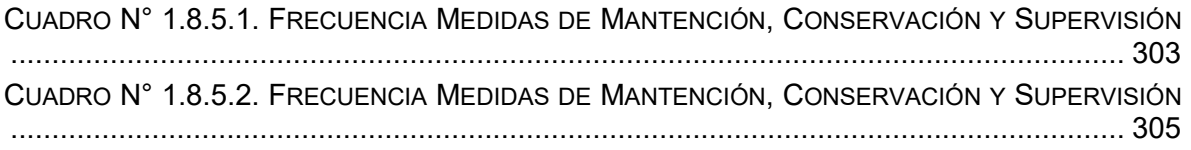

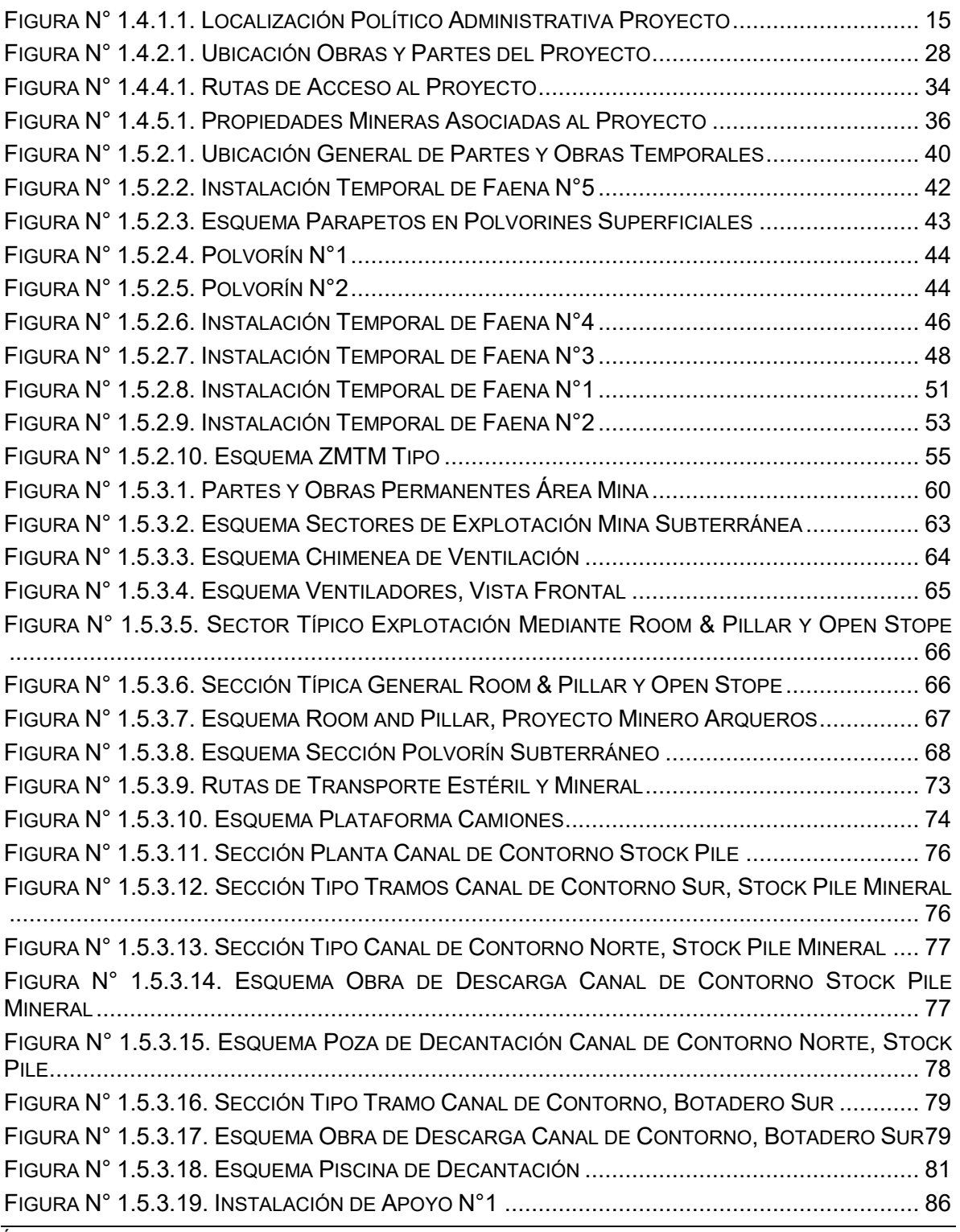

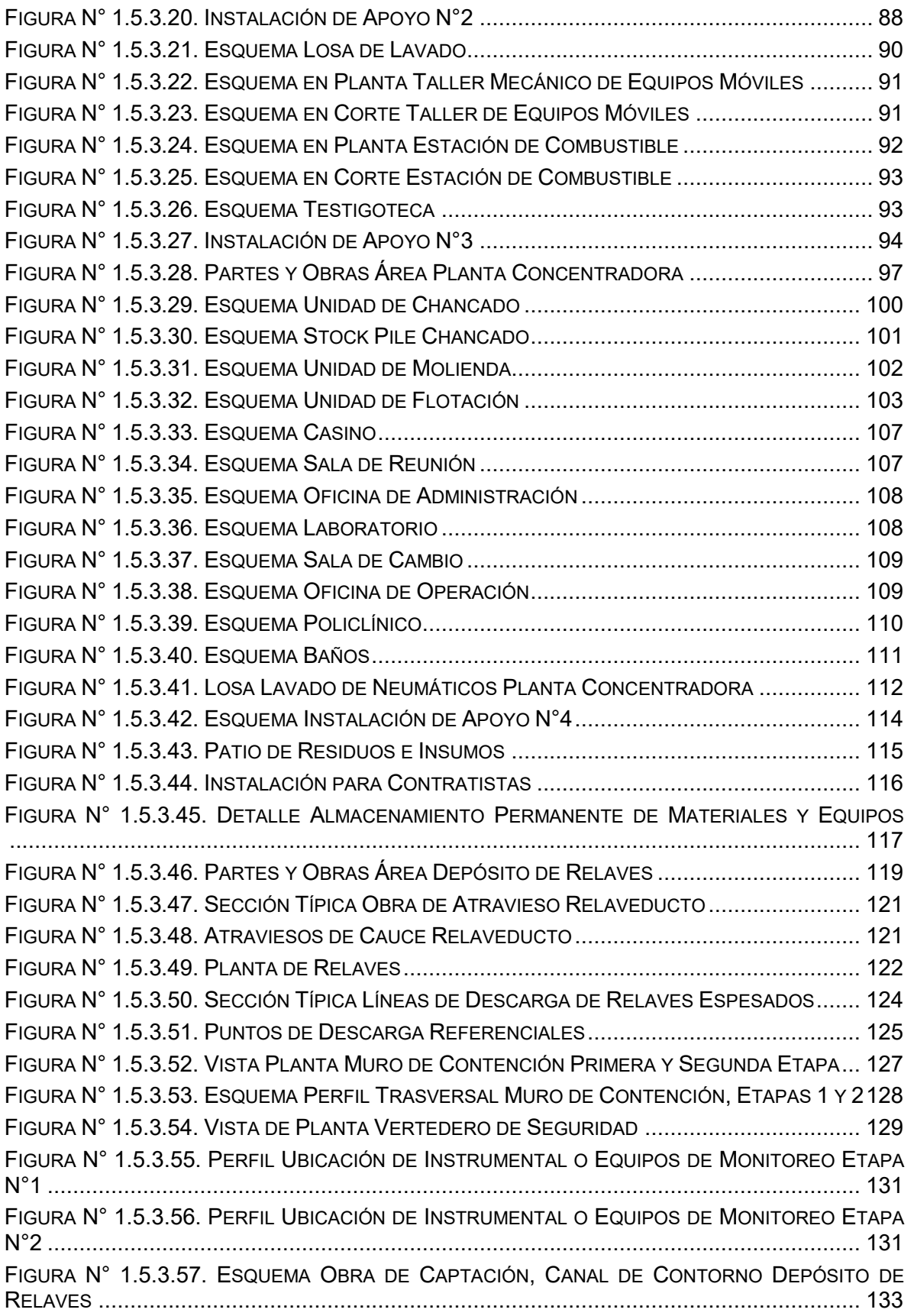

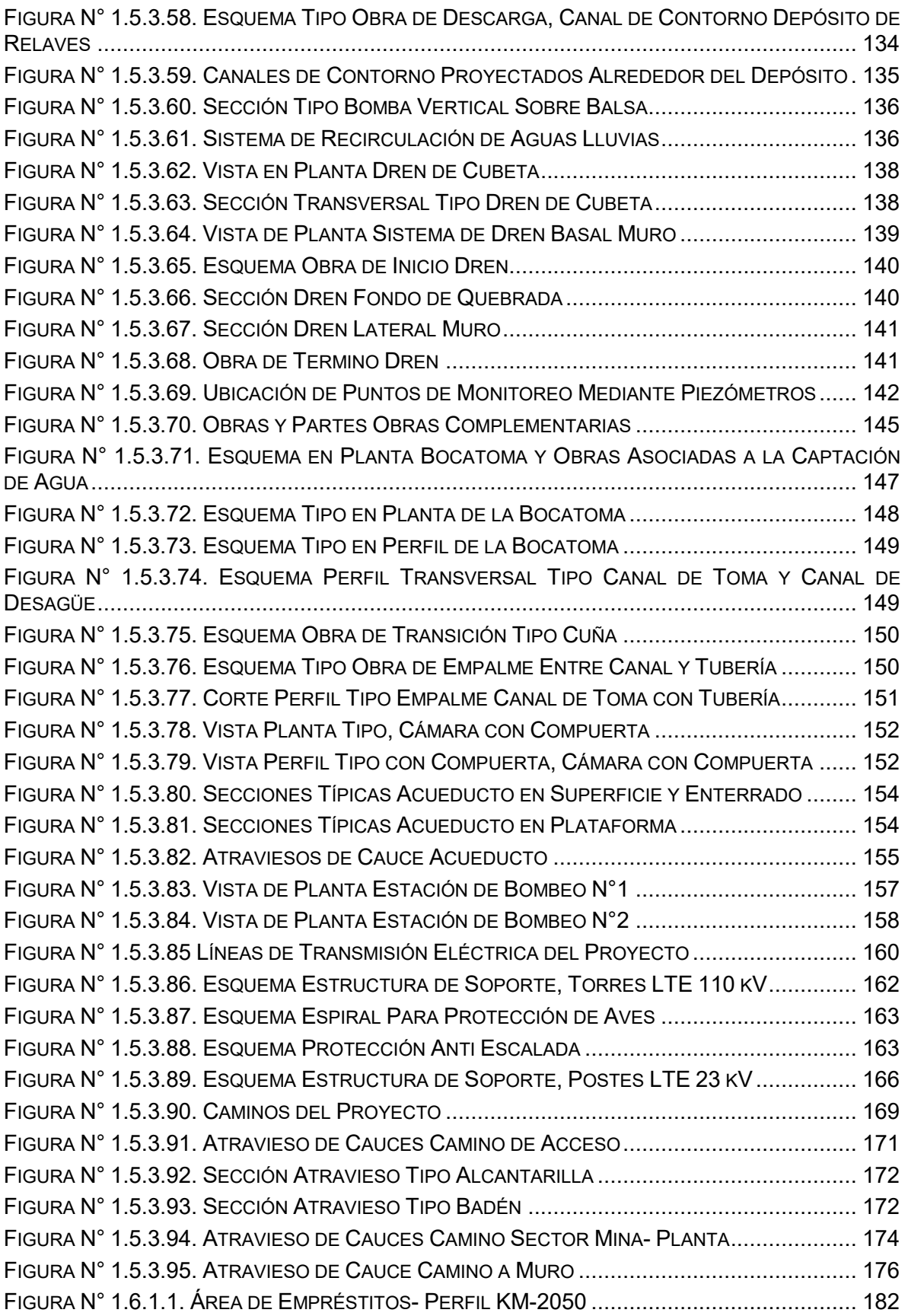

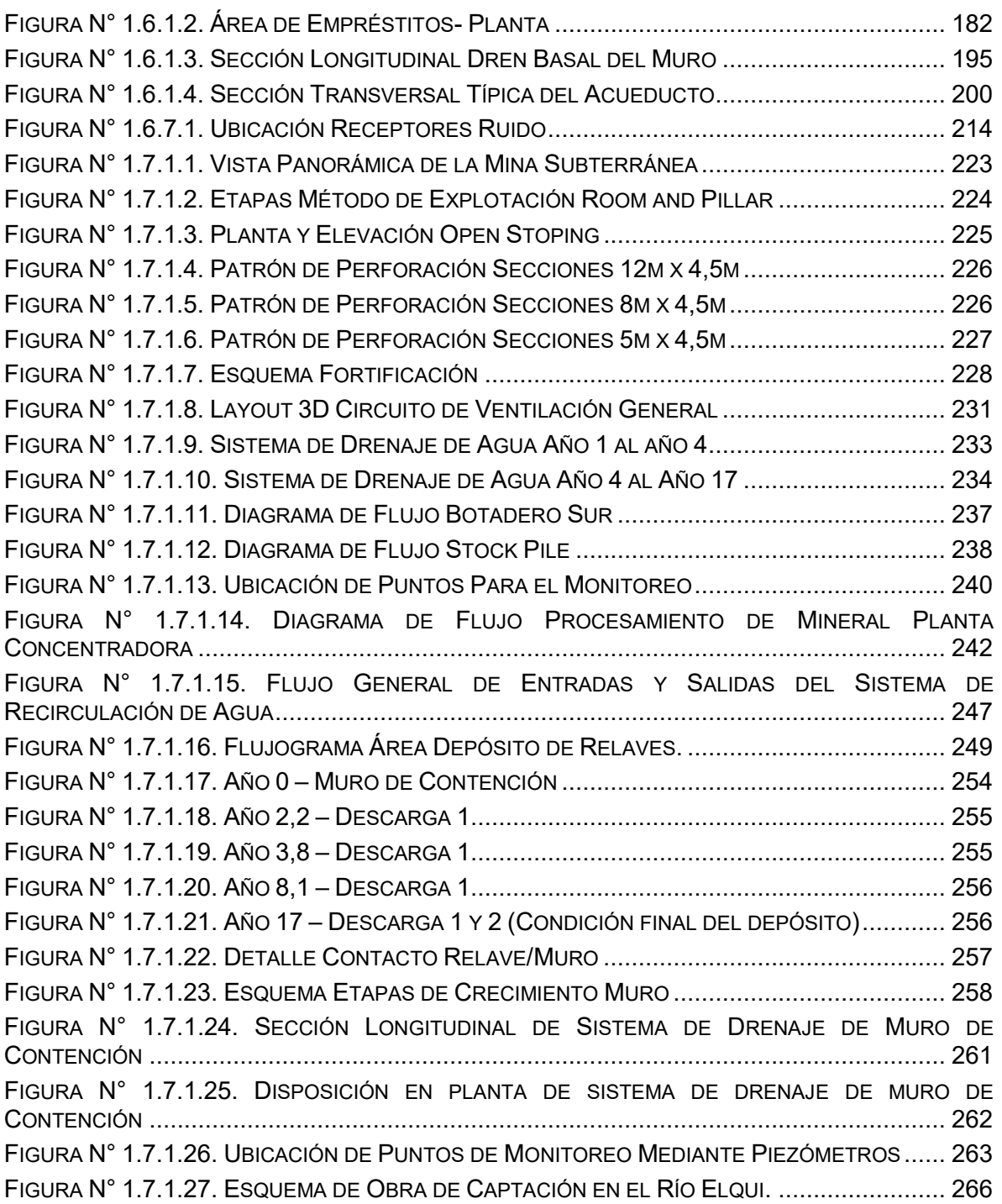

#### **ÍNDICE DE ANEXOS**

#### **Anexo 1: Anexos Descripción de Proyecto**

*Anexo 1-1: "Antecedentes Legales", Anexo 1-2: "KMZ del Proyecto (en archivo digital)" Anexo 1-3: "Resolución R.E. N°138/2018SERNAGEOMIN Botadero N°2" Anexo 1-4: "Hojas de Seguridad Sustancias" Anexo 1-5: "Derechos de Agua"*

## **CAPÍTULO 2 ÁREA DE INFLUENCIA**

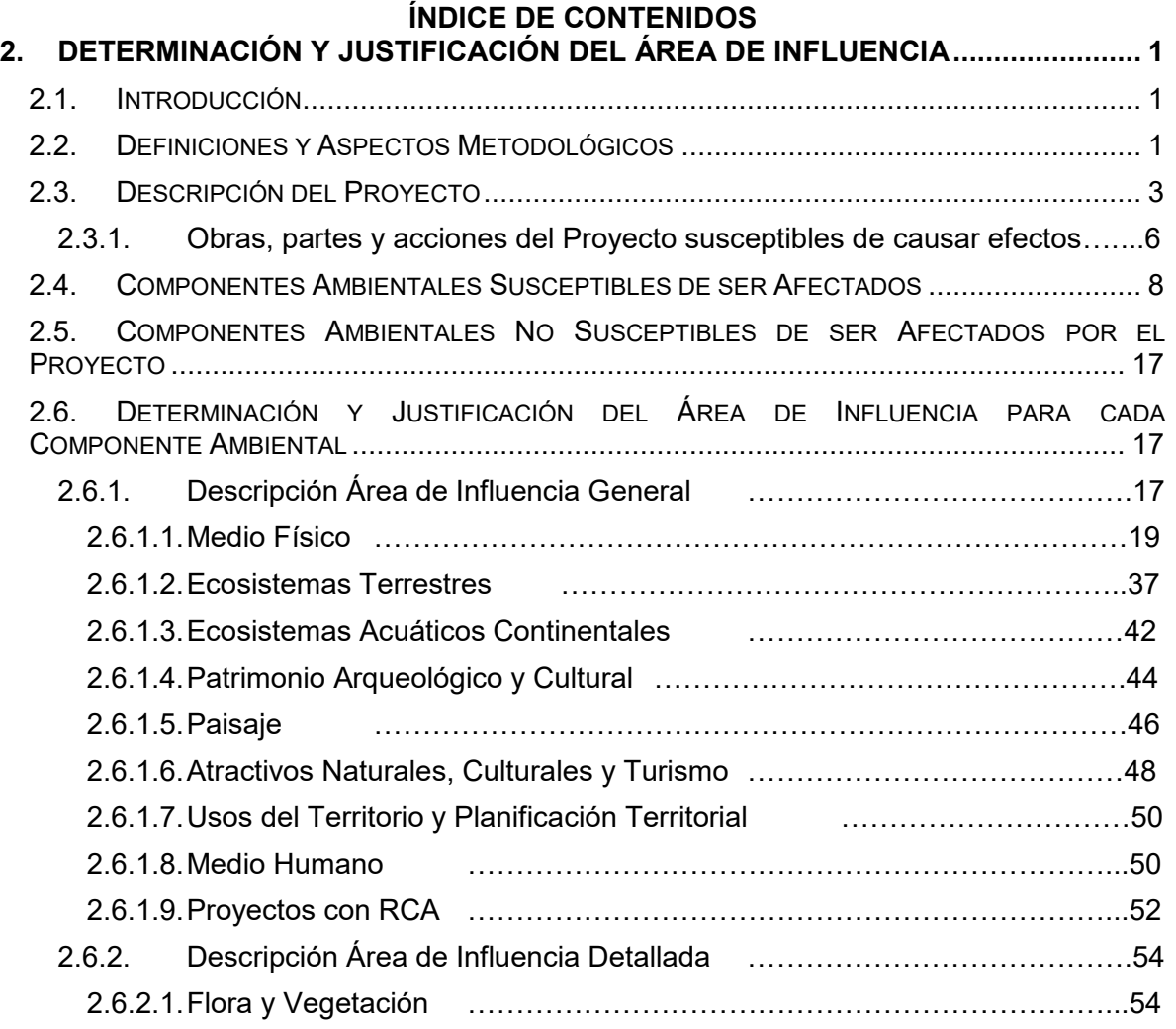

## **ÍNDICE DE CUADROS**

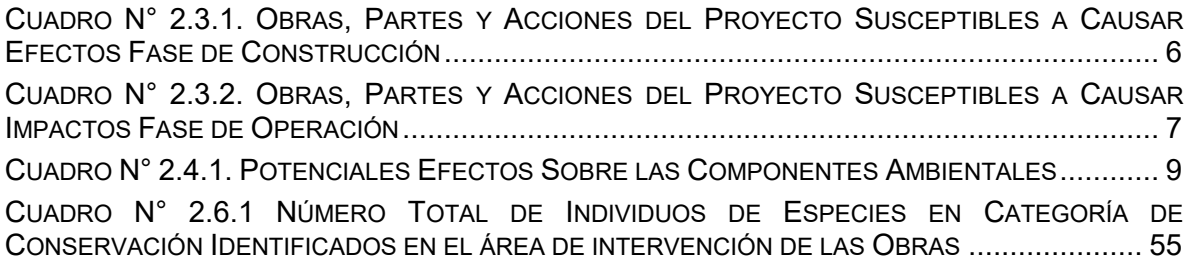

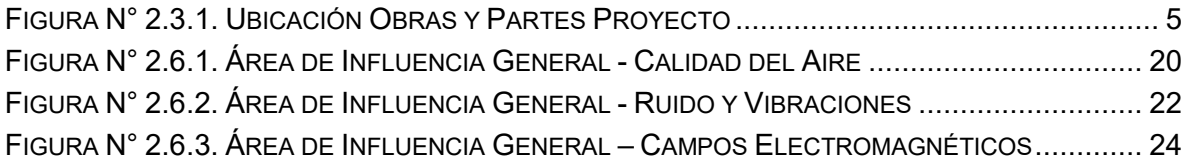

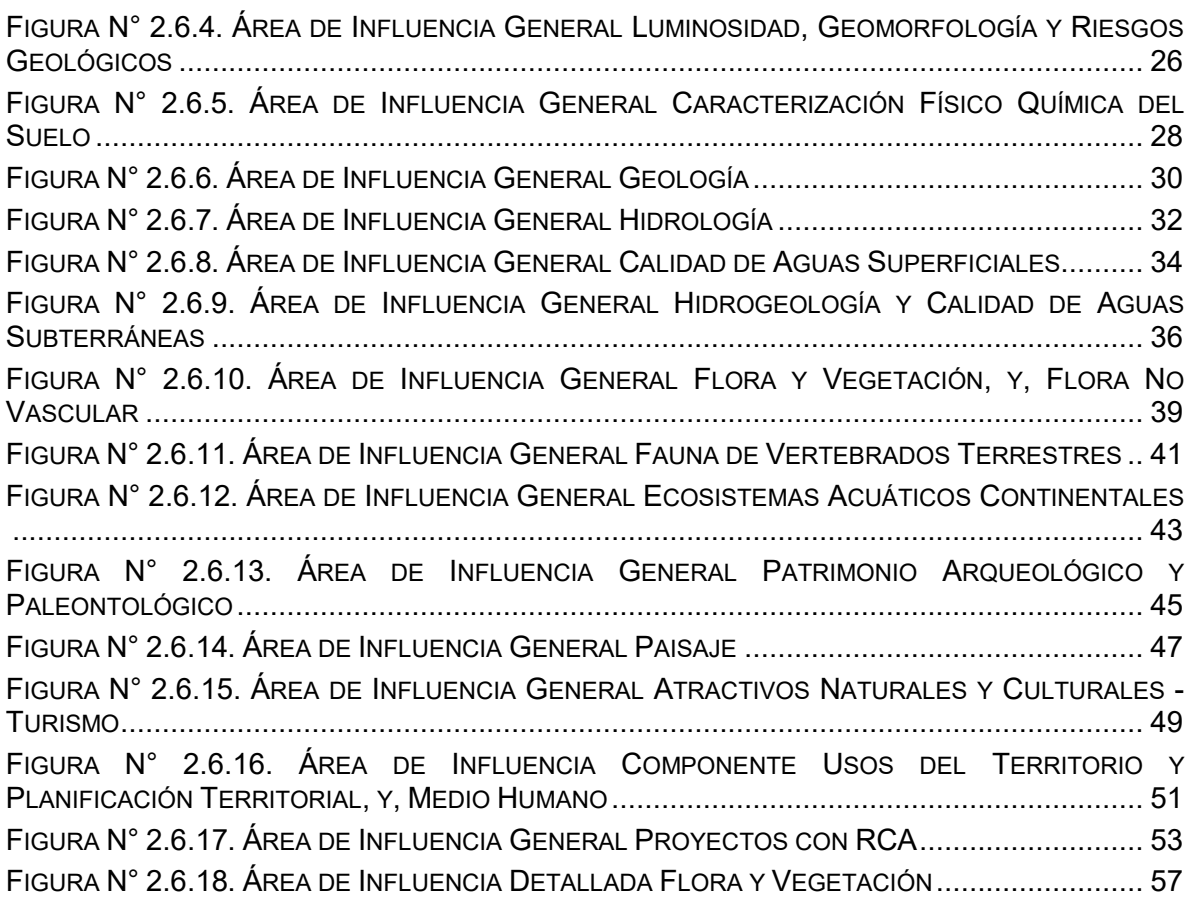

## **CAPÍTULO 3 LÍNEA BASE**

### **ÍNDICE DE CONTENIDOS**

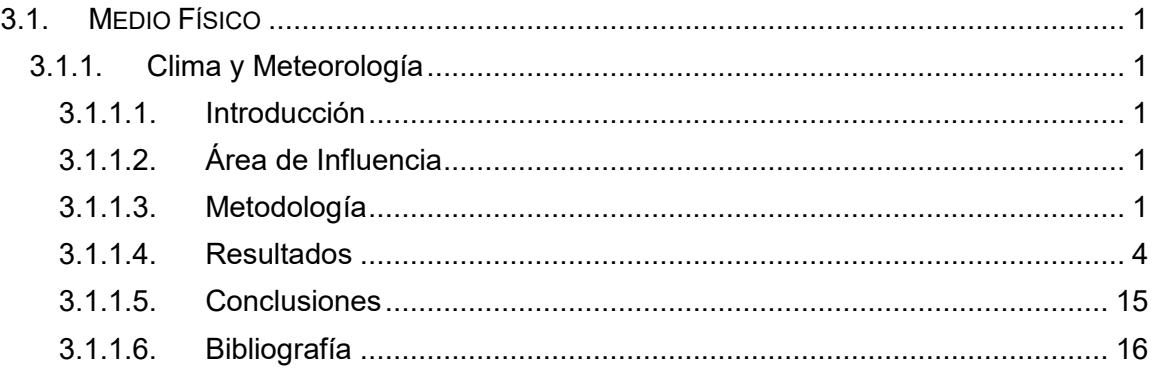

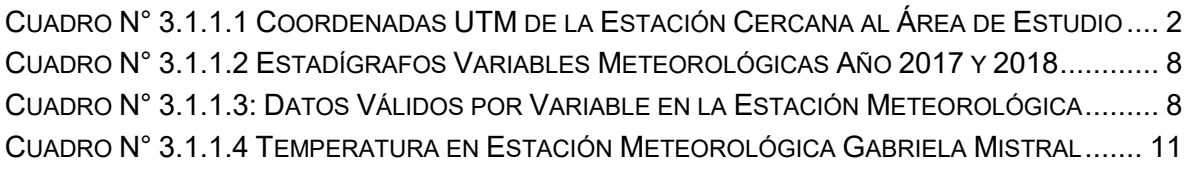

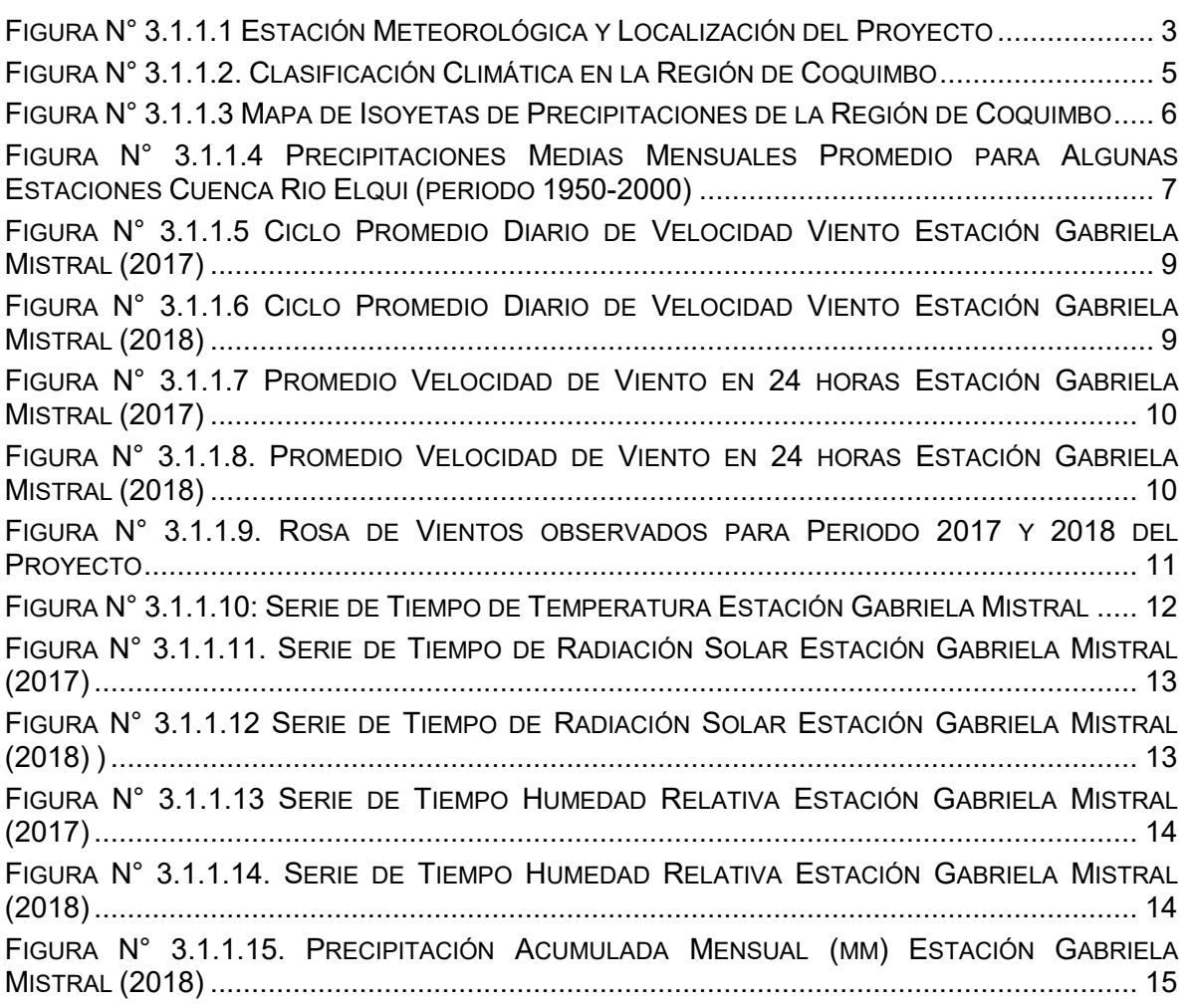

## **ÍNDICE DE CONTENIDOS**

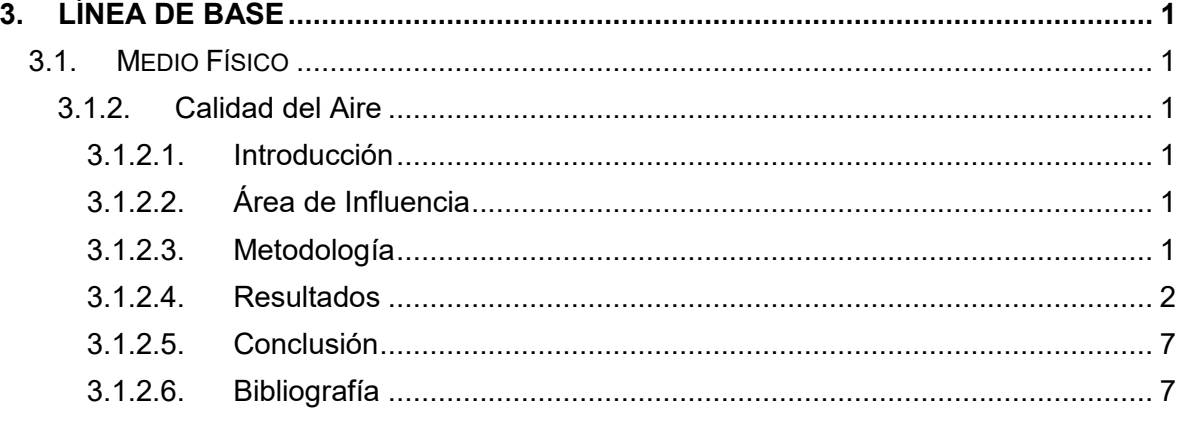

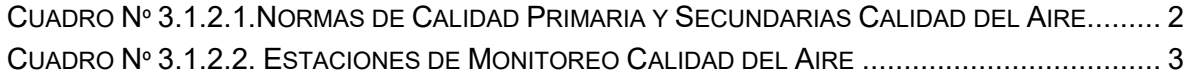

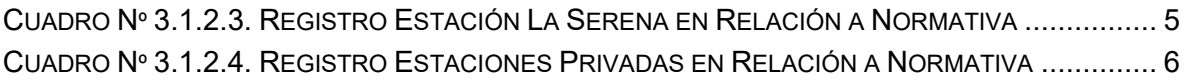

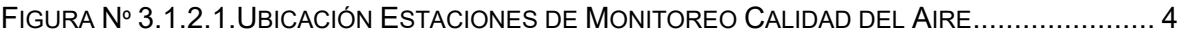

### **ÍNDICE DE CONTENIDOS**

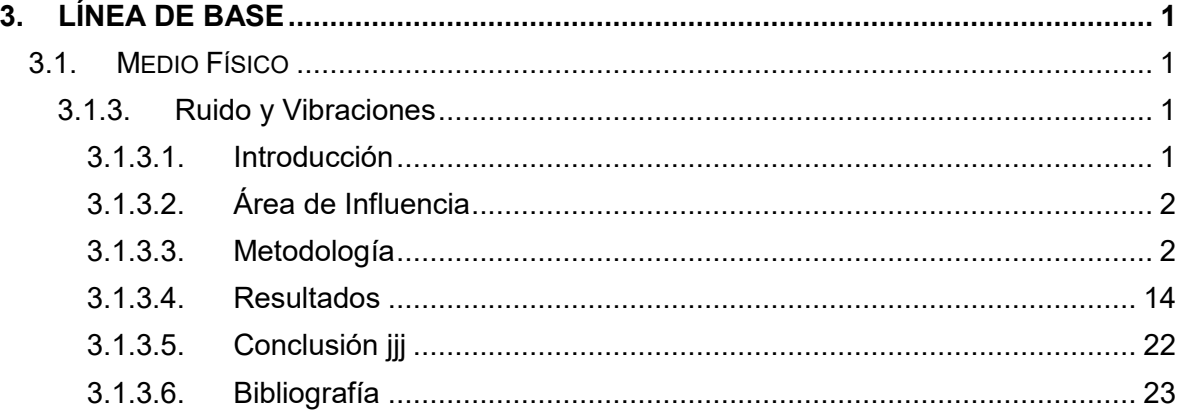

## **ÍNDICE DE CUADROS**

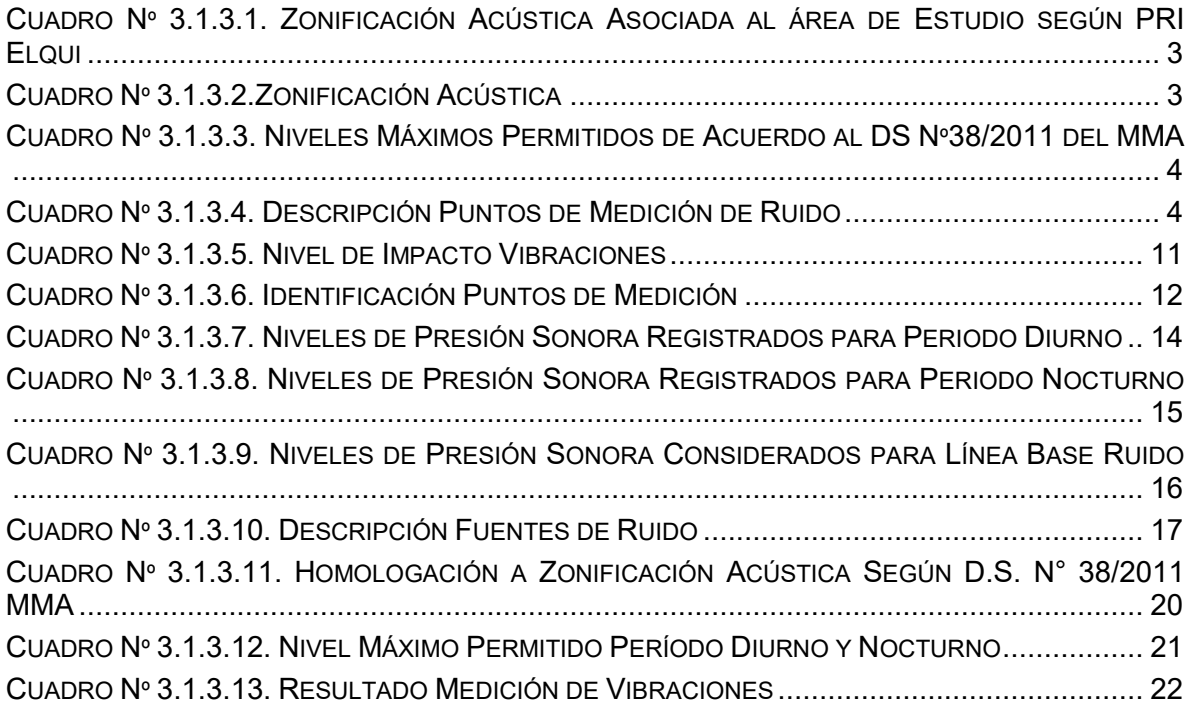

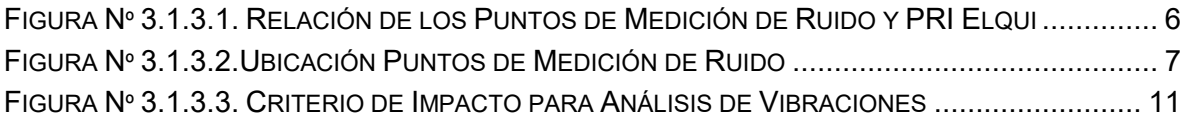

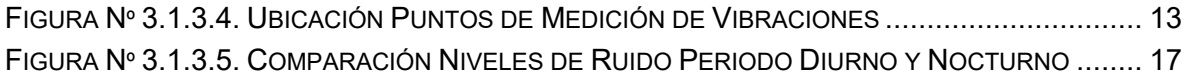

#### **ANEXOS**

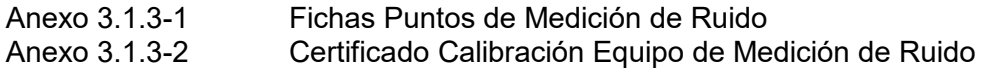

### **ÍNDICE DE CONTENIDOS**

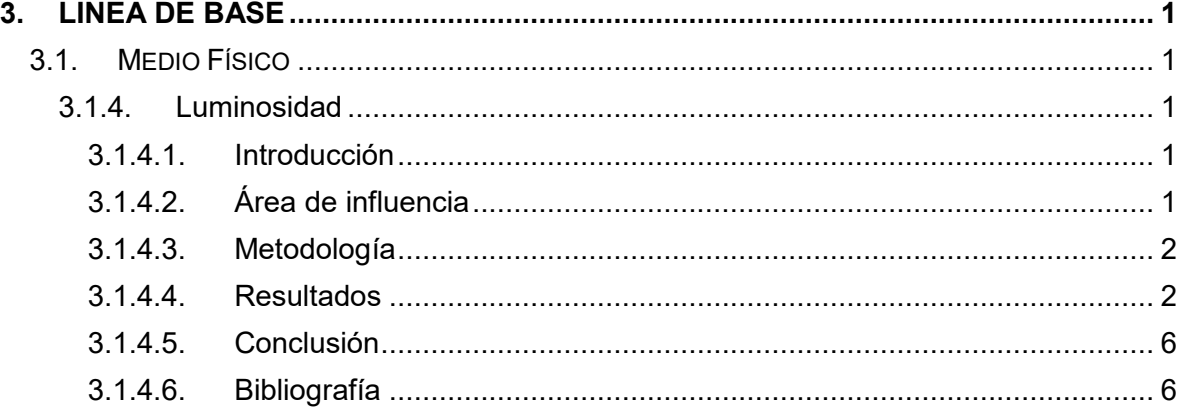

## **ÍNDICE DE CUADROS**

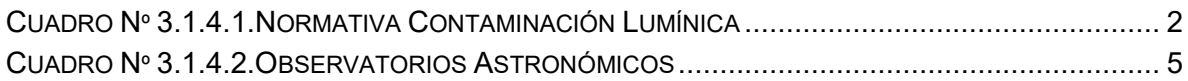

### **ÍNDICE DE FIGURAS**

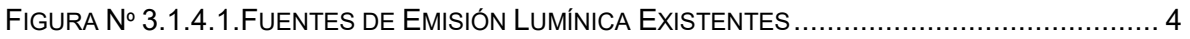

## **ÍNDICE DE CONTENIDOS**

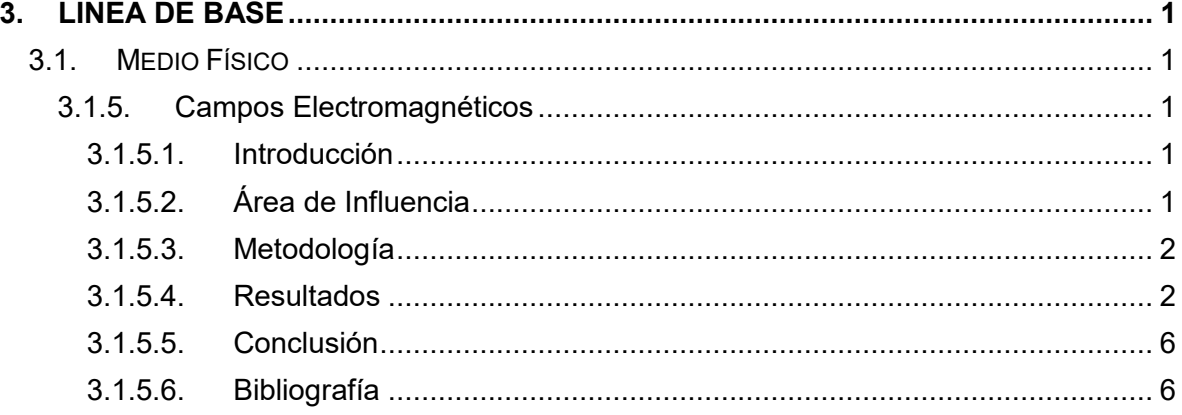

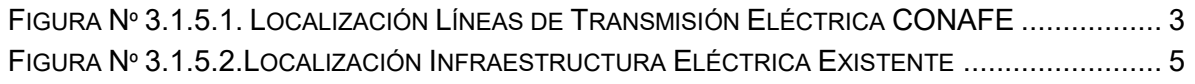

#### **ÍNDICE DE CONTENIDOS**

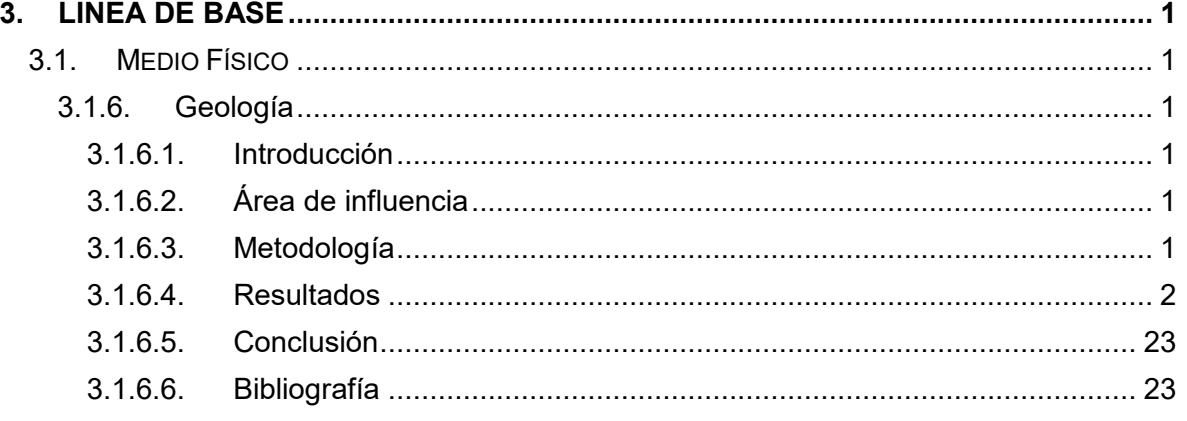

## **ÍNDICE DE CUADROS**

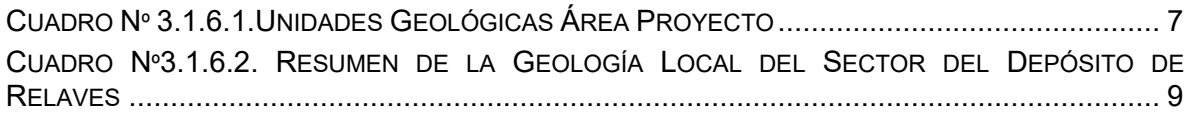

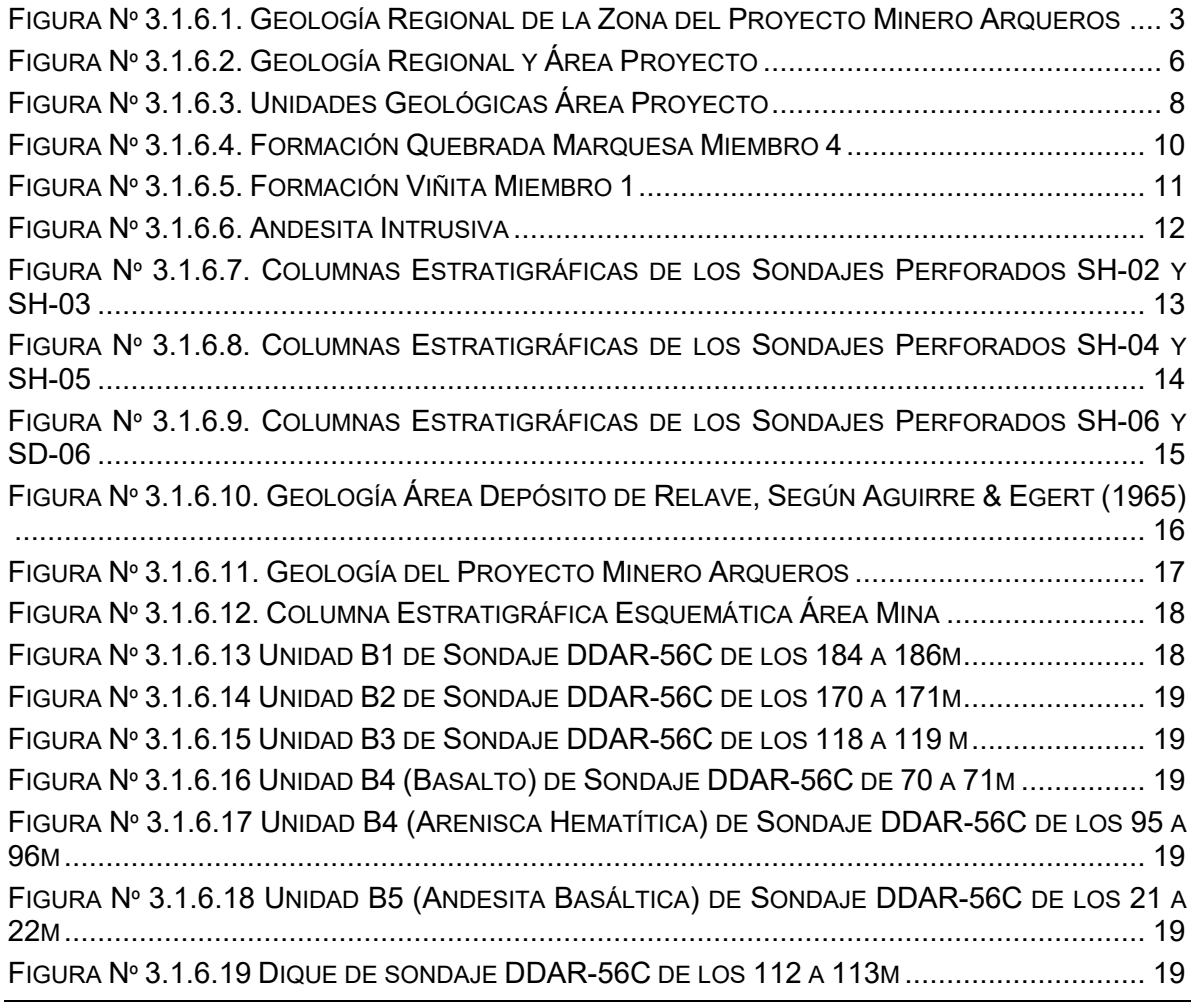

FIGURA Nº 3.1.6.20 UBICACIÓN SONDAJES SHM-01 Y SHM-02........................................... 20 FIGURA Nº 3.1.6.21 ESQUEMA ESTRATIGRÁFICO DEL SONDAJE SHM-01.............................. 21 FIGURA Nº 3.1.6.22 ESQUEMA ESTRATIGRÁFICO DEL SONDAJE SHM-02............................... 22

### **ÍNDICE DE CONTENIDOS**

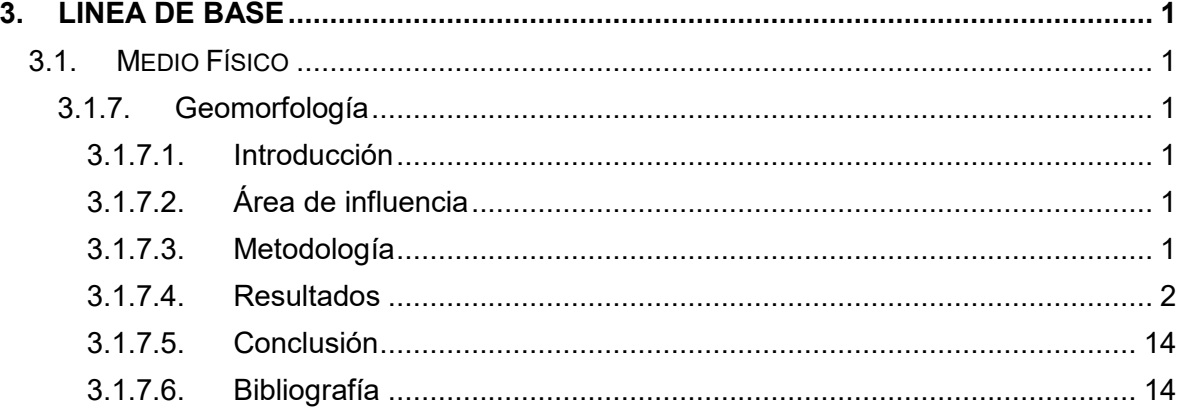

### **ÍNDICE DE FIGURAS**

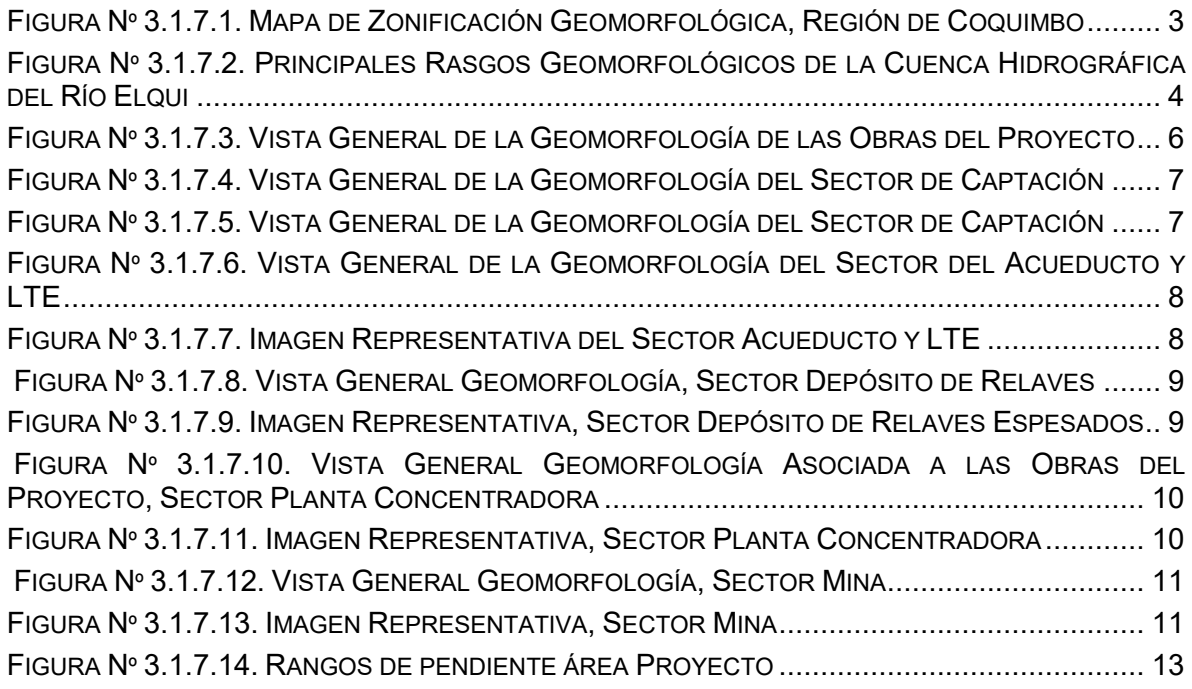

### **ÍNDICE DE CONTENIDOS**

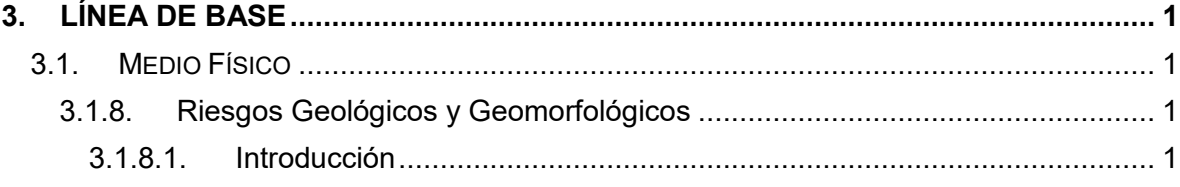

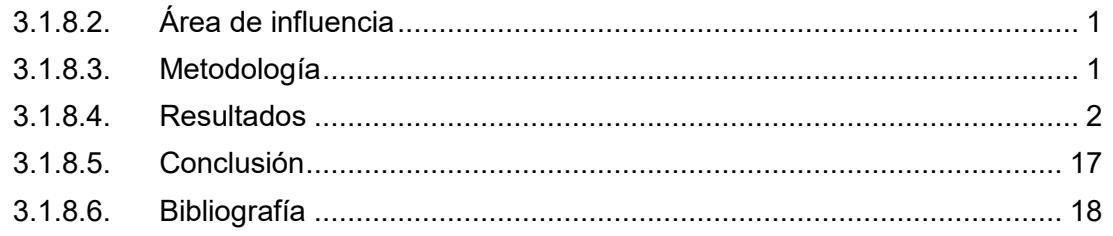

## **ÍNDICE DE CUADROS**

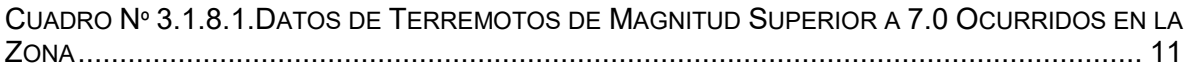

## **ÍNDICE DE FIGURAS**

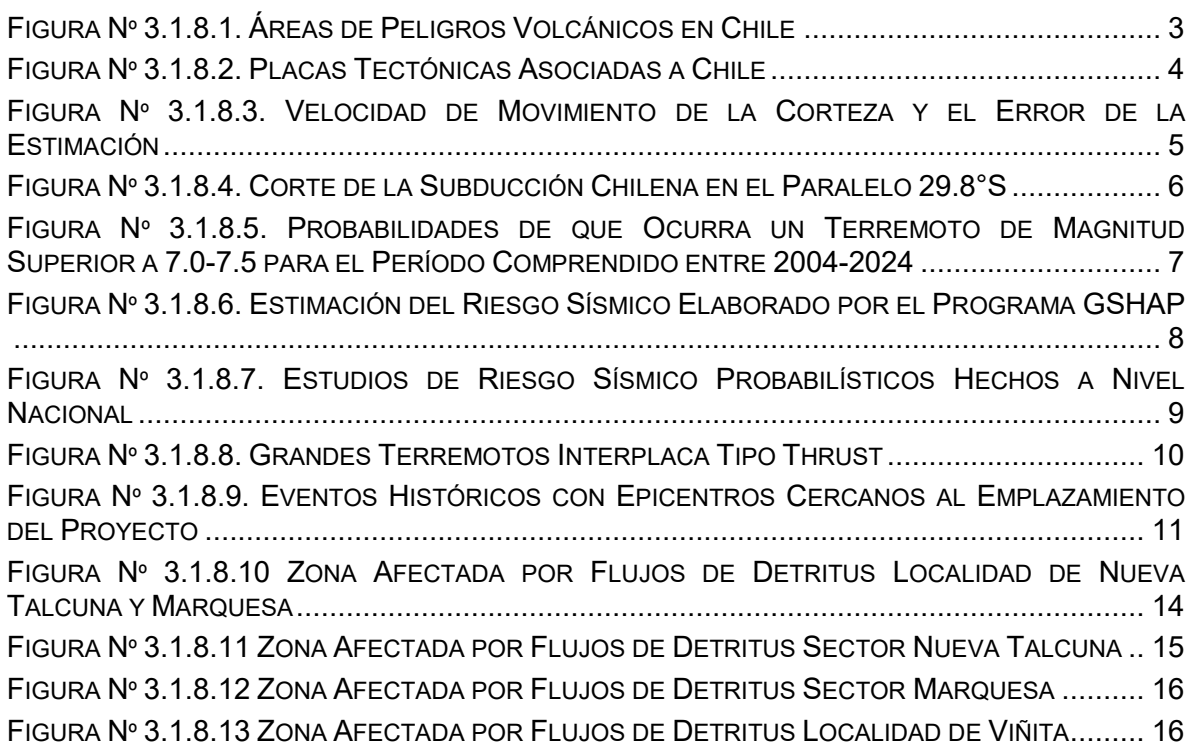

## **ÍNDICE DE CONTENIDOS**

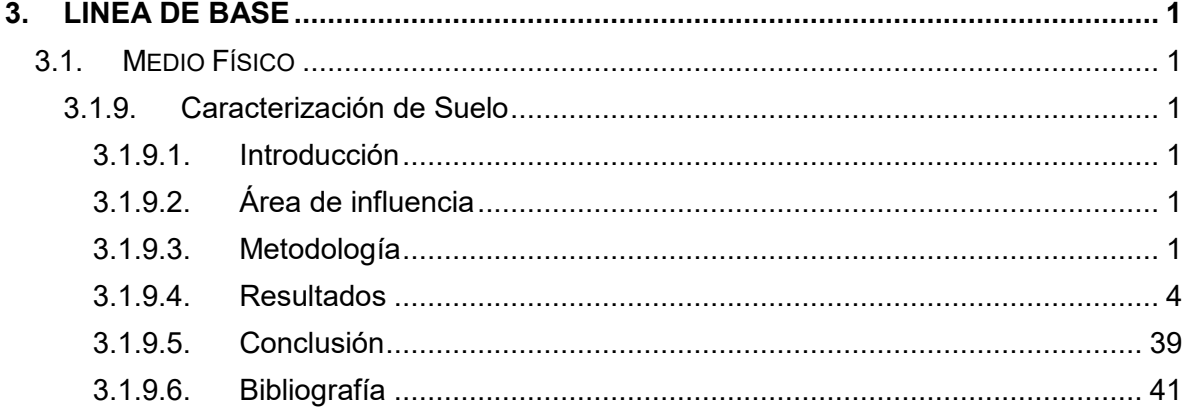

 $\overline{a}$ 

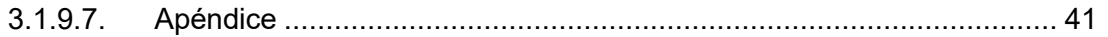

### **ÍNDICE DE CUADROS**

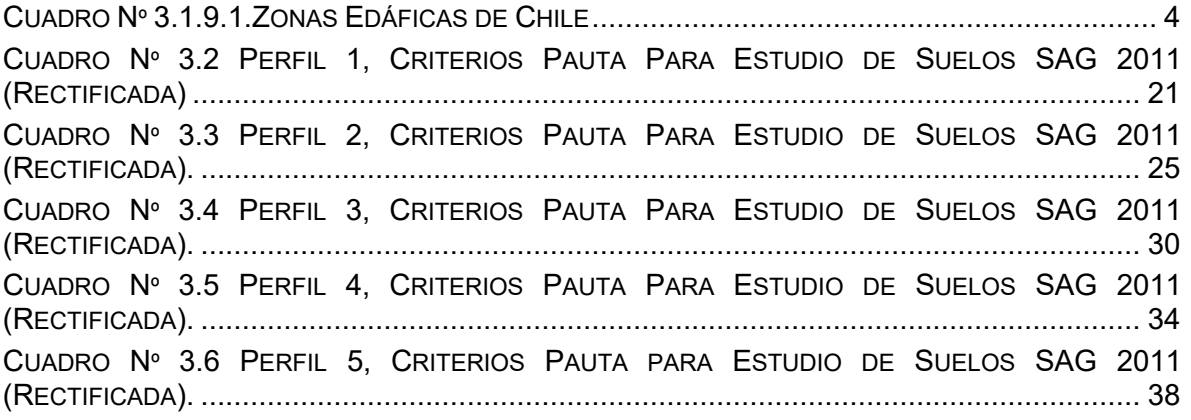

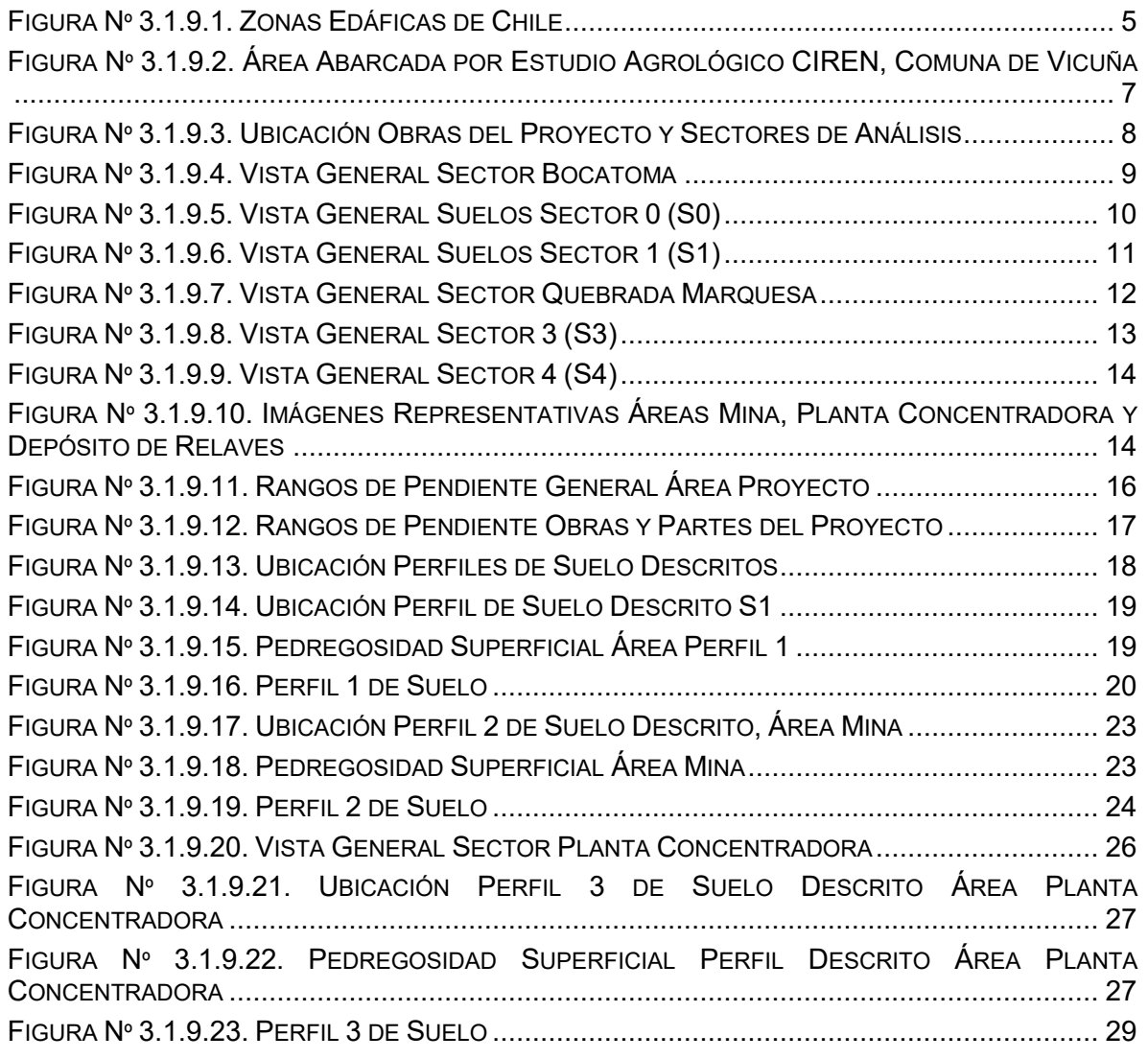

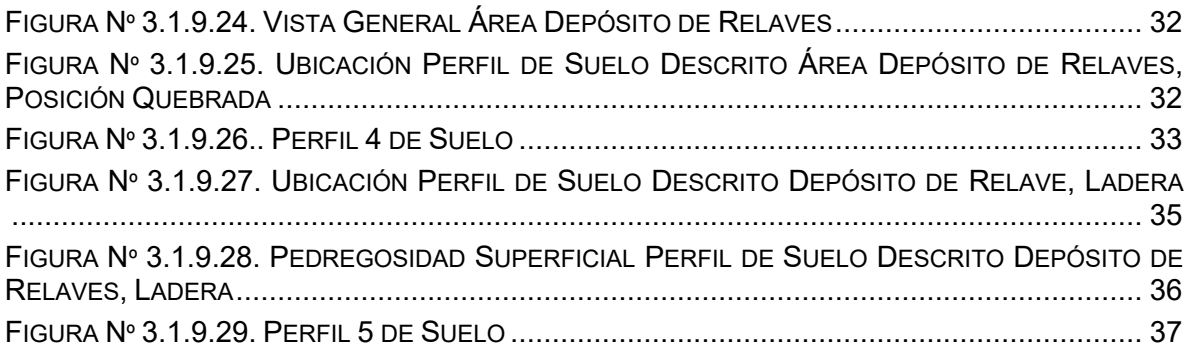

## **ÍNDICE DE APÉNDICES**

Apéndice A: Análisis de laboratorio de muestras de suelo

## **ÍNDICE DE CONTENIDOS**

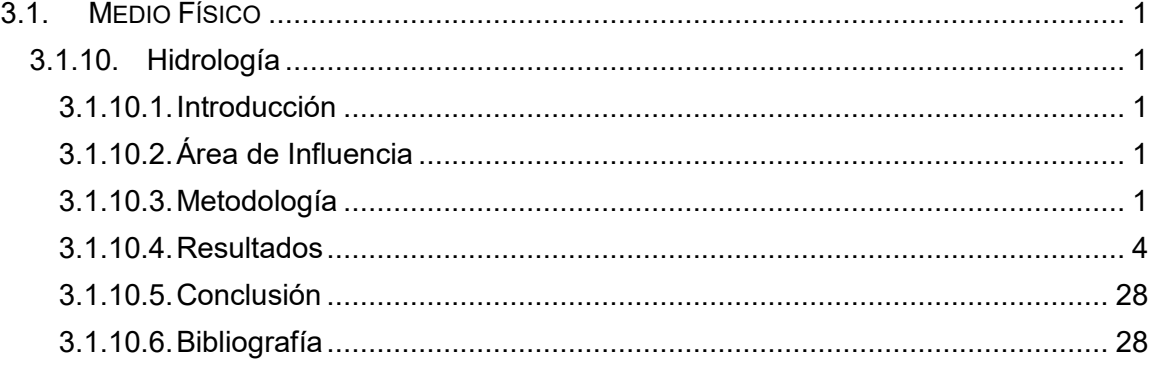

## **ÍNDICE DE CUADROS**

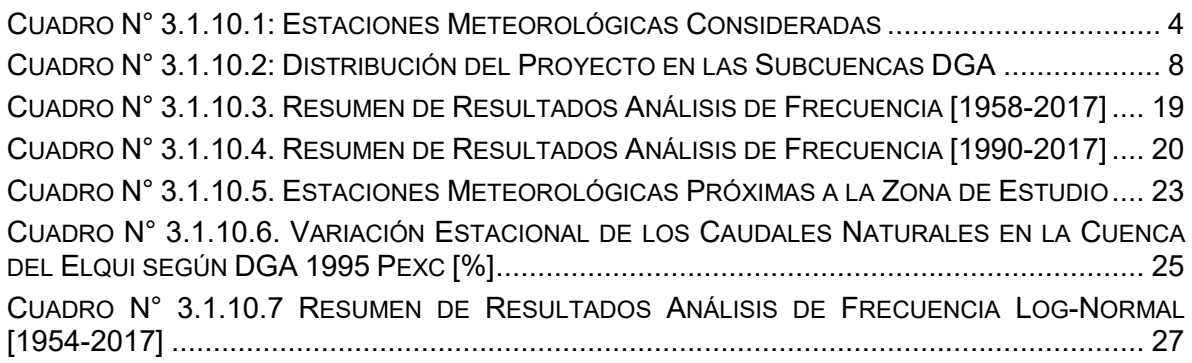

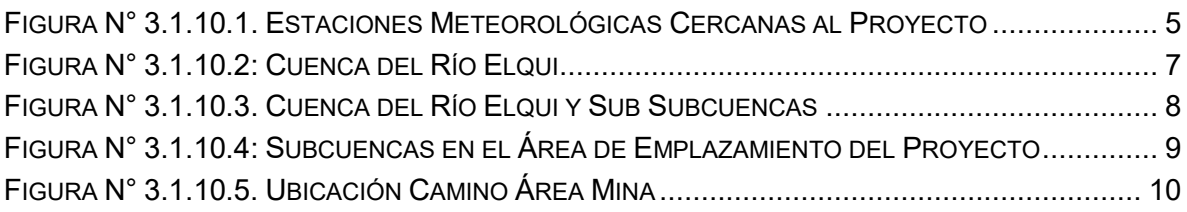

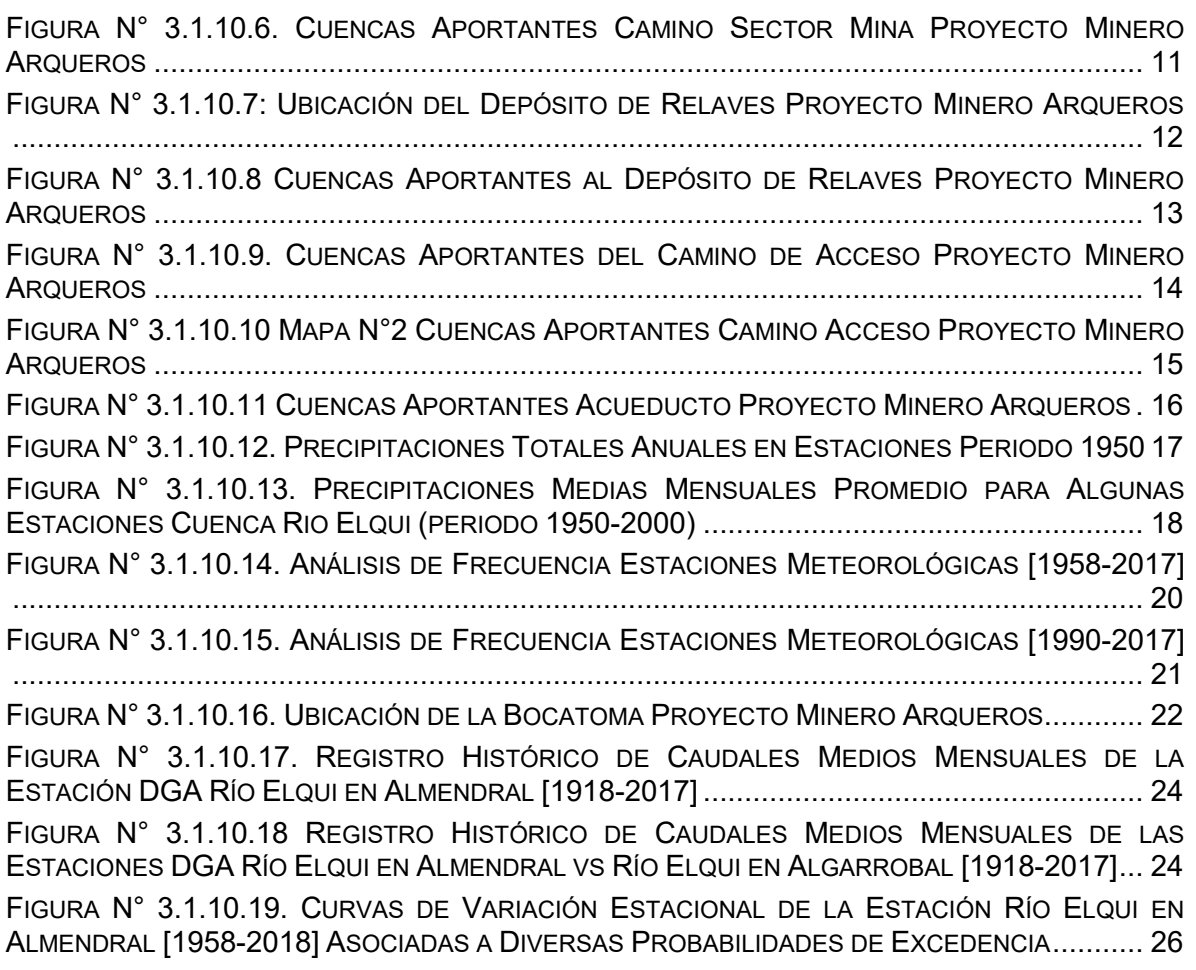

## **ÍNDICE DE CONTENIDOS**

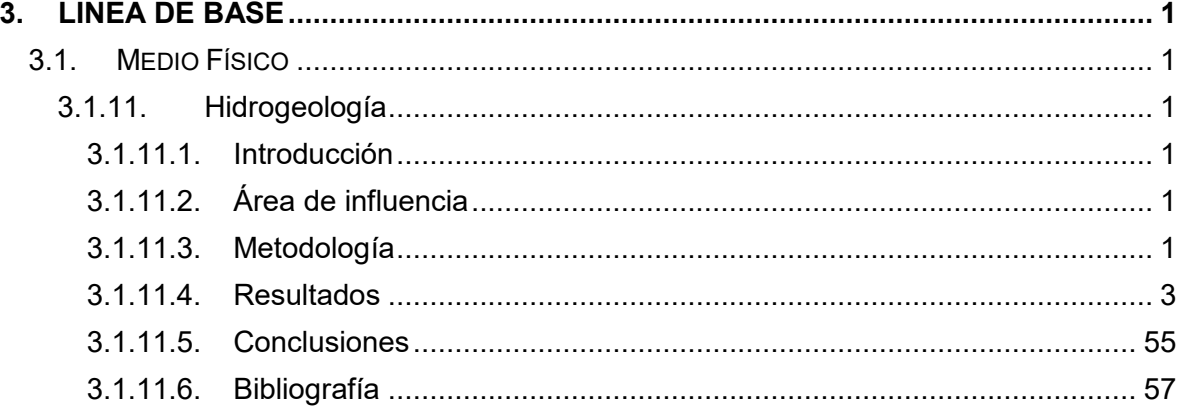

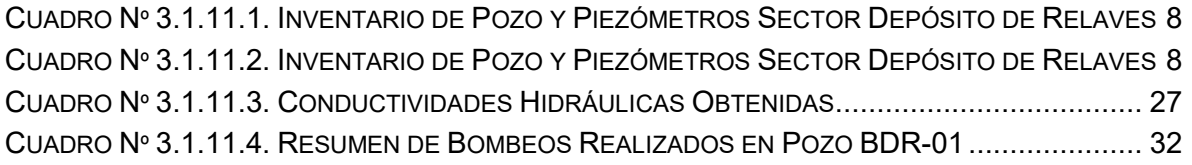

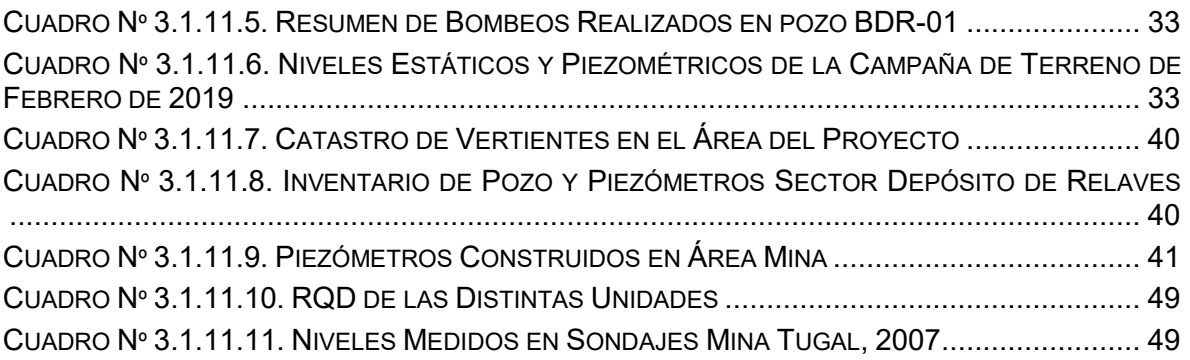

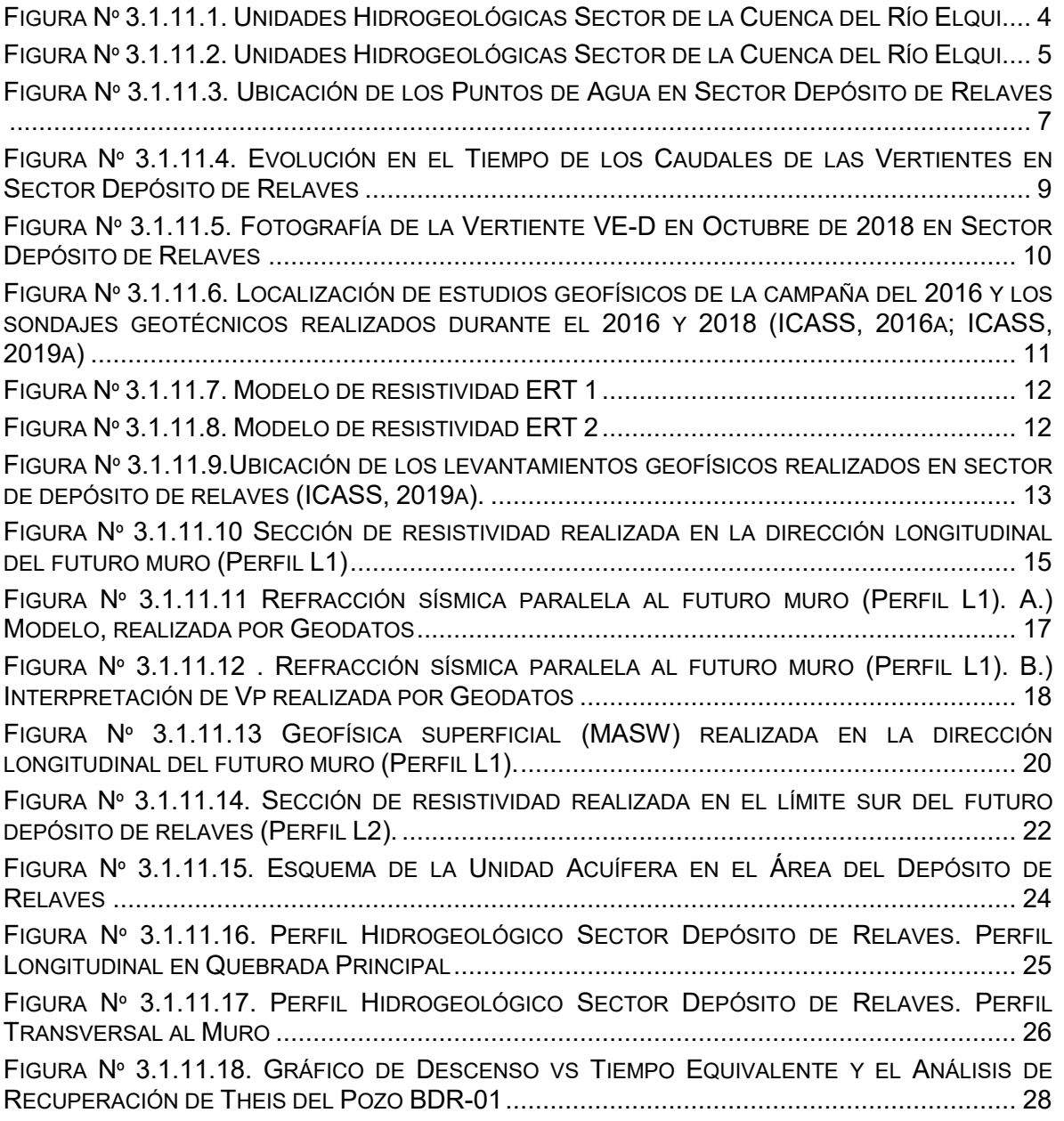

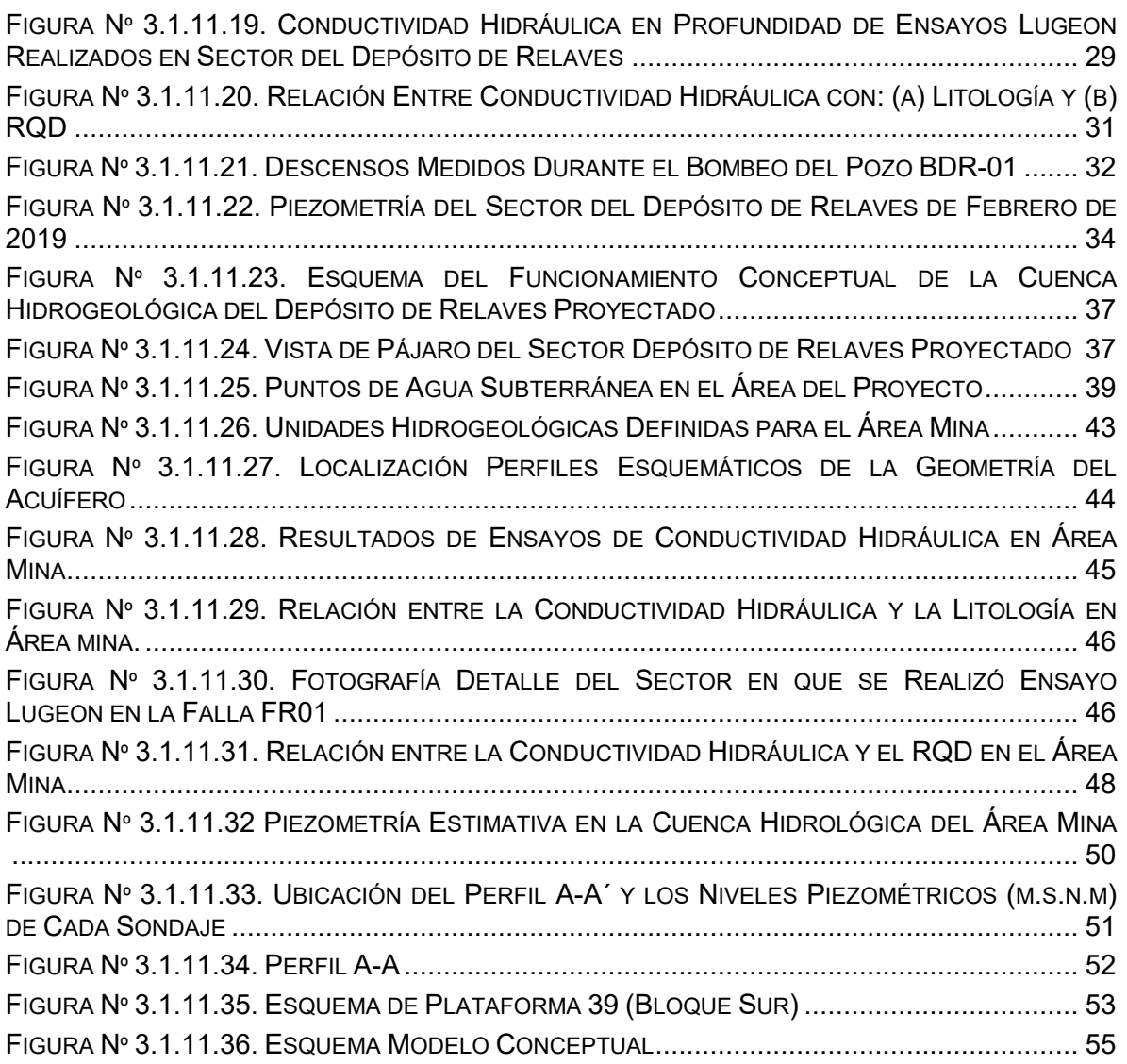

### **ÍNDICE DE CONTENIDOS**

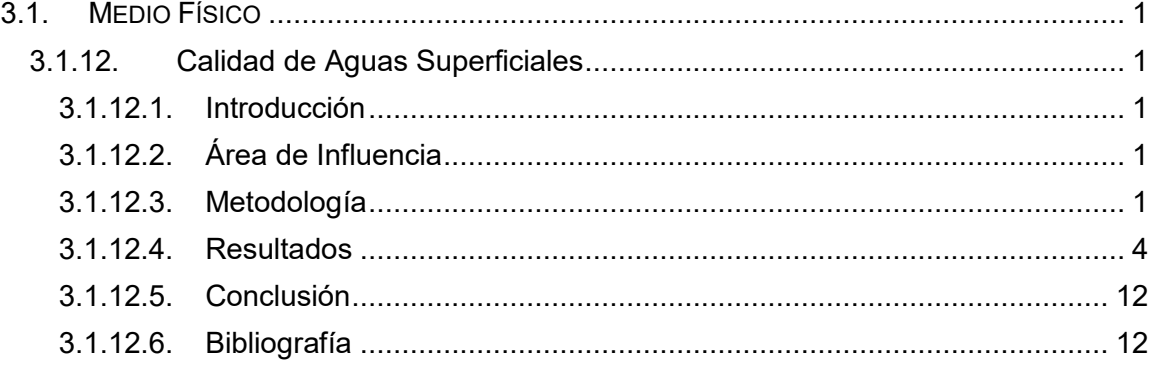

## **ÍNDICE DE CUADROS**

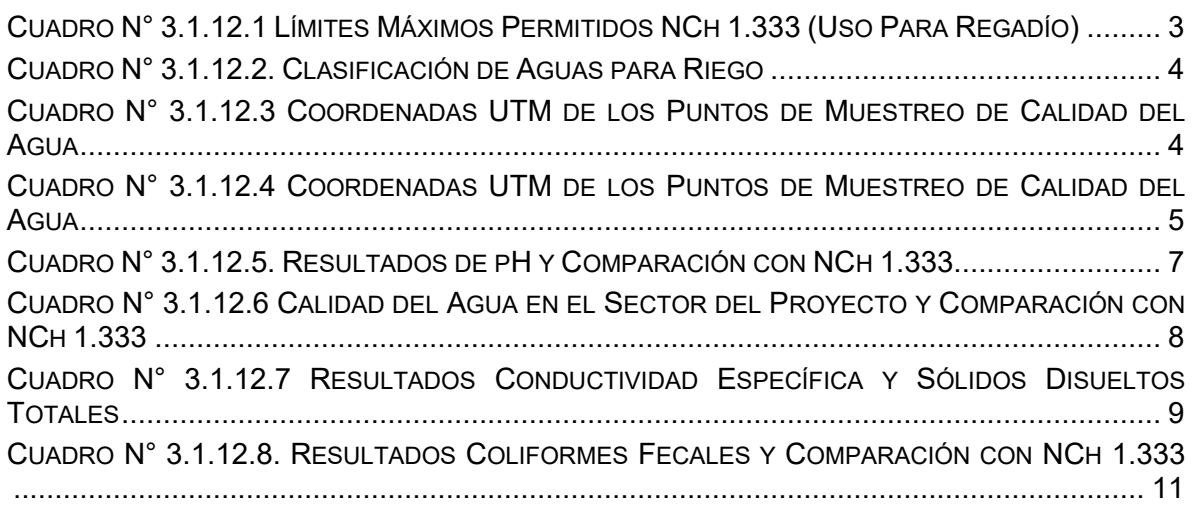

## **ÍNDICE DE FIGURAS**

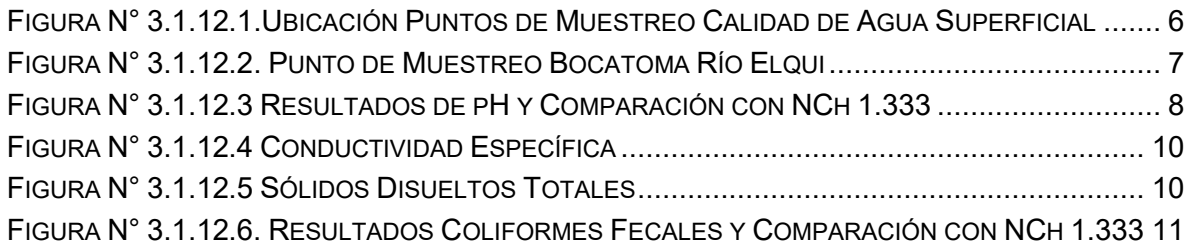

### **ÍNDICE DE ANEXOS**

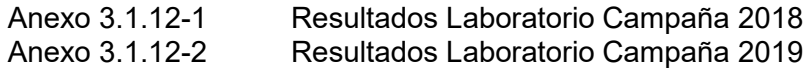

## **3.1 MEDIO FÍSICO**

### **3.1.13 Calidad de Agua**

### **ÍNDICE DE CONTENIDOS**

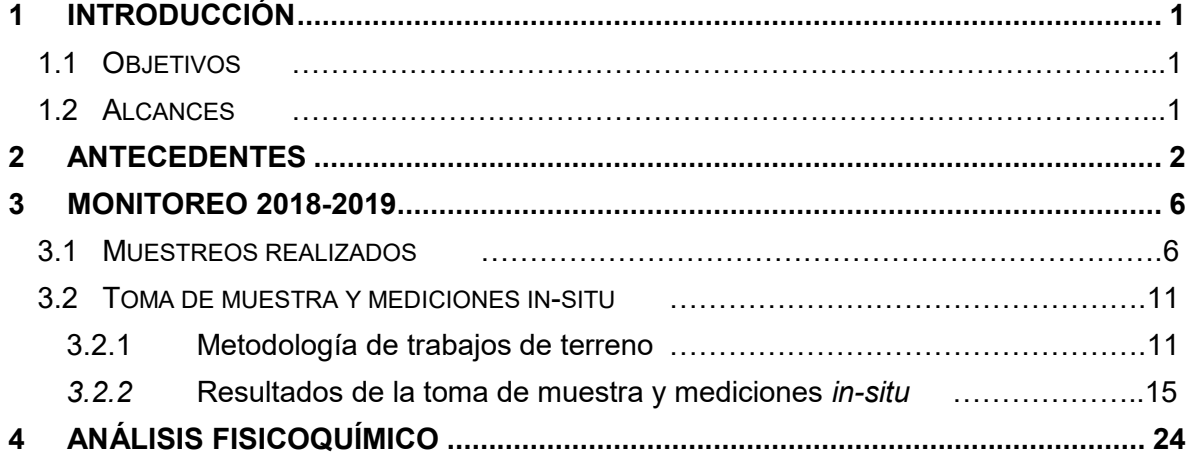

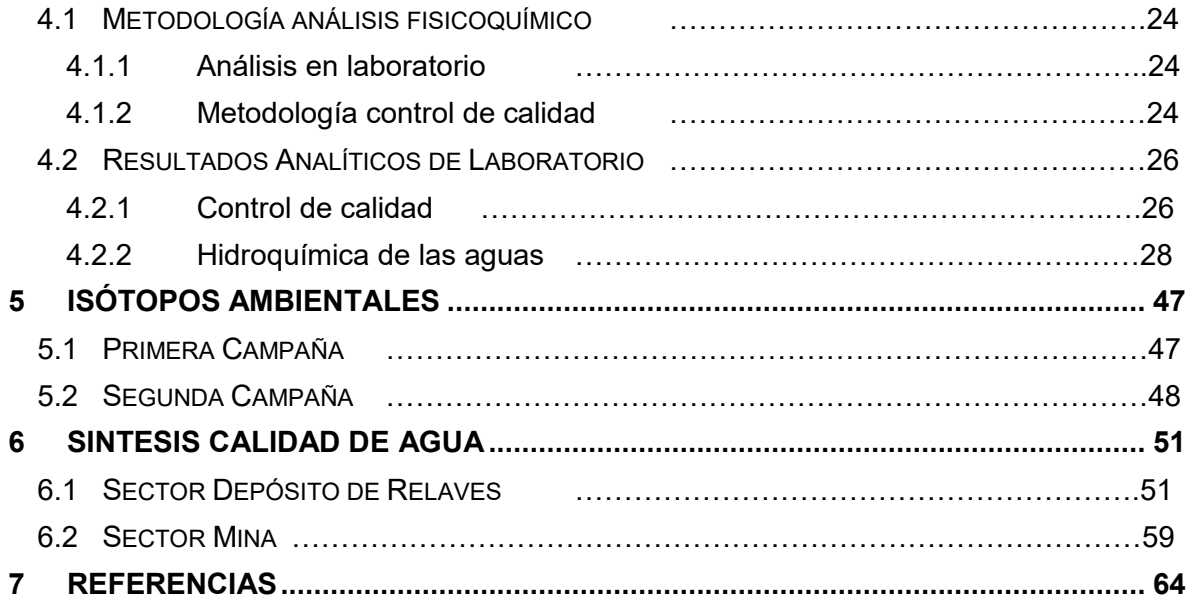

## **ÍNDICE DE TABLAS**

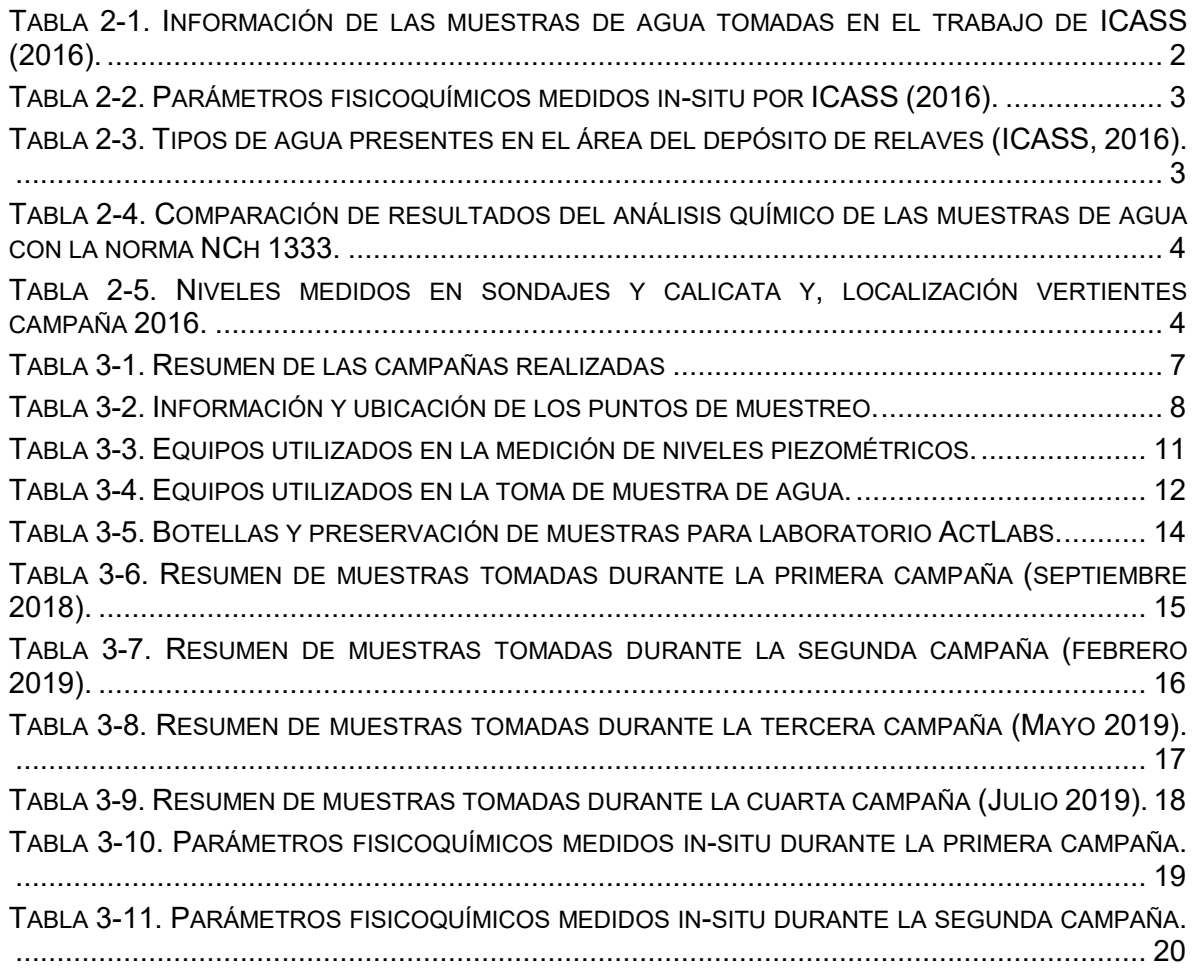

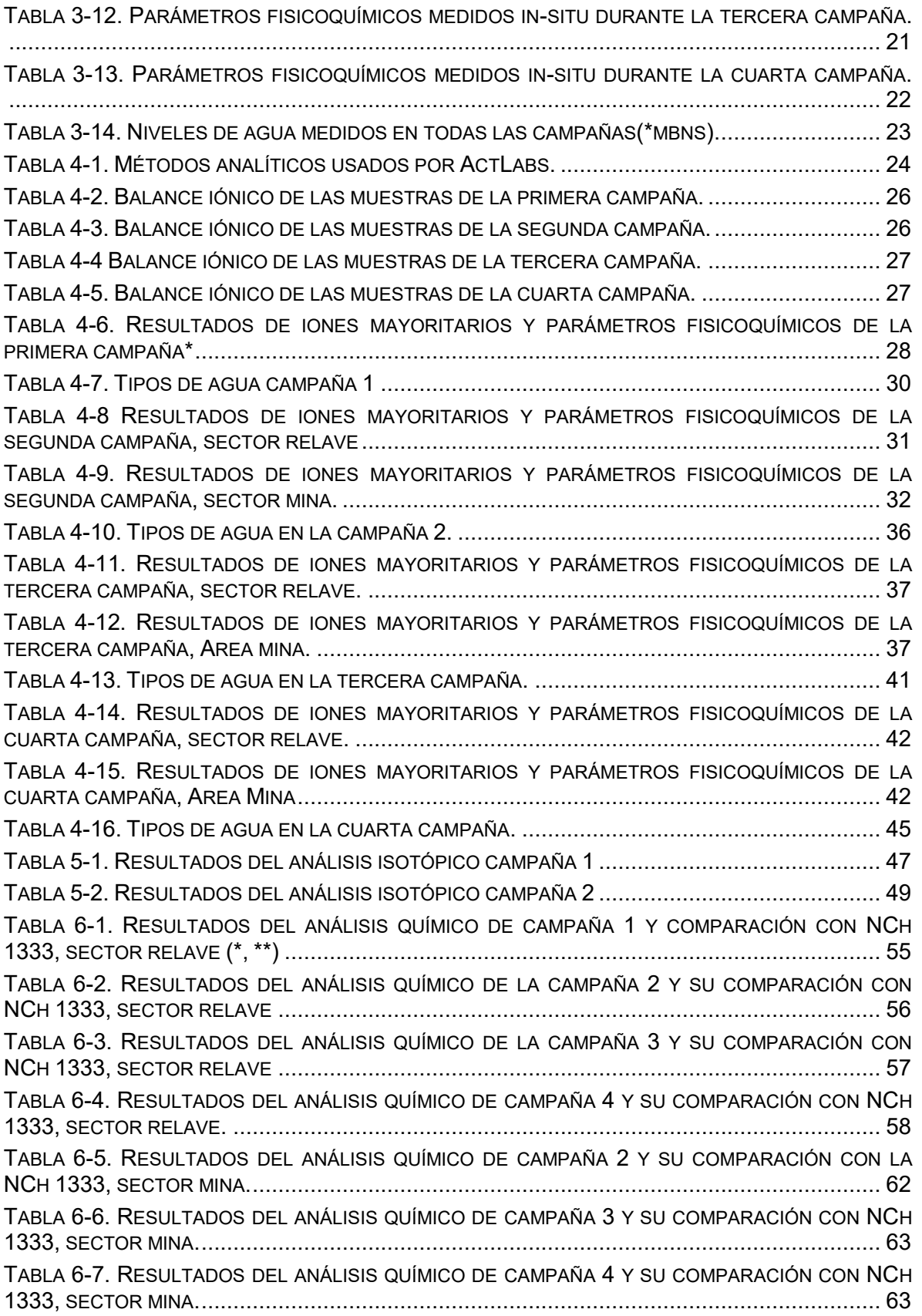

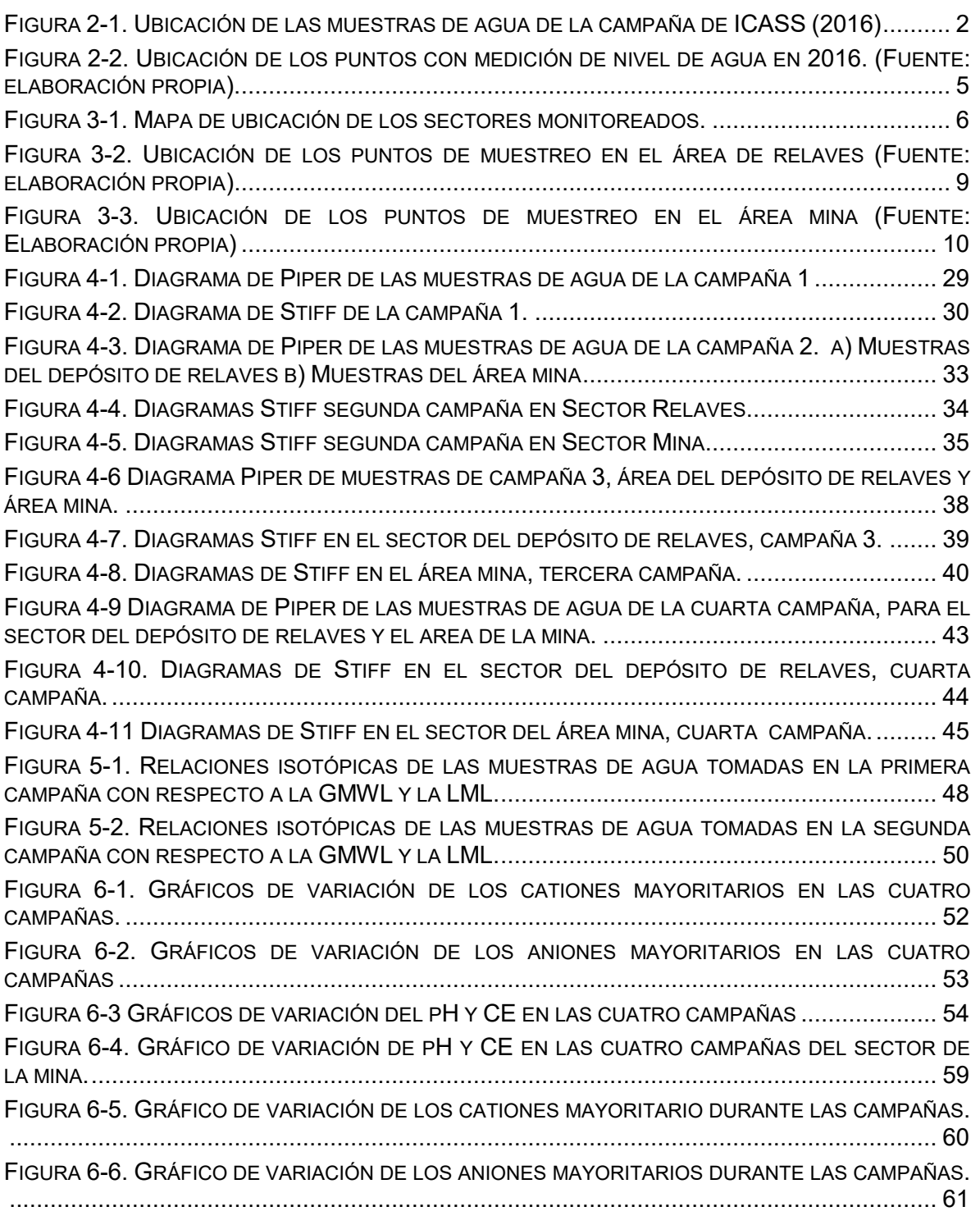

## **ÍNDICE DE ANEXOS**

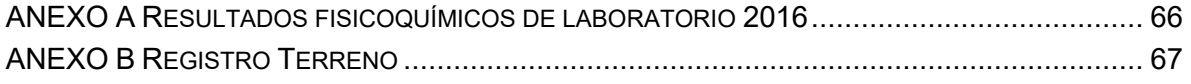

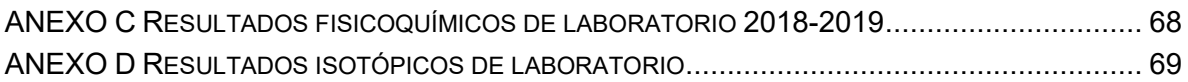

## **ÍNDICE DE CONTENIDOS**

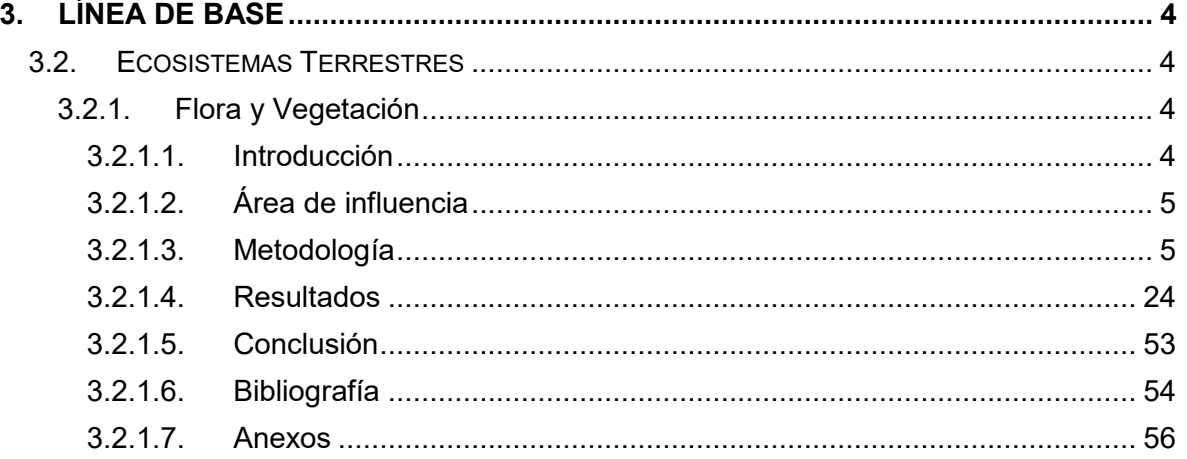

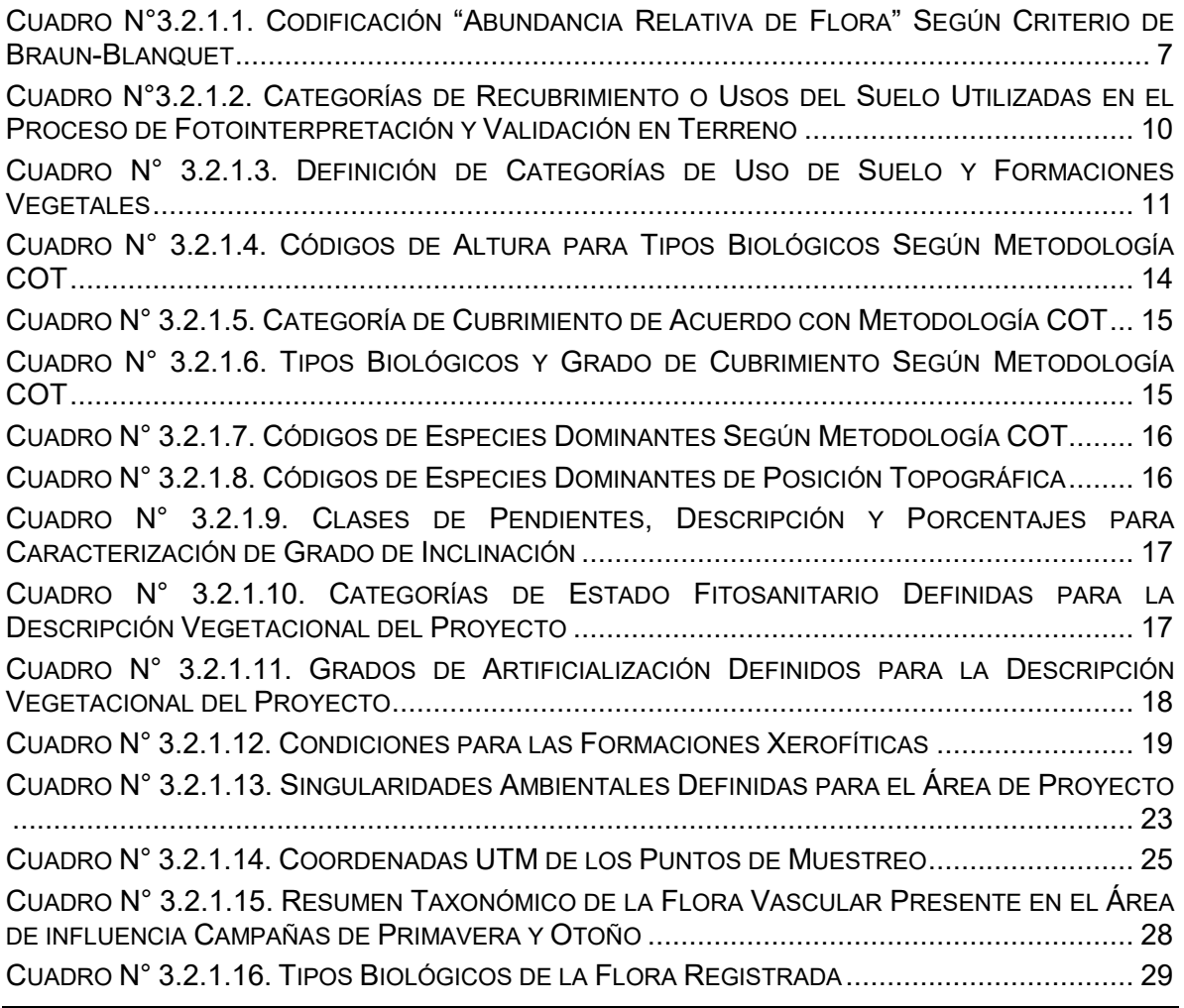

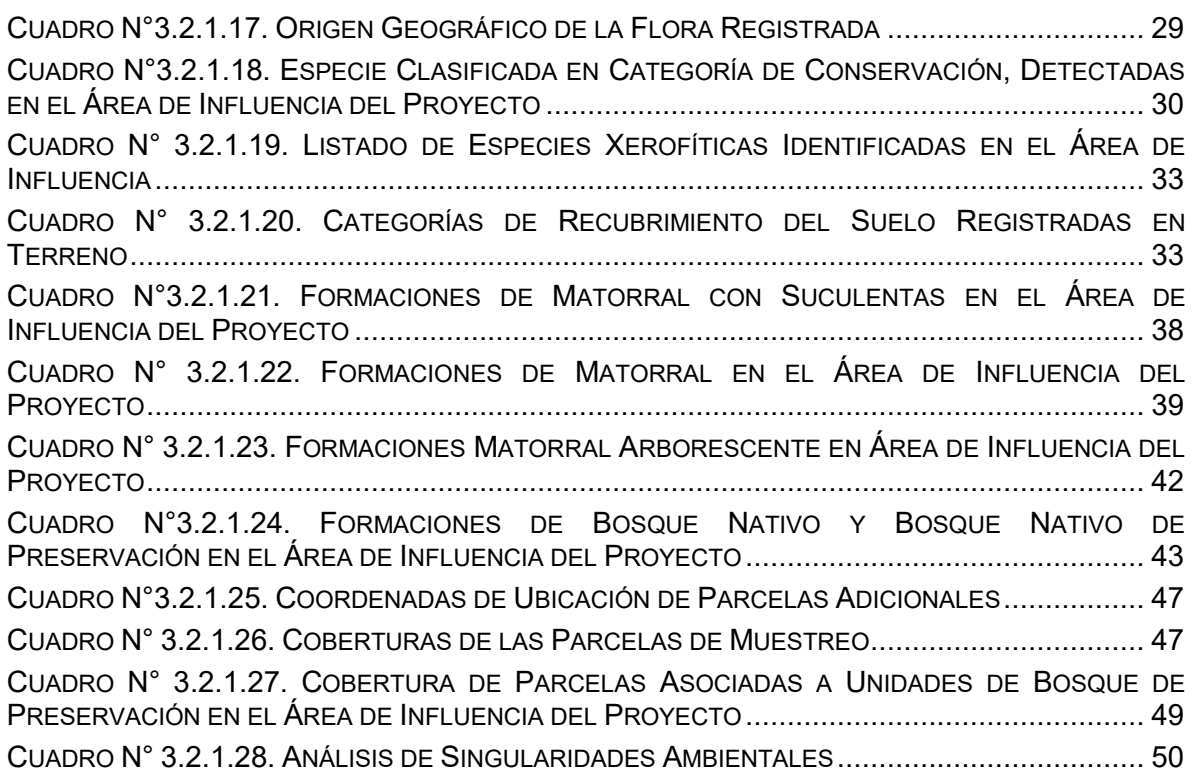

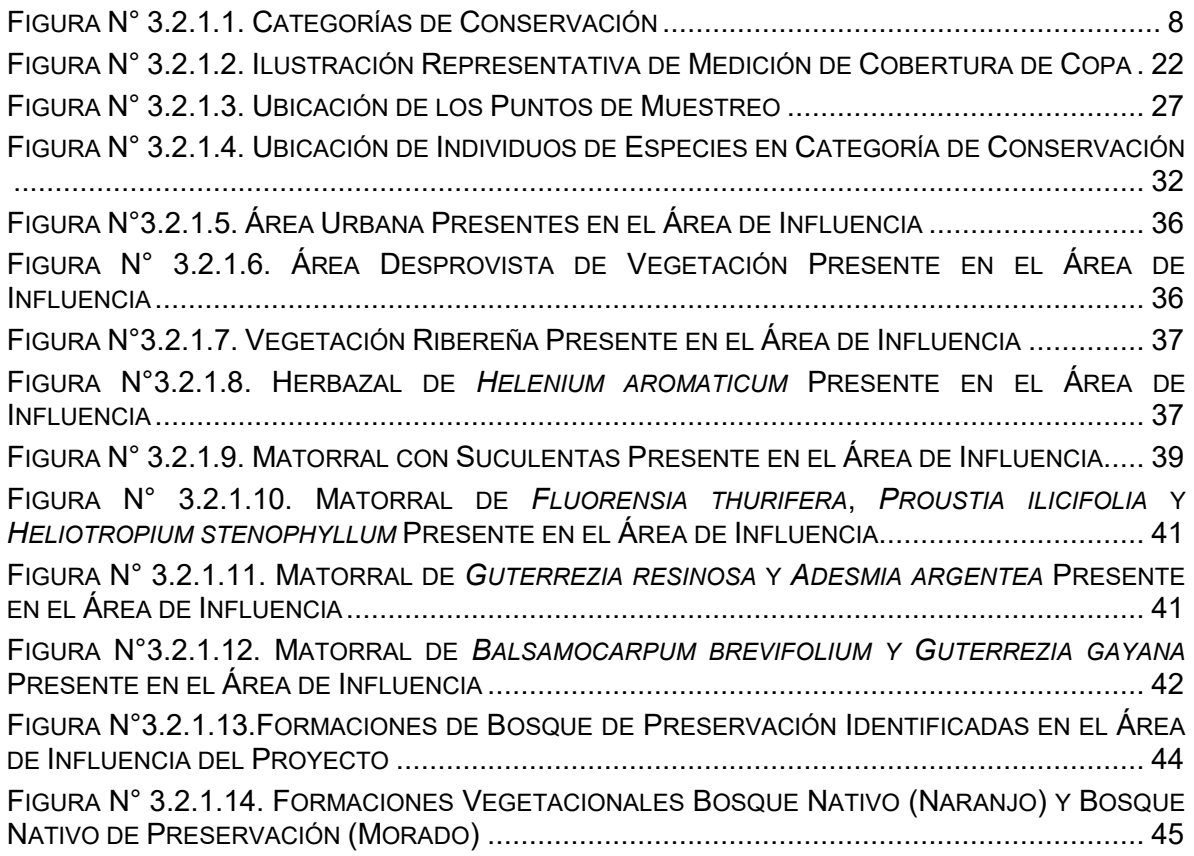

FIGURA N°3.2.1.15. RÍO Y CAJAS DE RÍO PRESENTE EN EL ÁREA DE INFLUENCIA.................. 46 FIGURA N° 3.2.1.16. UBICACIÓN PUNTOS DE MUESTREO PARCELAS ADICIONALES ............... 48

#### **ÍNDICE DE ANEXOS**

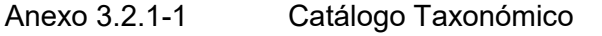

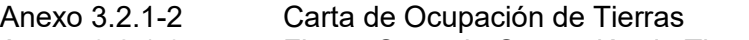

Anexo 3.2.1-3 Figura Carta de Ocupación de Tierras (COT)

#### **ÍNDICE DE CONTENIDOS**

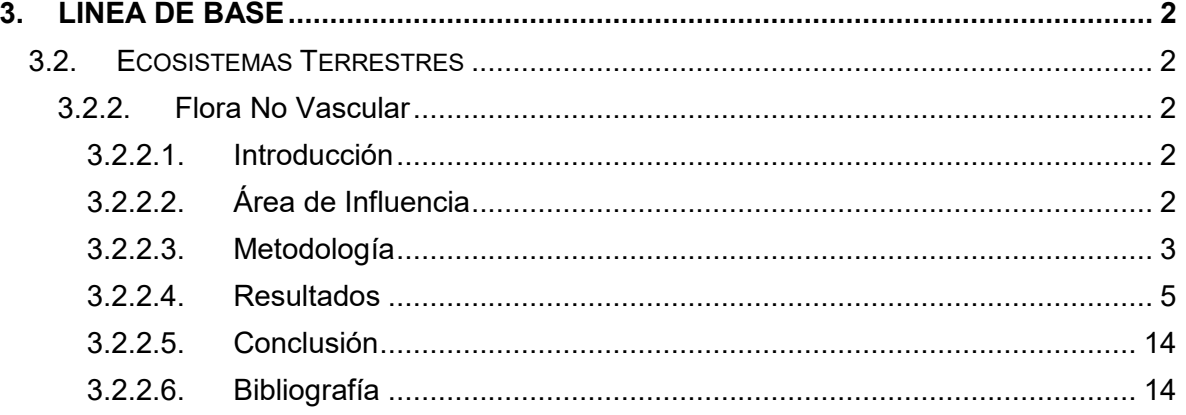

#### **ÍNDICE DE CUADROS**

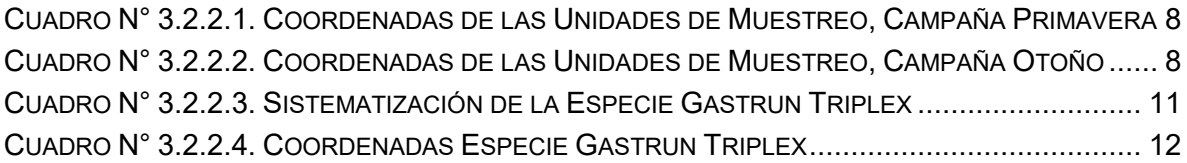

#### **ÍNDICE DE FIGURAS**

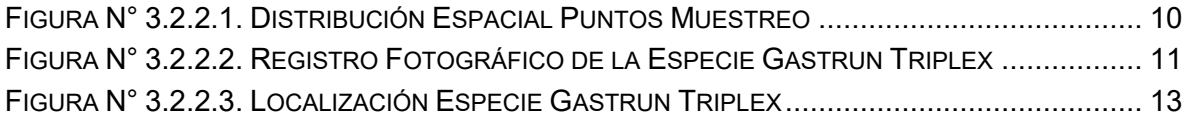

#### **ÍNDICE DE CONTENIDOS**

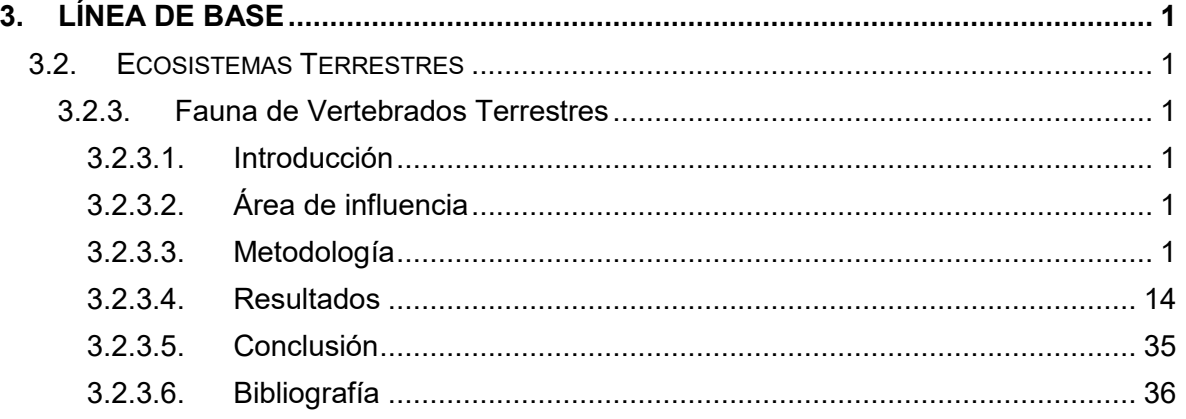

### **ÍNDICE DE CUADROS**

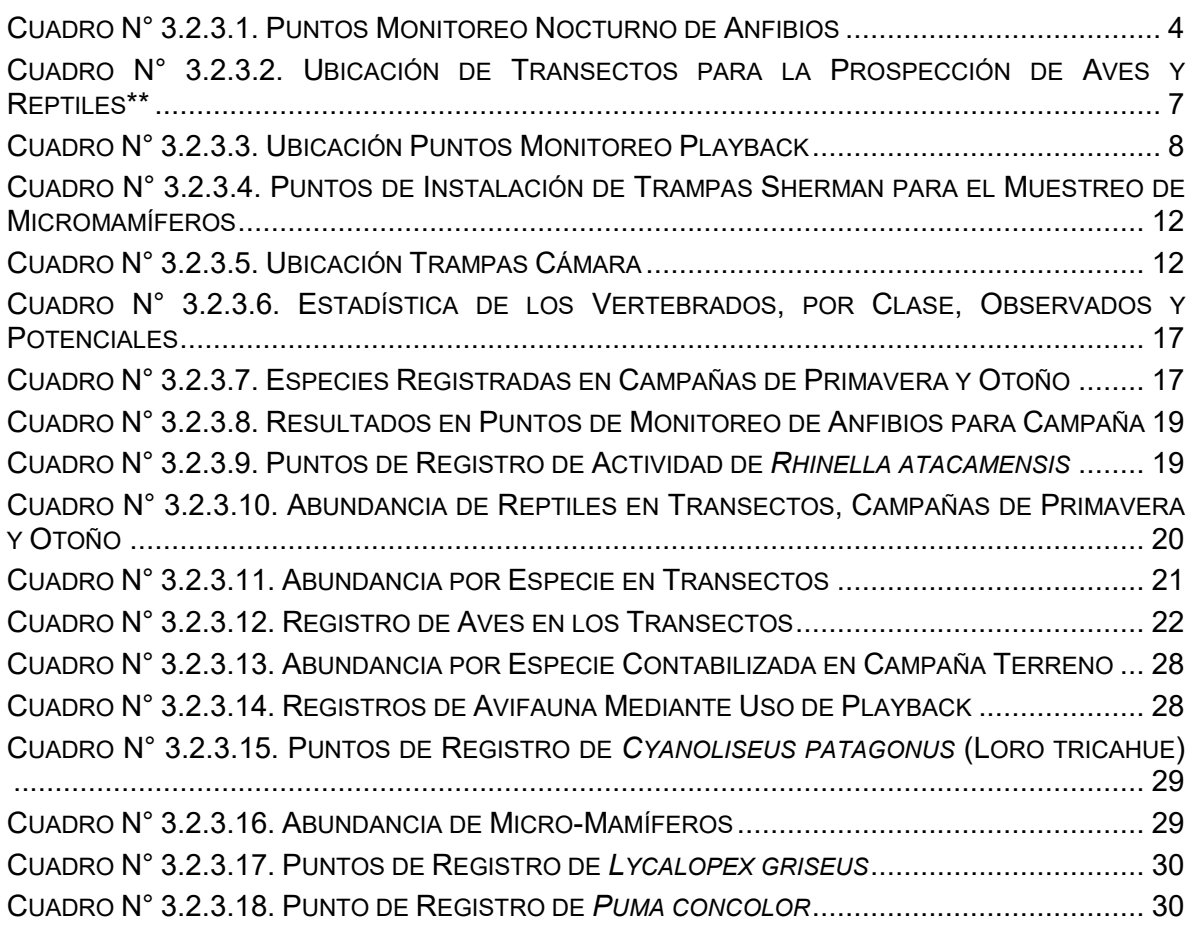

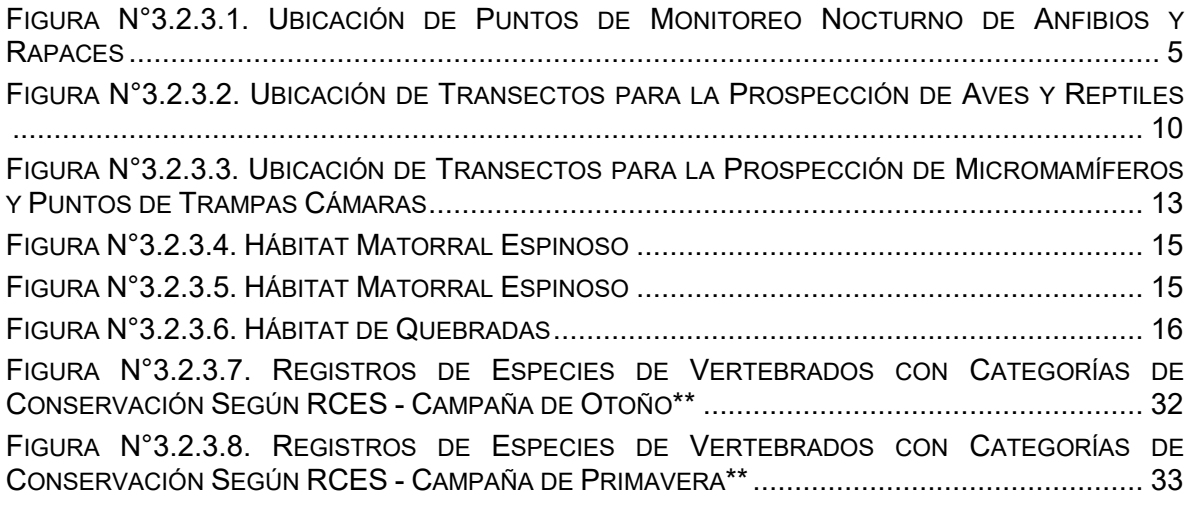

### **ÍNDICE DE CONTENIDOS**

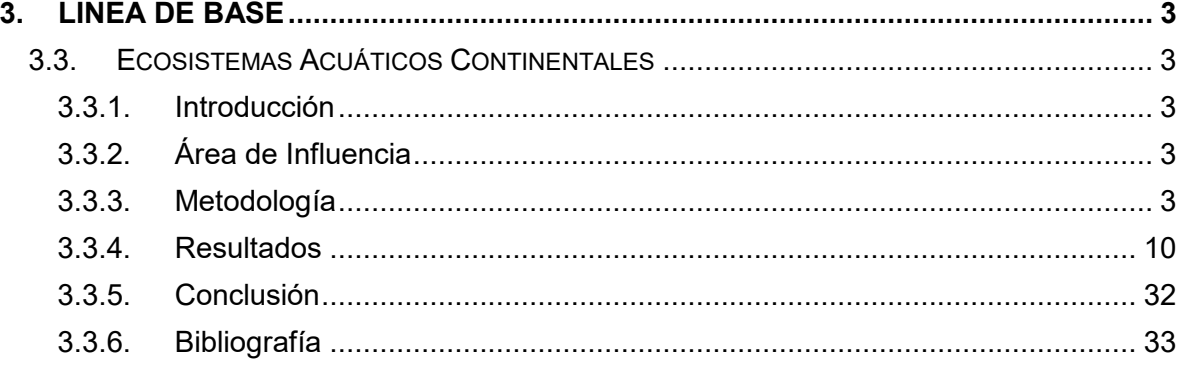

## **ÍNDICE DE CUADROS**

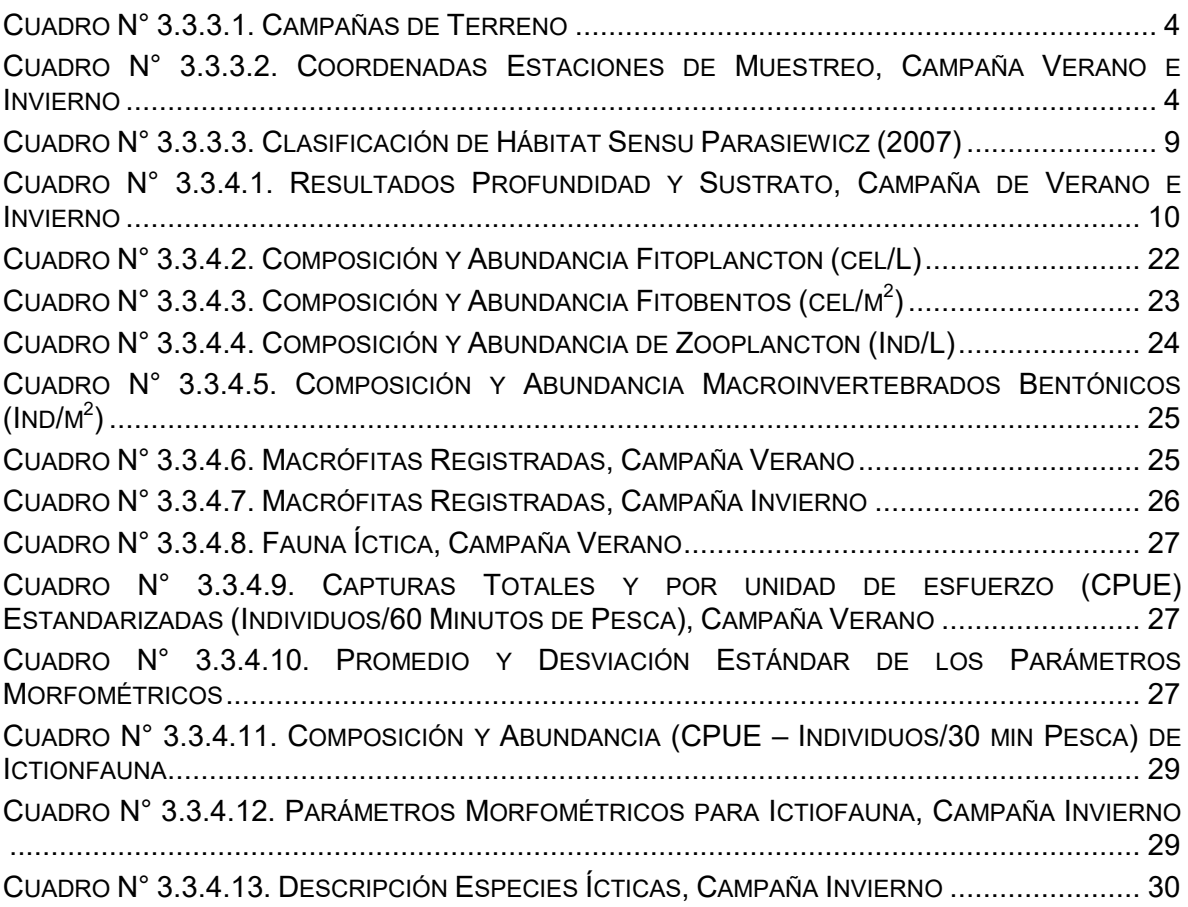

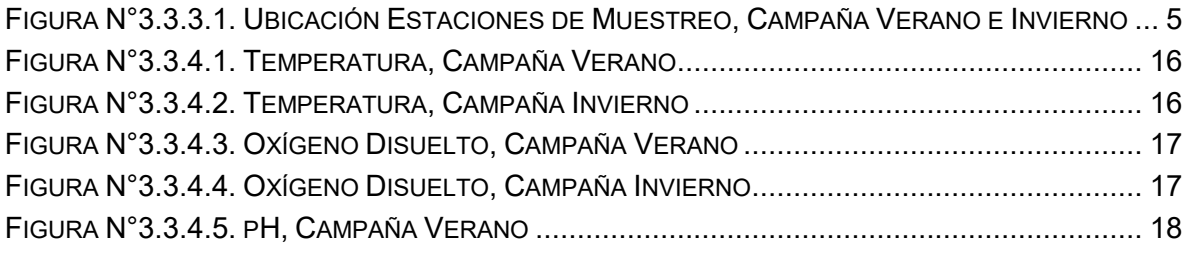

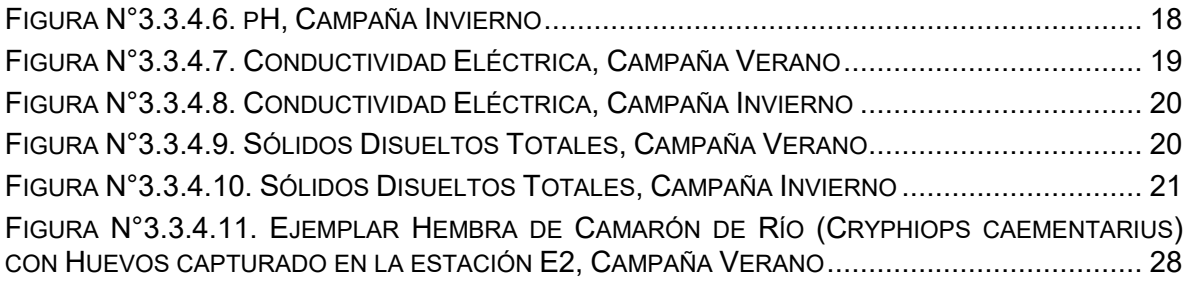

#### **ÍNDICE DE ANEXOS**

Anexo Nº3.3.1 Permiso de Pesca de Investigación Campaña de Verano Anexo Nº3.3.2 Permiso de Pesca de Investigación Campaña de Invierno

### **ÍNDICE DE CONTENIDOS**

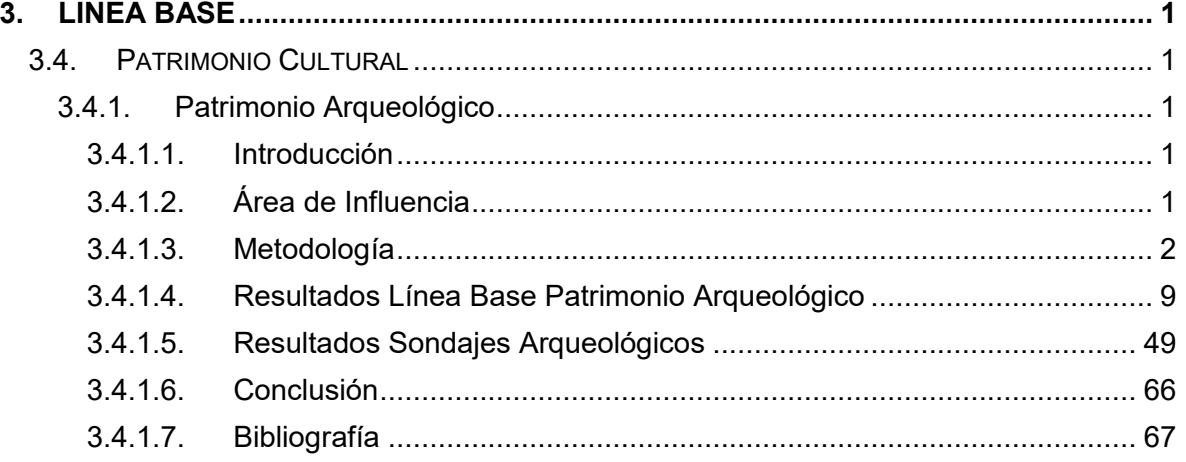

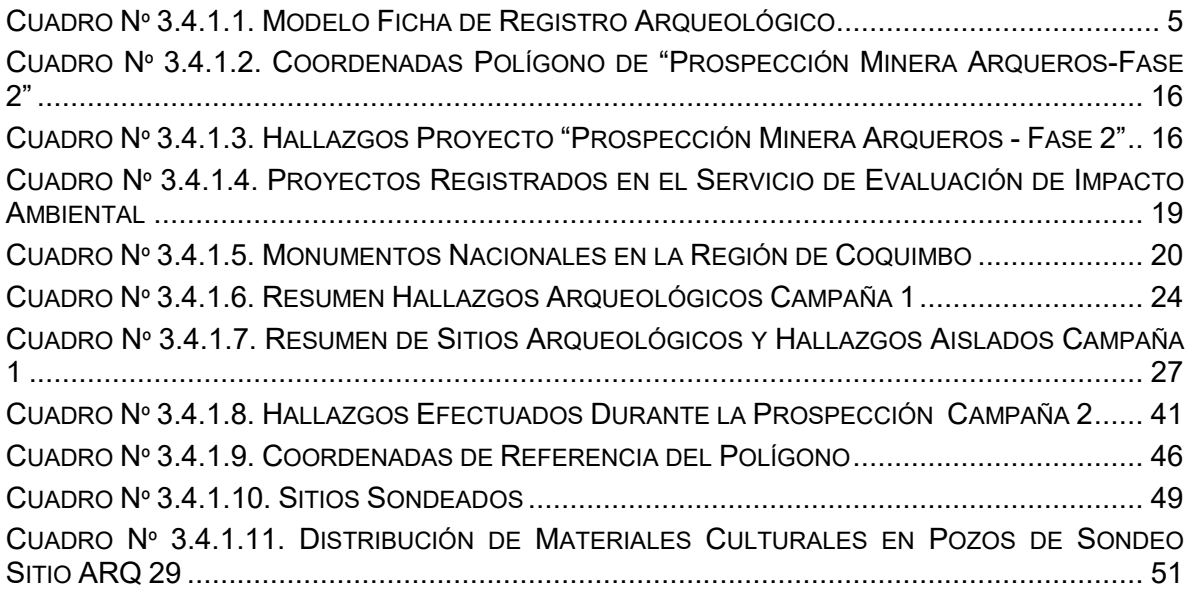

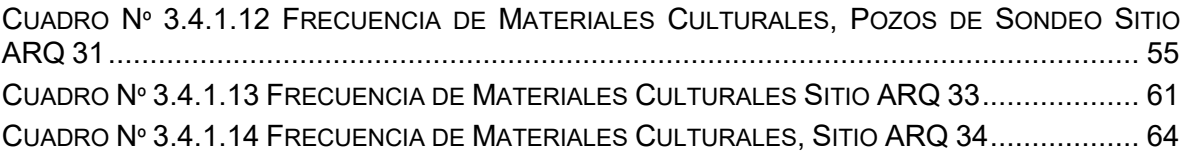

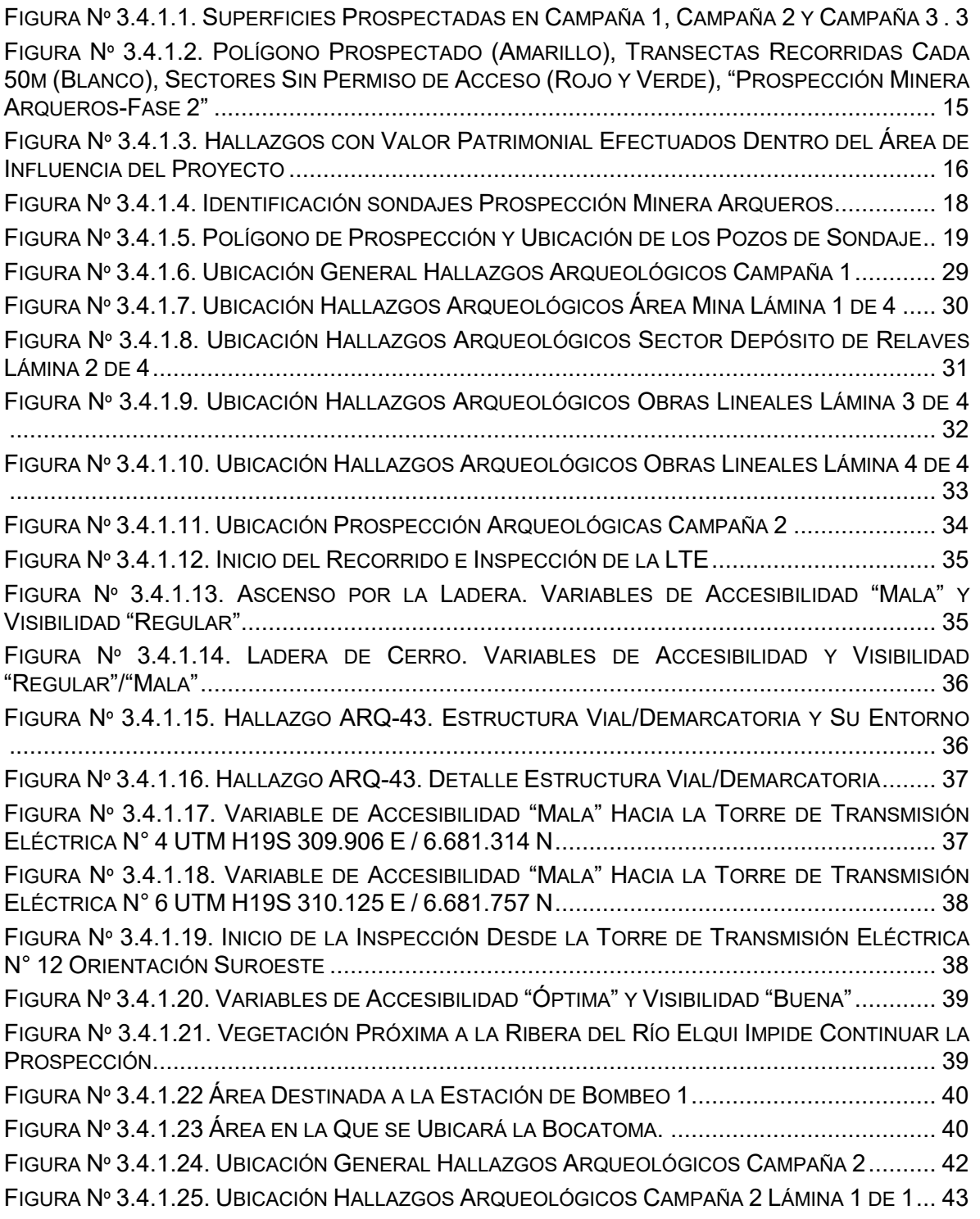

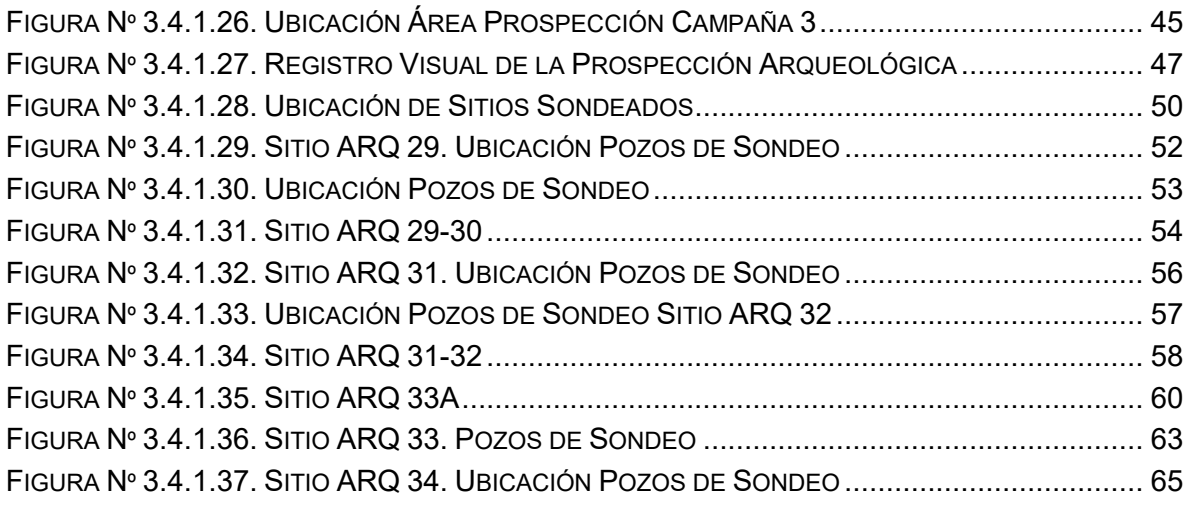

### **ÍNDICE DE ANEXOS**

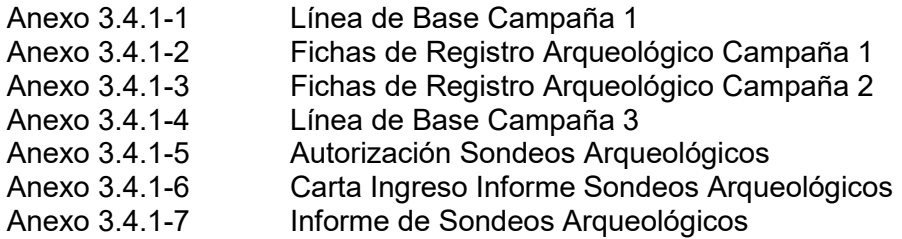

### **3.4.2 Paleontología**

#### **ÍNDICE DE CONTENIDOS**

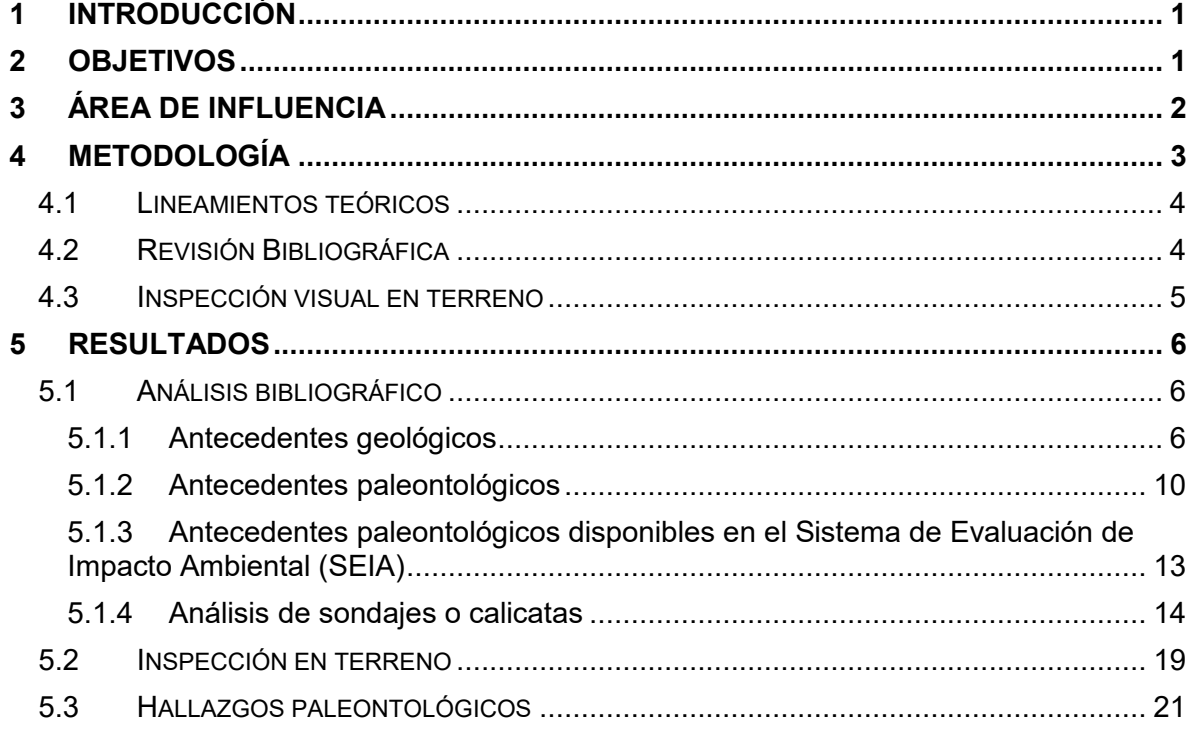

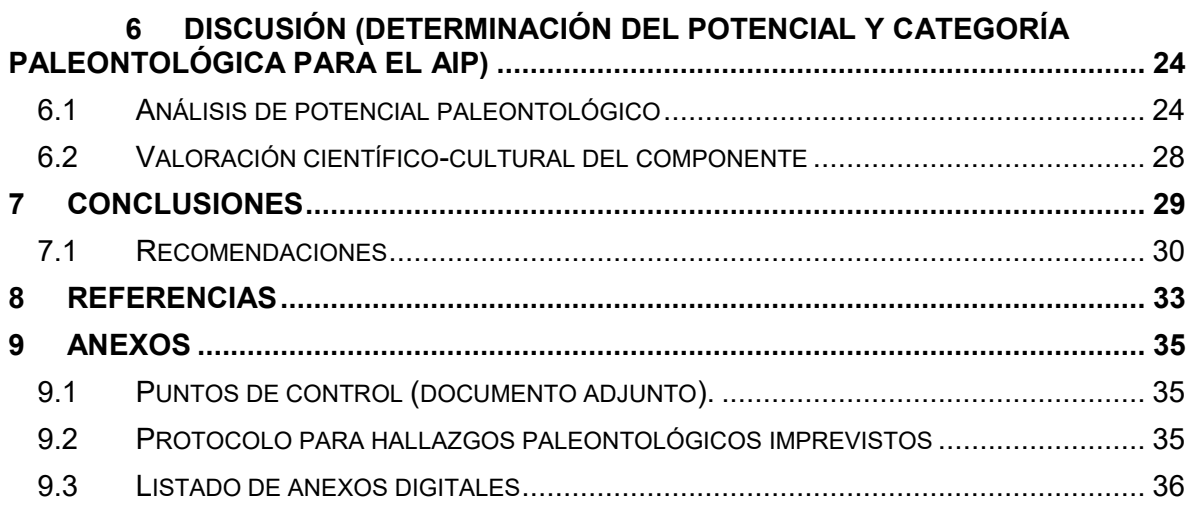

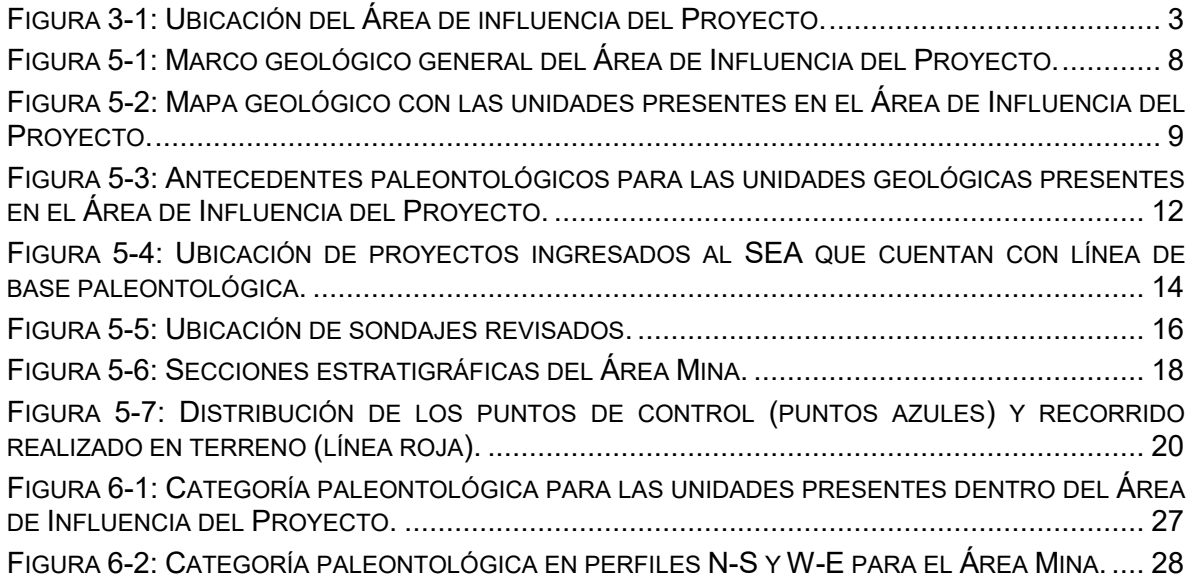

### **ÍNDICE DE TABLAS**

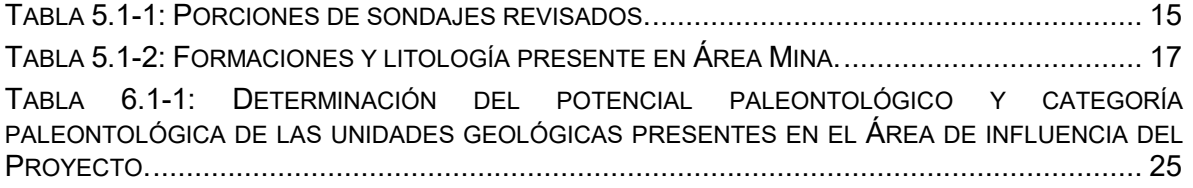

### **ÍNDICE DE FOTOGRAFÍAS**

FOTOGRAFÍA 5.1-1: FOTOGRAFÍA REPRESENTATIVA DE LOS SONDAJES REVISADOS. SE OBSERVÓ LA PRESENCIA DE EJEMPLARES DE LA CLASE BIVALVIA, POSIBLEMENTE PERTENECIENTES AL ORDEN HIPPURITIDA (EXTINTO)........................................................... 19 FOTOGRAFÍA 5.3-1: IZQUIERDA: VISTA GENERAL DEL ÁREA DE INFLUENCIA DEL PROYECTO. DERECHA: DETALLE DE LITOLOGÍA OBSERVADA. .................................................................. 21

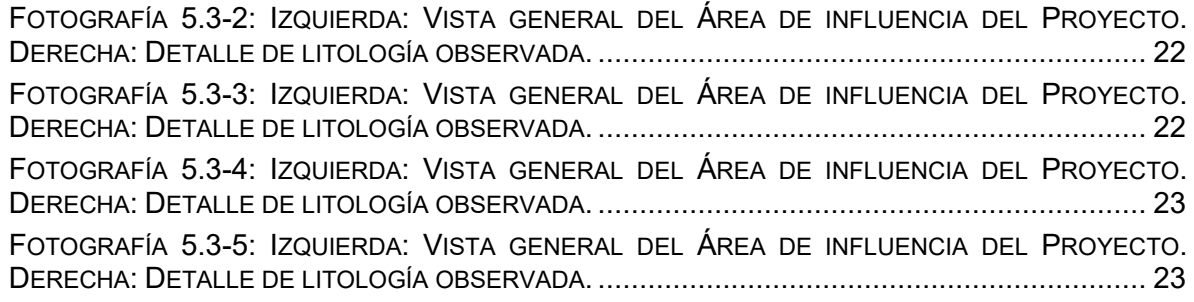

### **ÍNDICE DE CONTENIDOS**

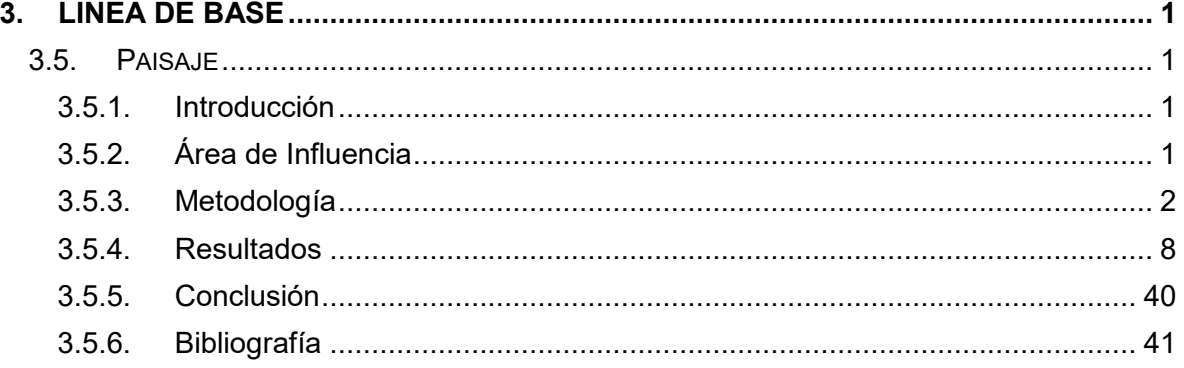

## **ÍNDICE DE CUADROS**

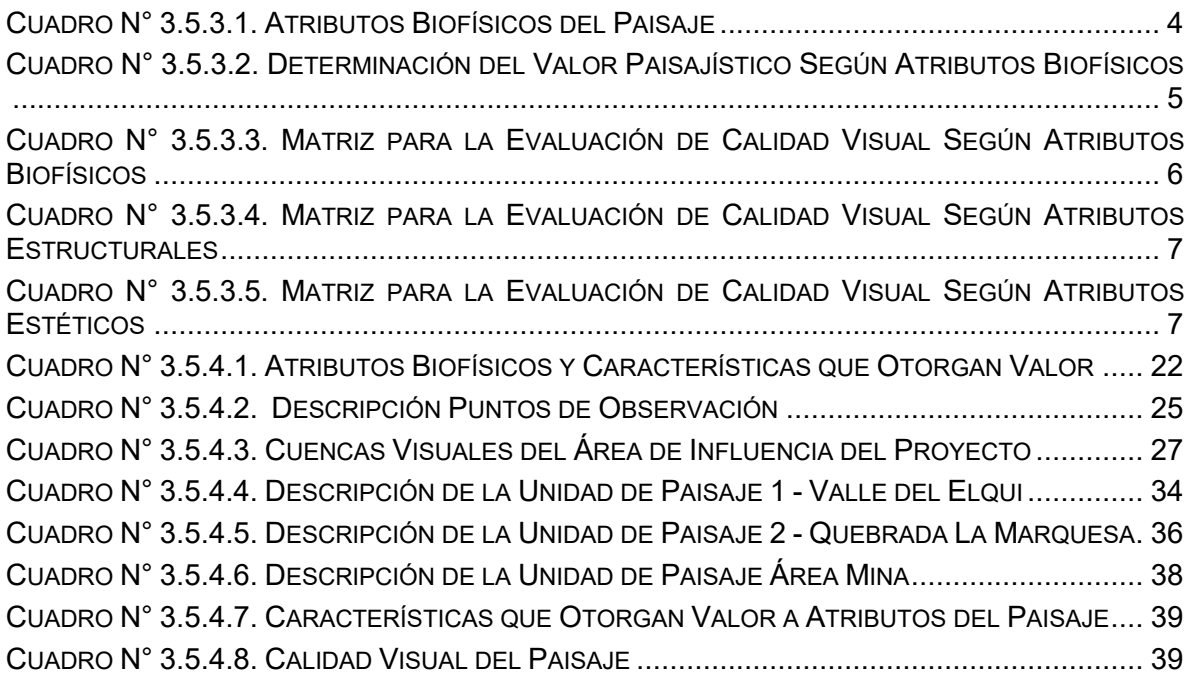

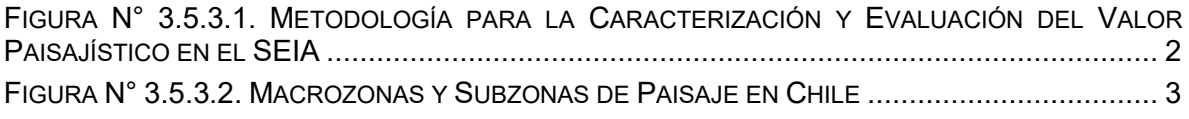

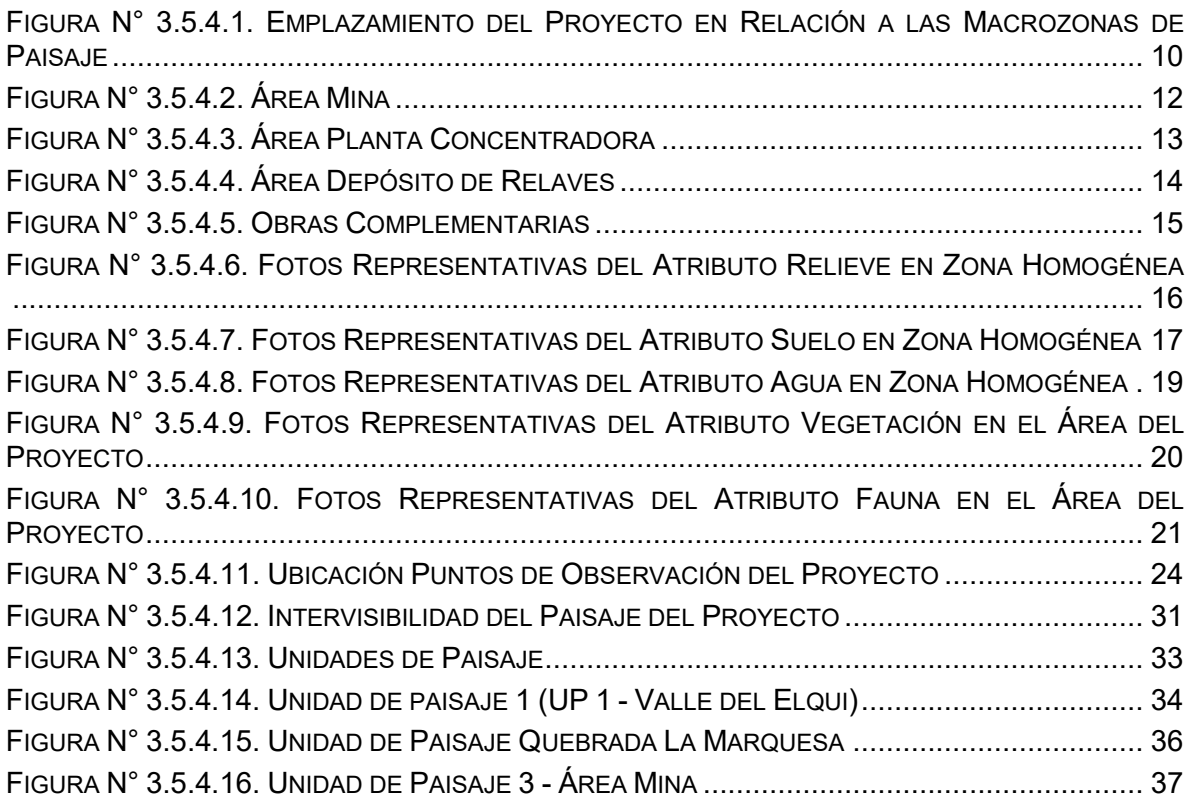

### **ÍNDICE DE CONTENIDOS**

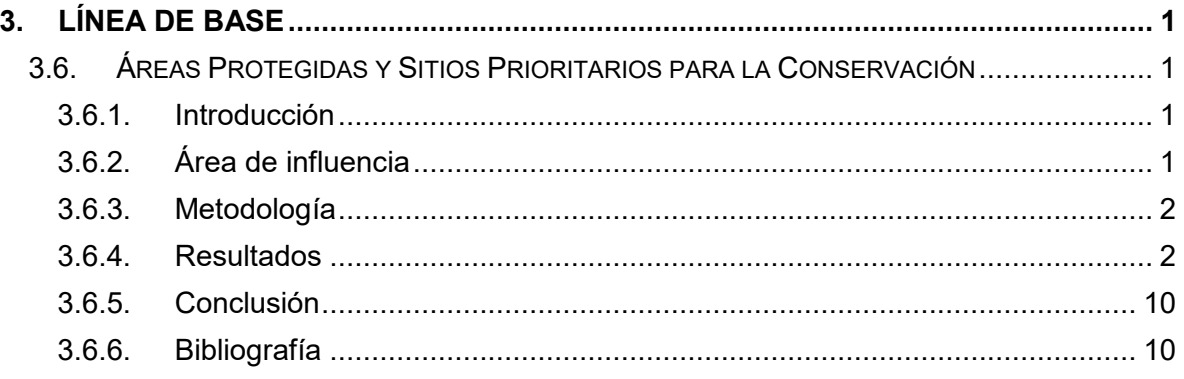

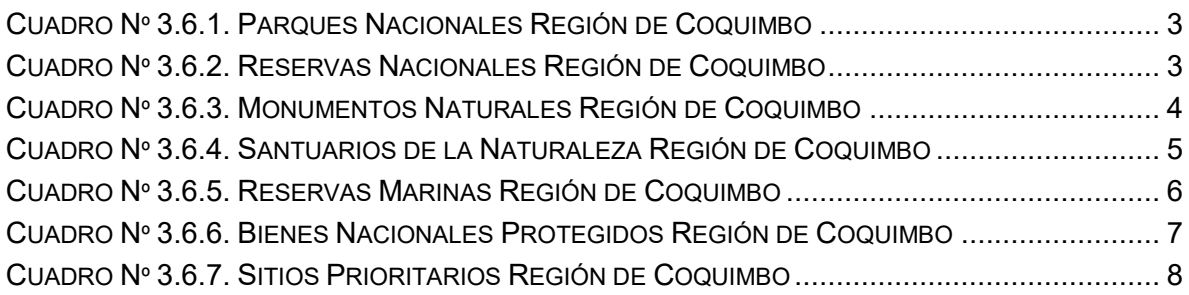

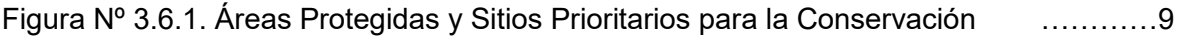

### **ÍNDICE DE CONTENIDOS**

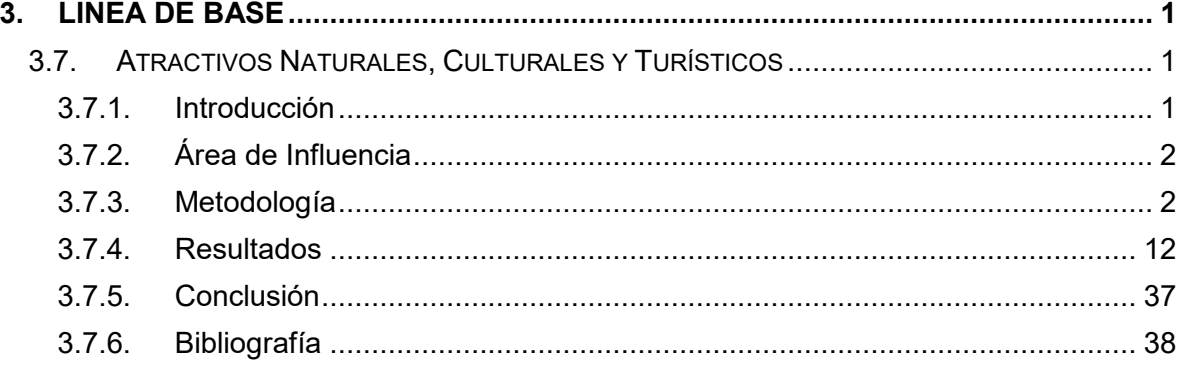

## **ÍNDICE DE CUADROS**

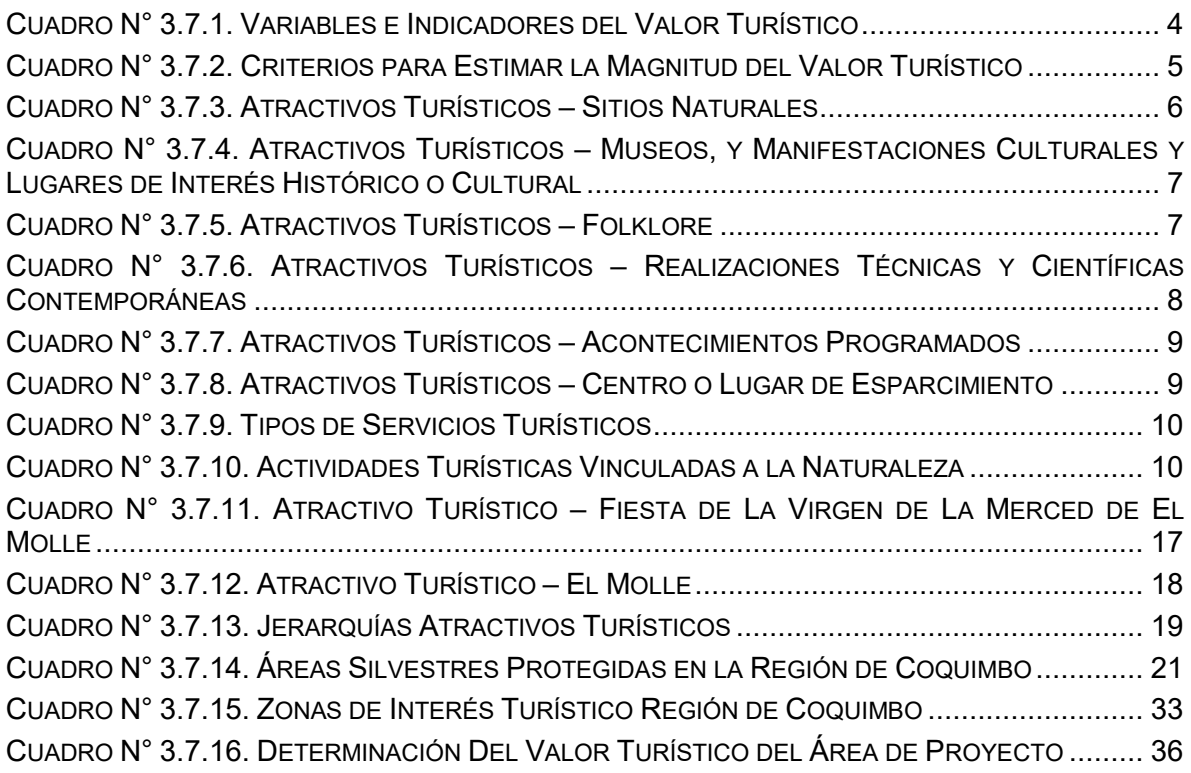

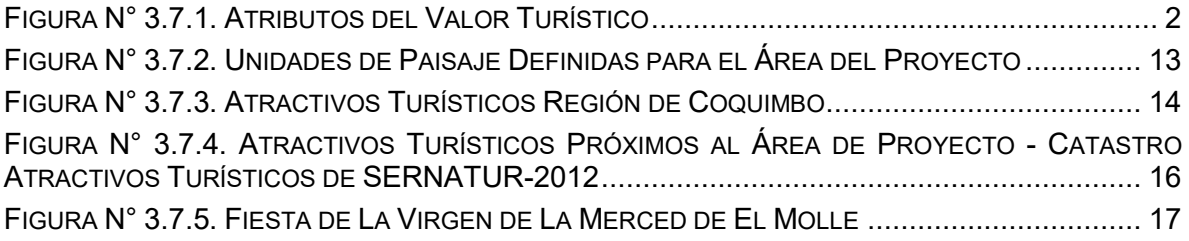

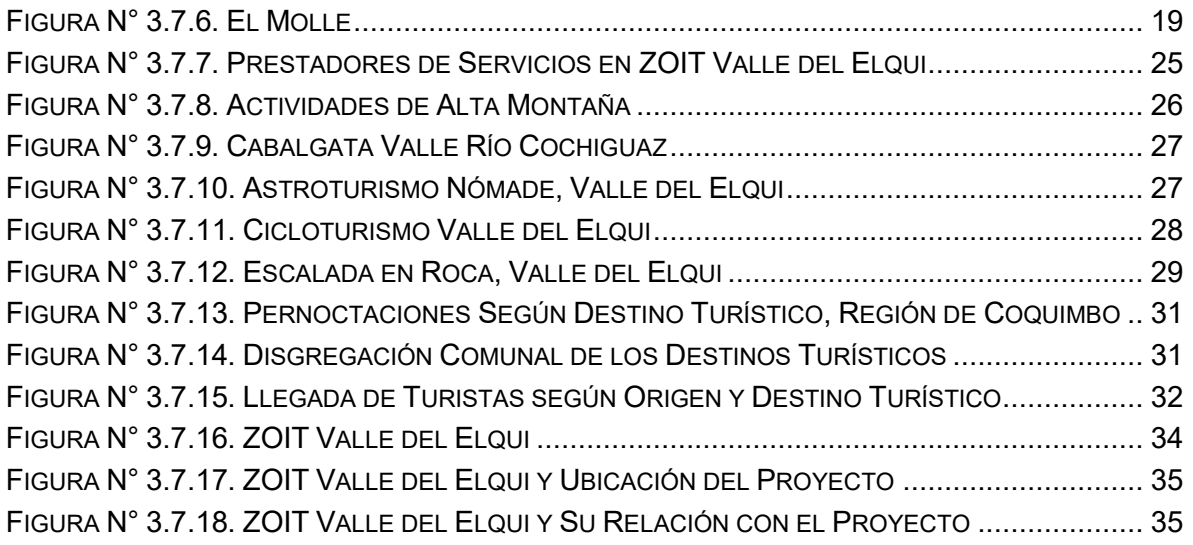

## **ÍNDICE DE CONTENIDOS**

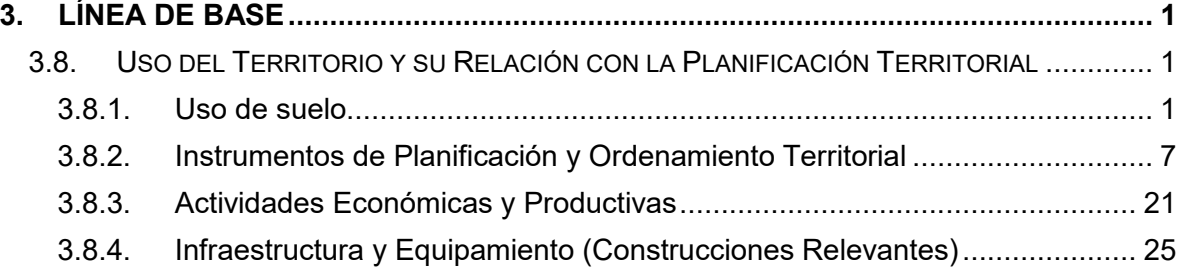

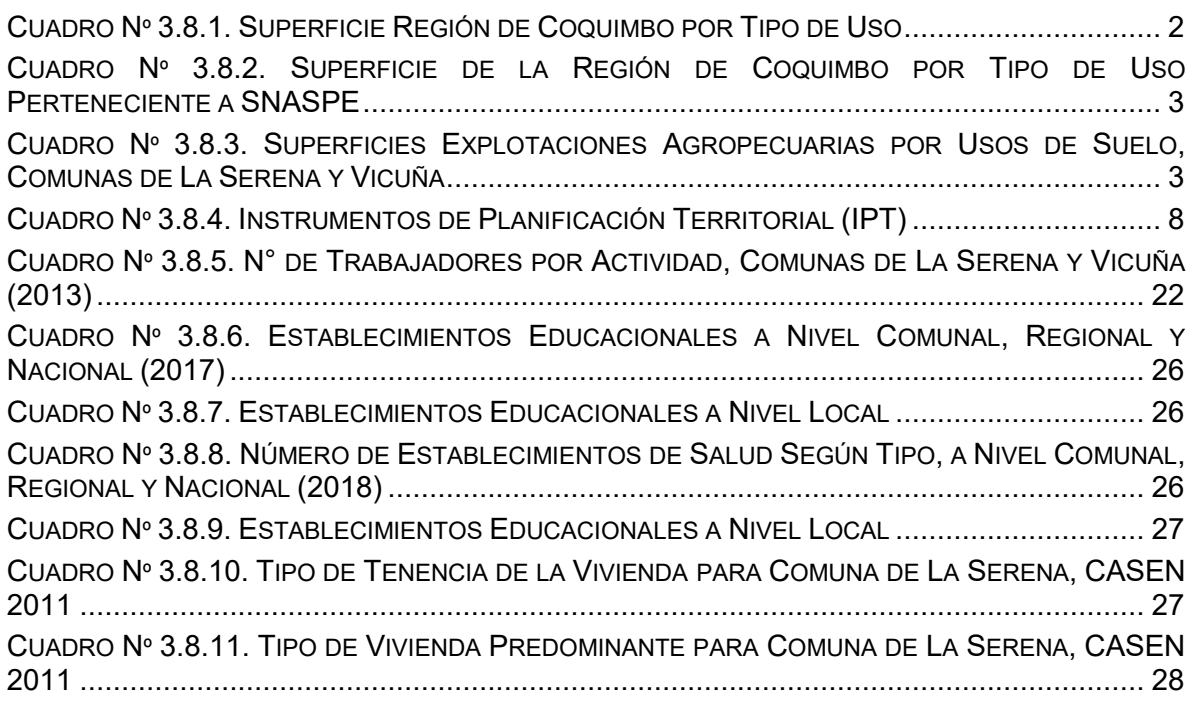

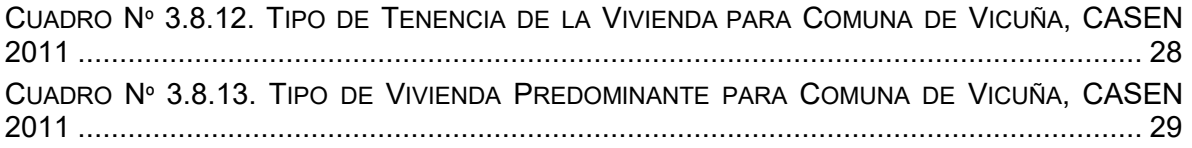

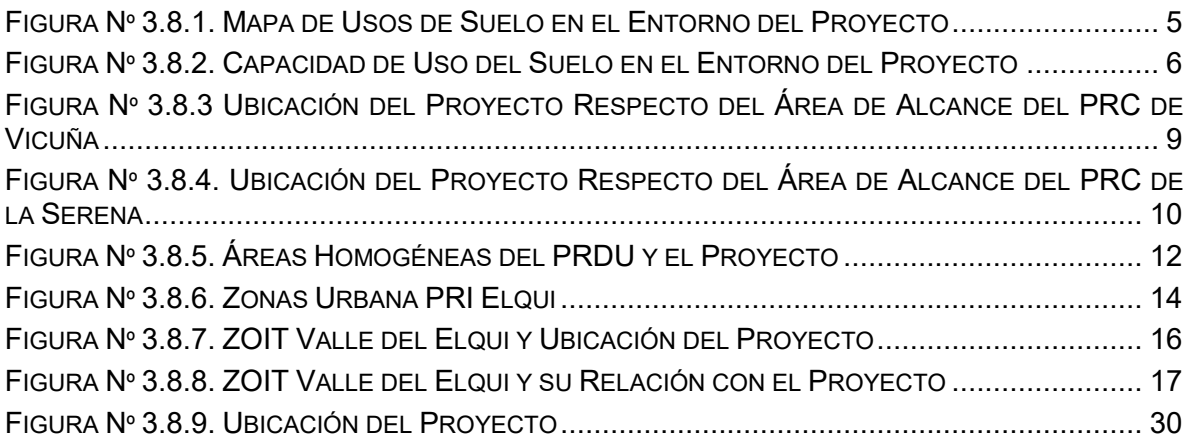

## **ÍNDICE DE CONTENIDOS**

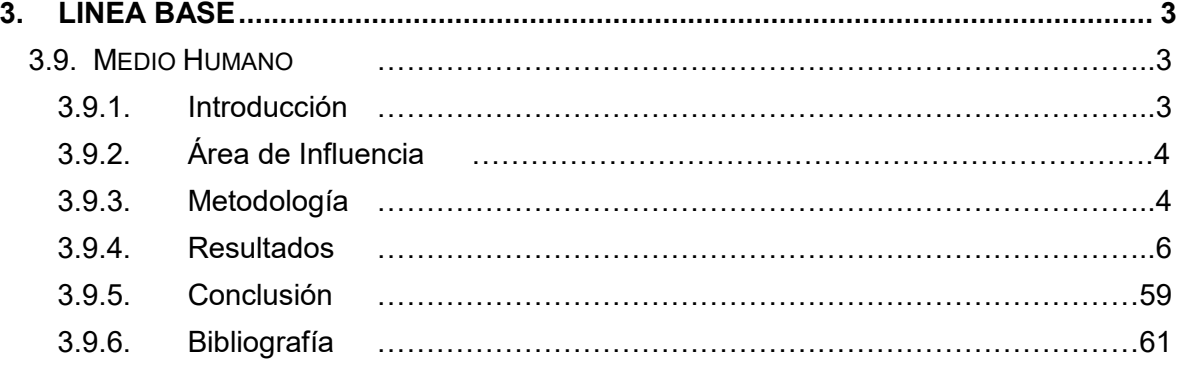

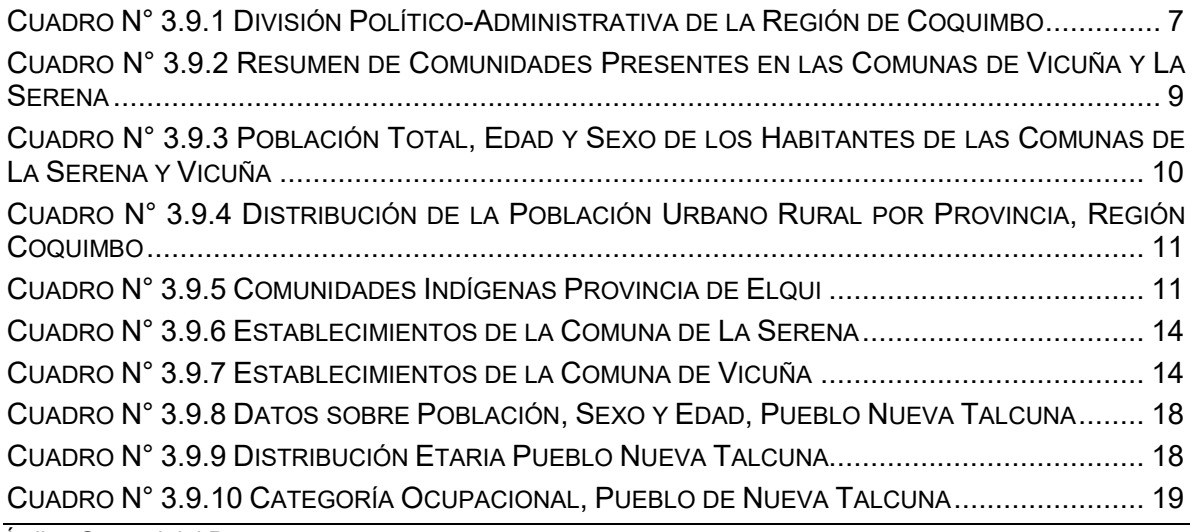

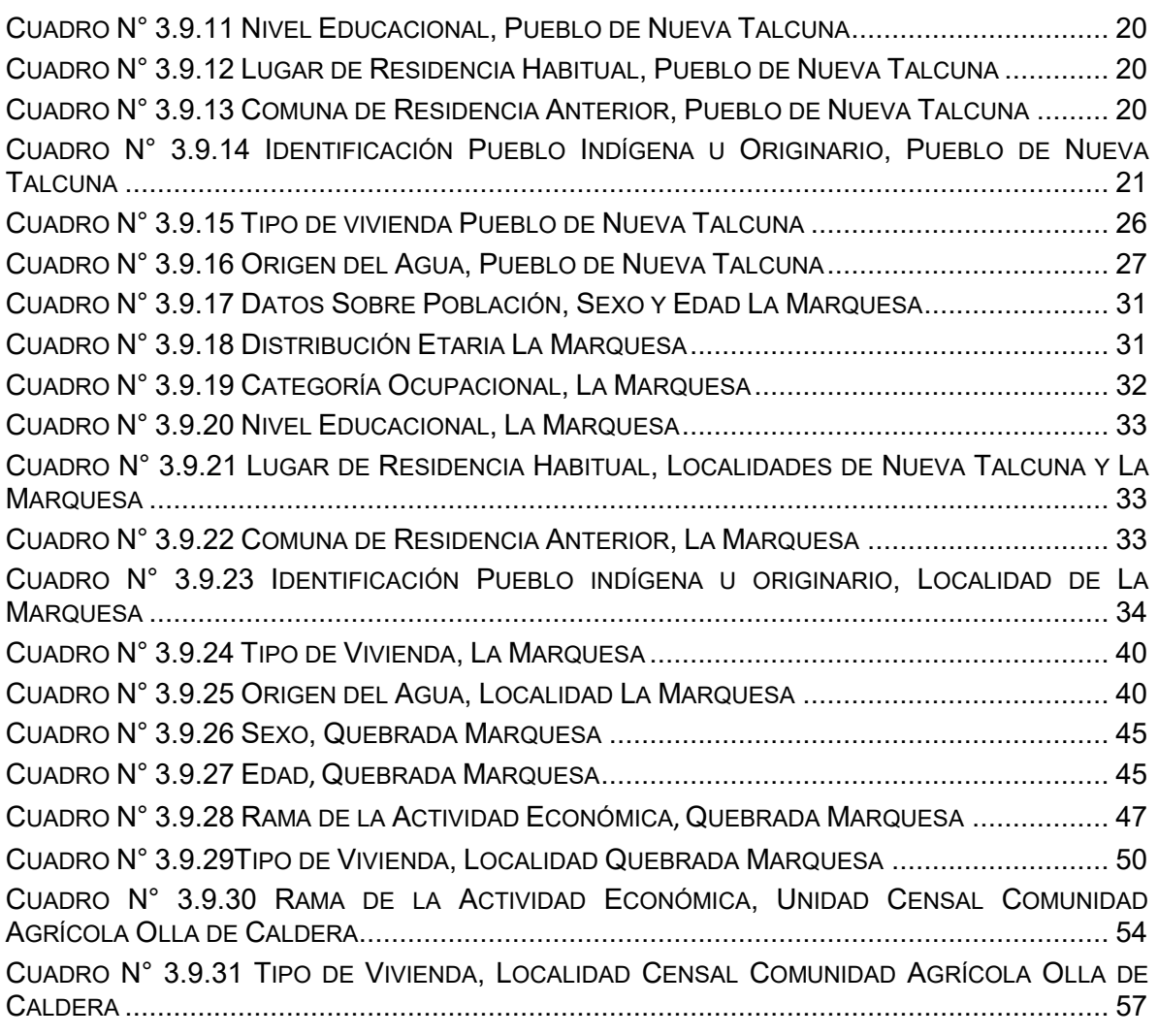

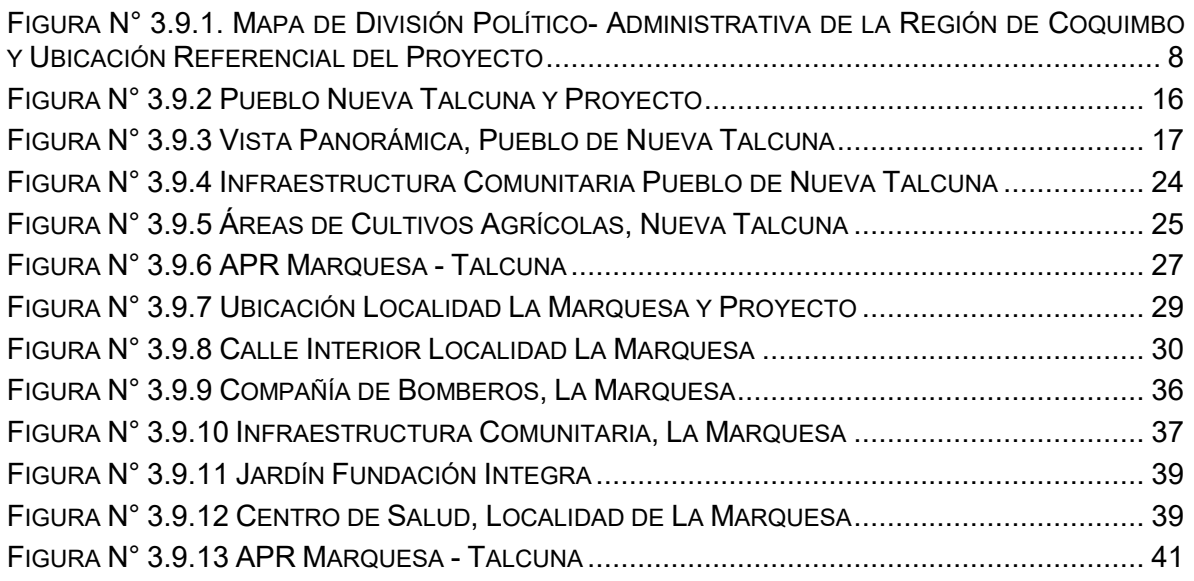

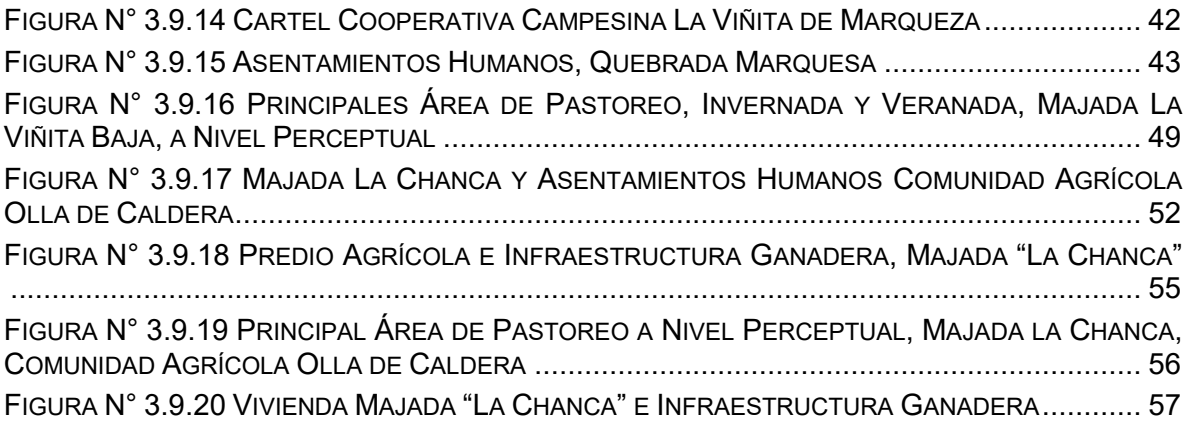

#### **ÍNDICE DE ANEXOS**

Anexo 3.9-1 Pauta General de Temas Tratados en Entrevistas Semiestructuradas Anexo 3.9-2 Consentimientos Informados para Entrevistas Semiestructuradas

#### **ÍNDICE DE CONTENIDOS**

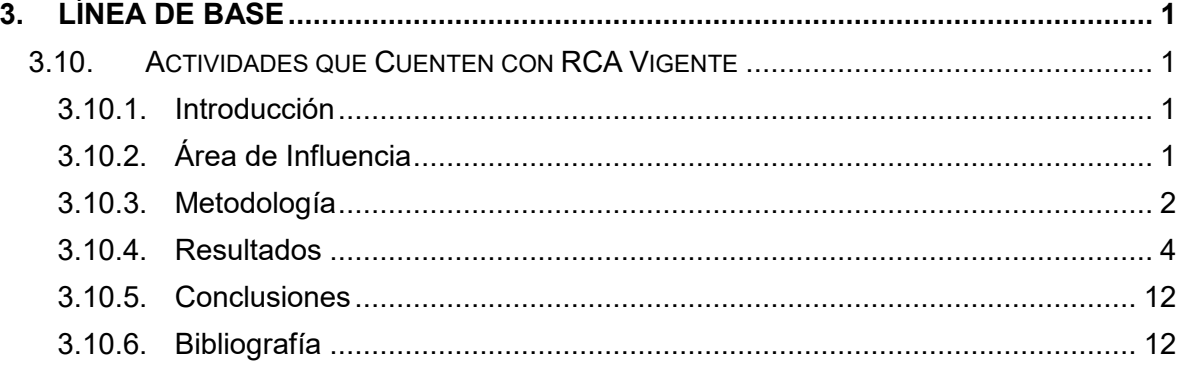

### **ÍNDICE DE CUADROS**

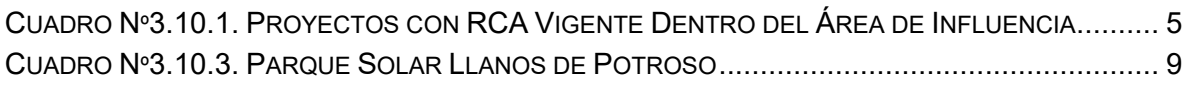

### **ÍNDICE DE FIGURAS**

FIGURA Nº3.10.1. PROYECTOS CON RCA VIGENTES CERCANOS AL ÁREA DEL PROYECTO ...... 8

## **CAPÍTULO 4 PREDICCIÓN Y EVALUACIÓN IMPACTOS**

#### **ÍNDICE DE CONTENIDOS**

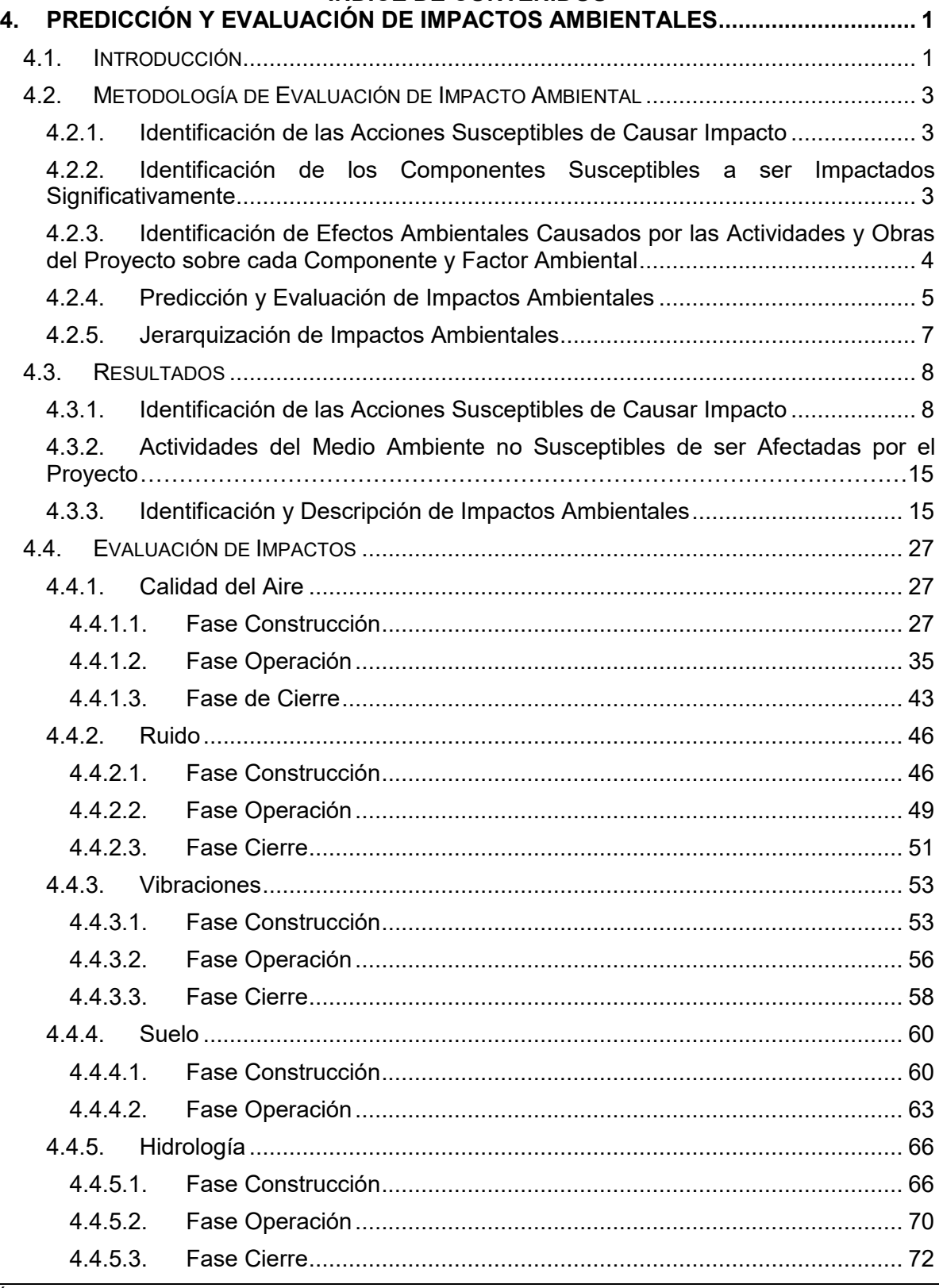

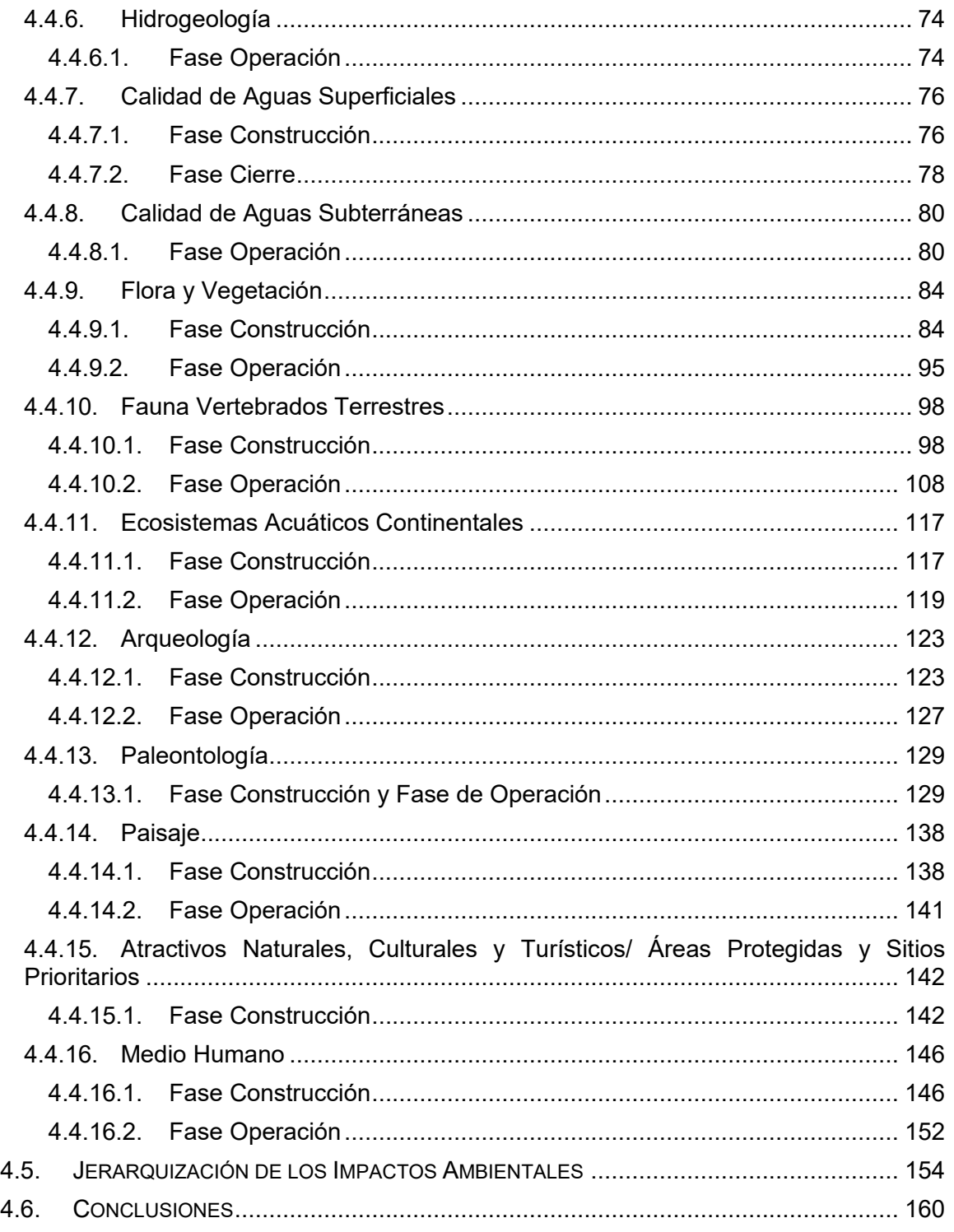

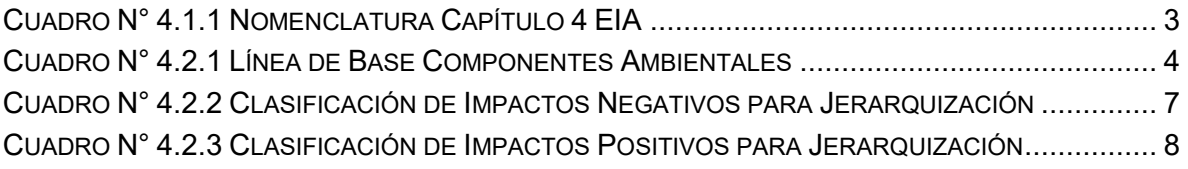

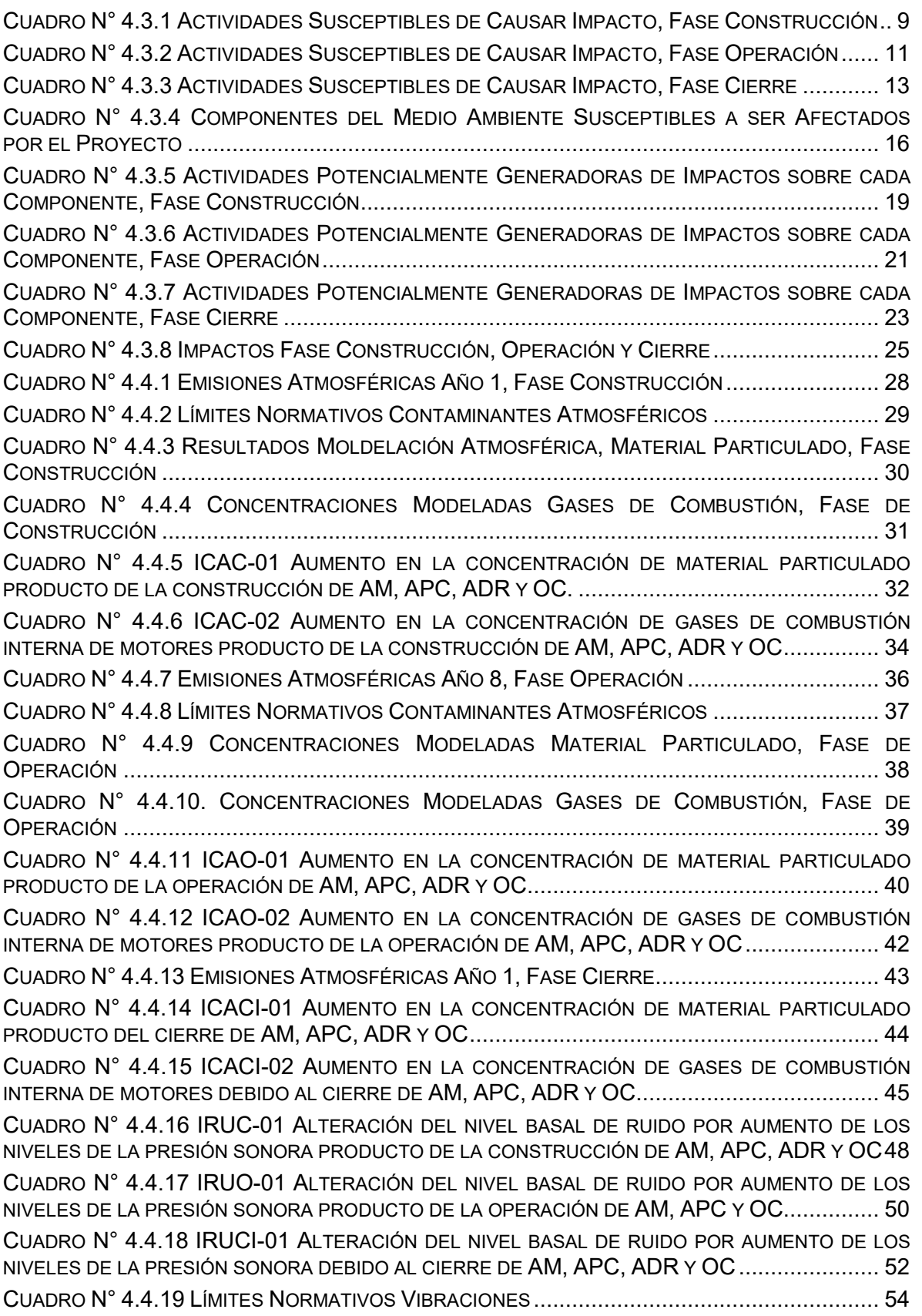

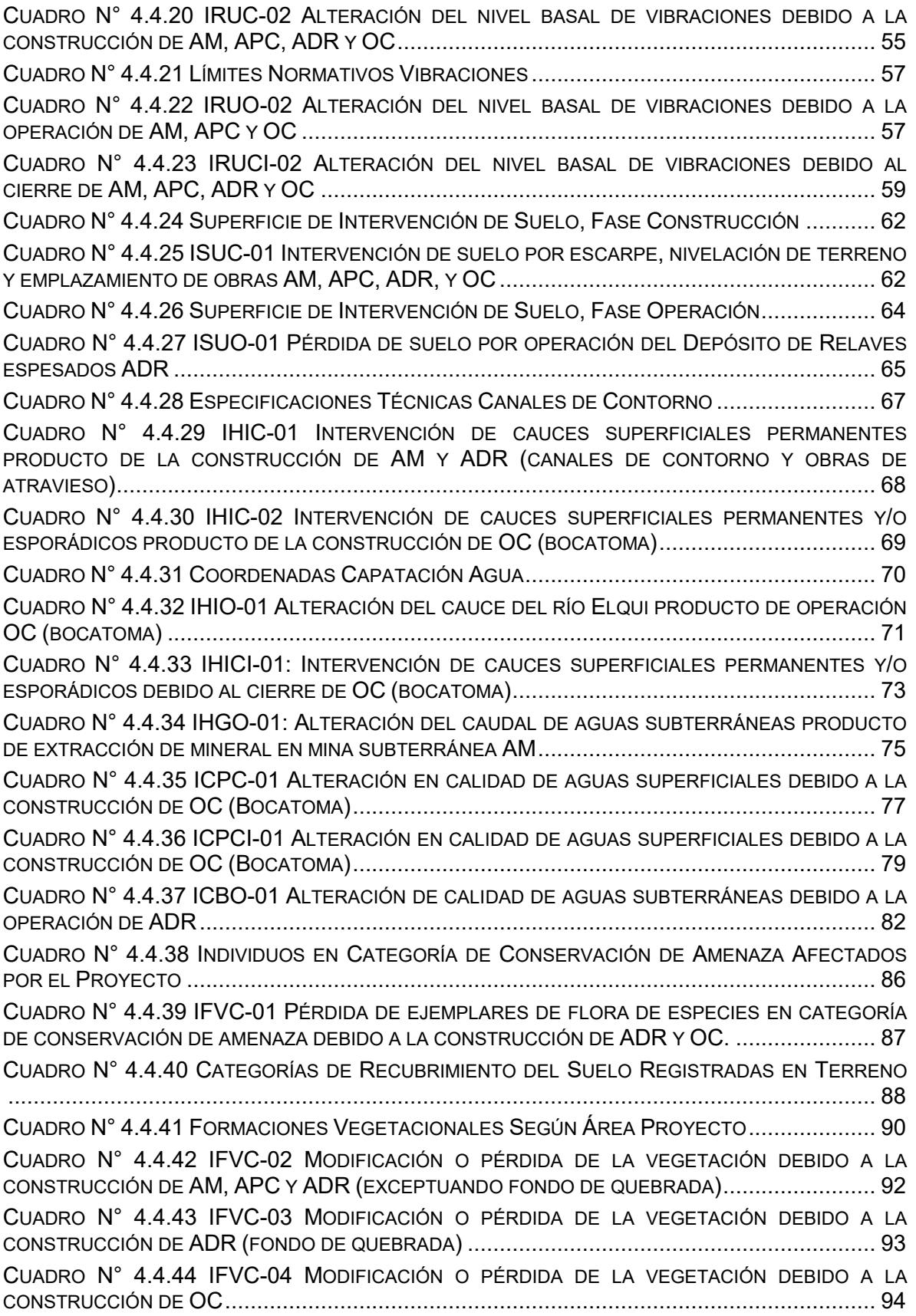

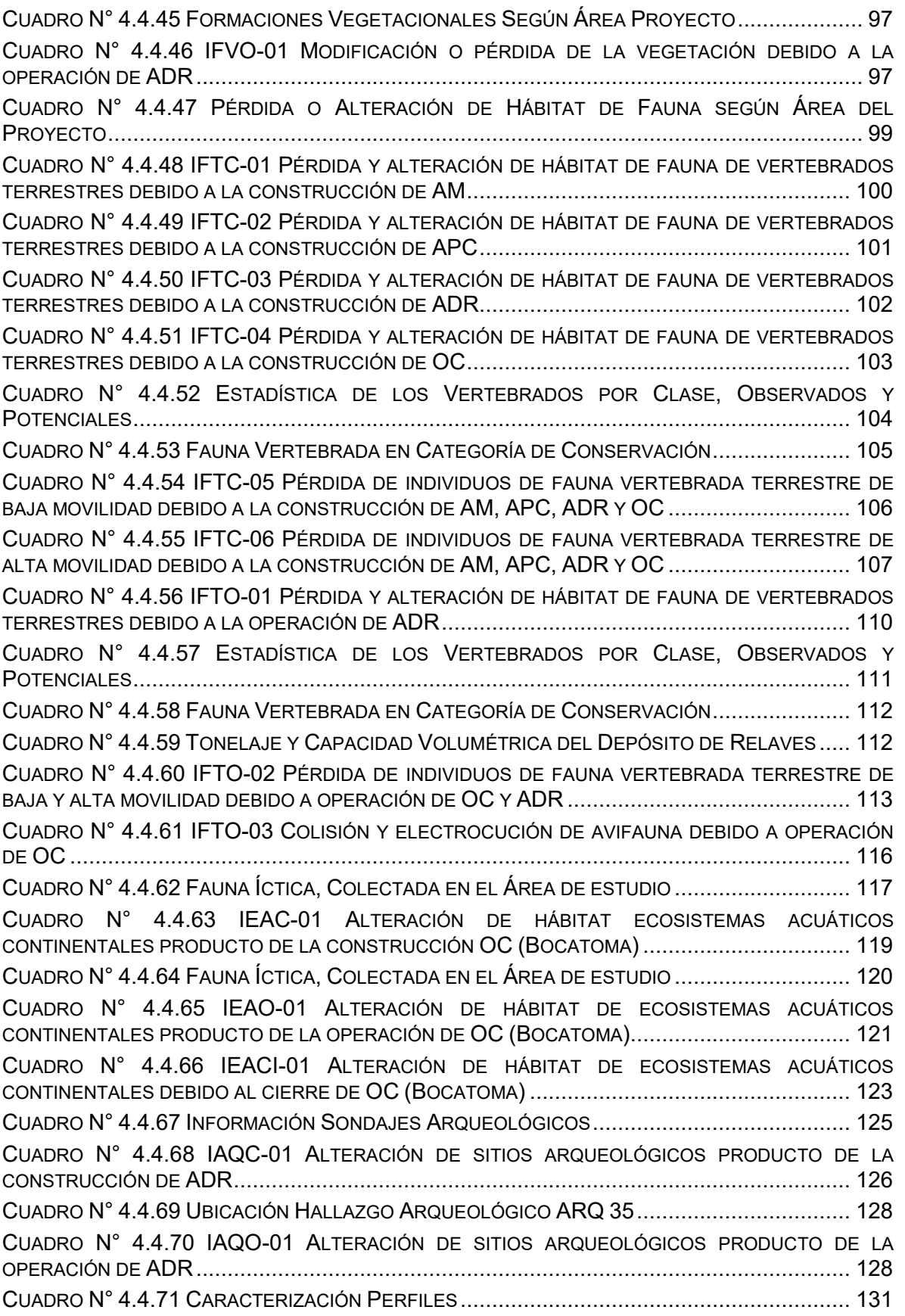

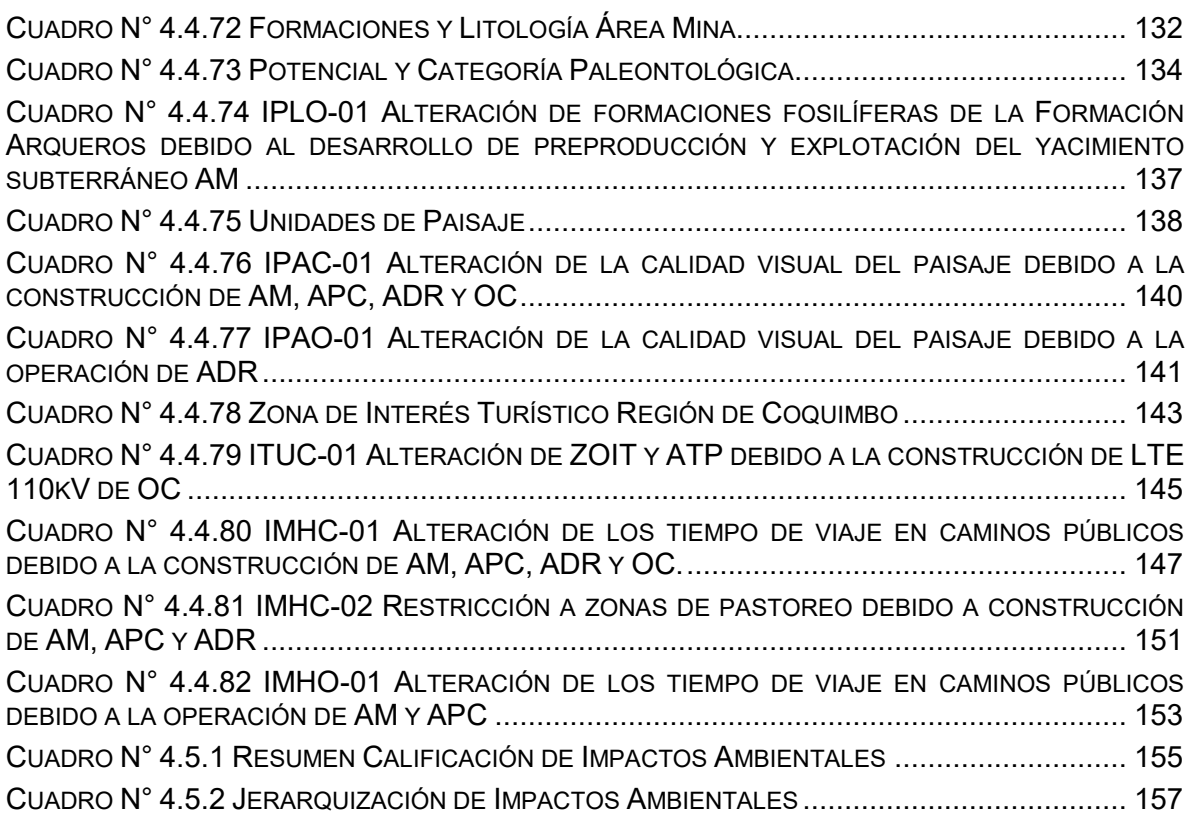

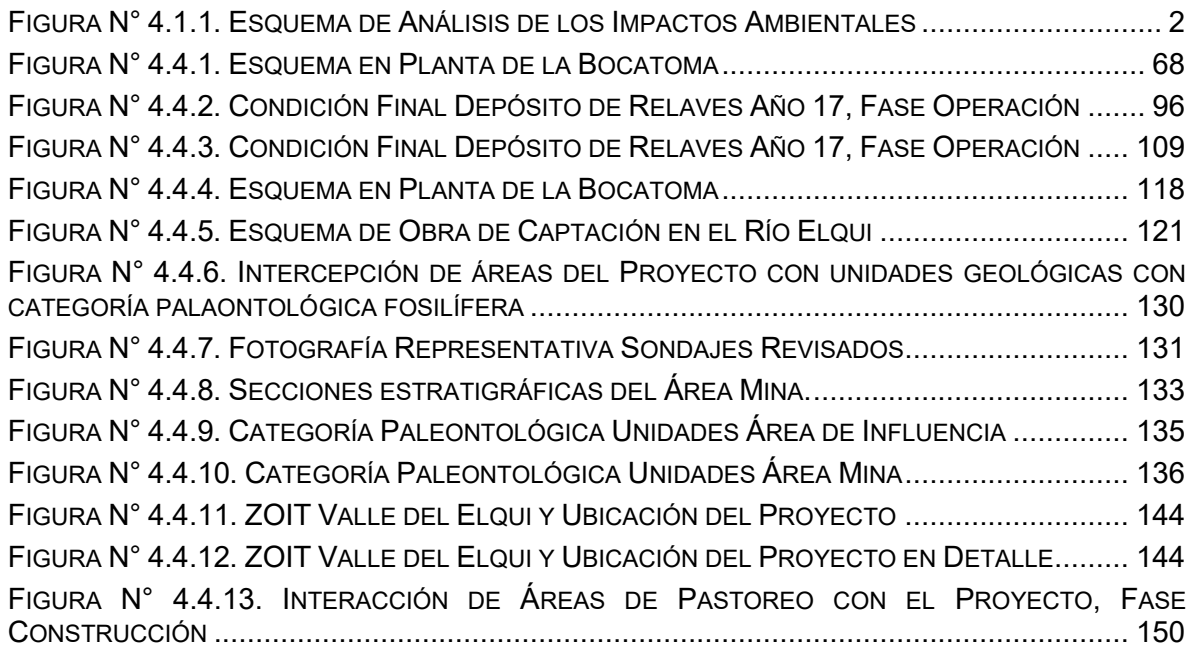

#### **ÍNDICE DE ANEXOS**

Anexo N° 4.1 Estudio Vial Anexo N° 4.2 Caudal Ambiental Anexo N° 4.3. Inventario Emisiones Atmosféricas Anexo N° 4.4 Modelación de Calidad del Aire Anexo N° 4.5 Modelación Ruido Anexo N° 4.6. Estimación Vibraciones Anexo N° 4.7. Campos Electromagnéticos Anexo N° 4.8 Microruteo

## **CAPÍTULO 5 ANÁLISIS ARTÍCULO 11**

#### **ÍNDICE DE CONTENIDOS**

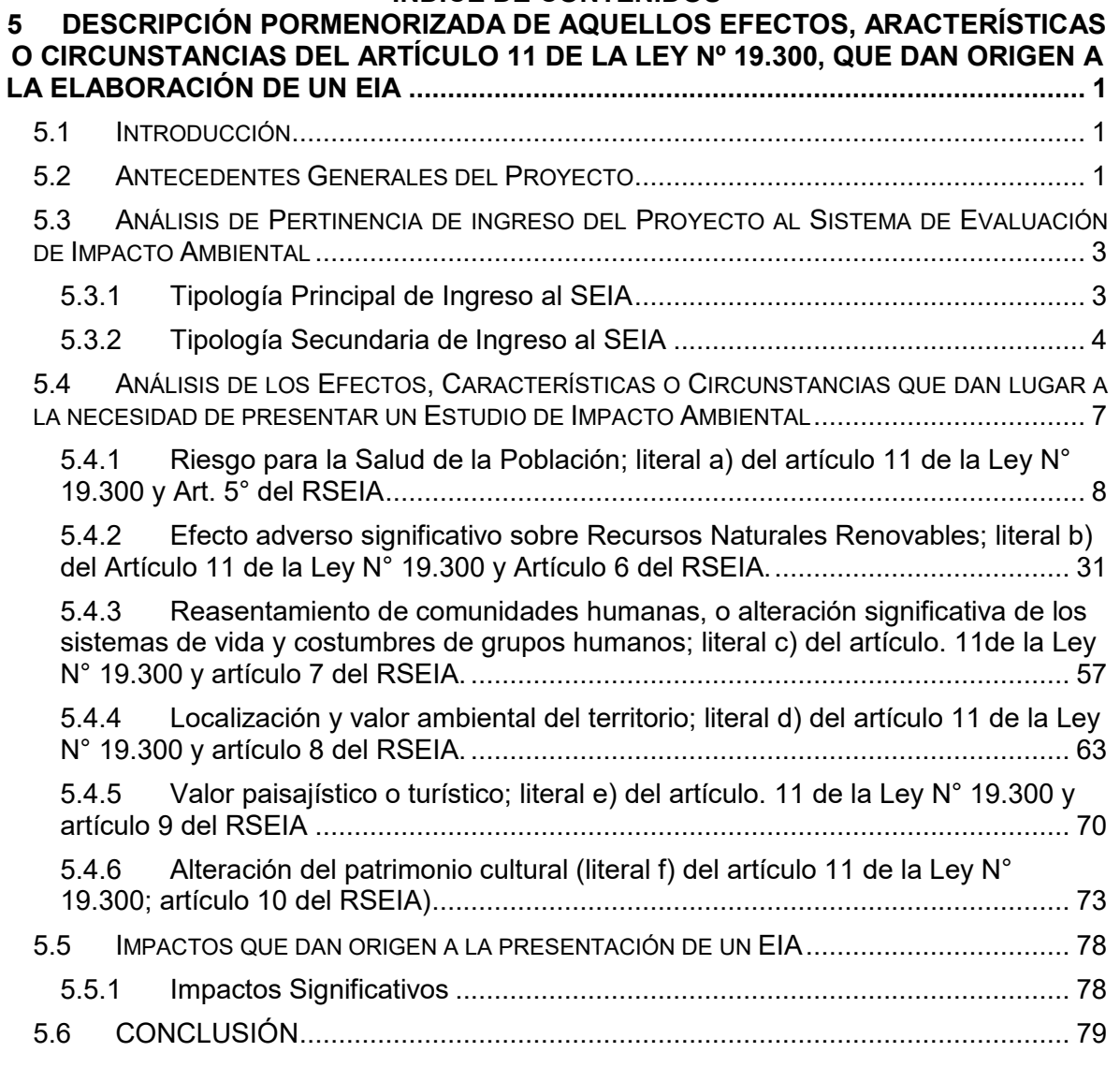

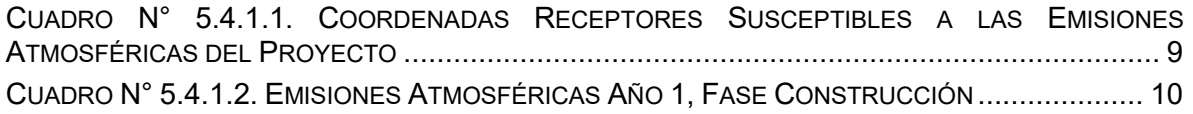

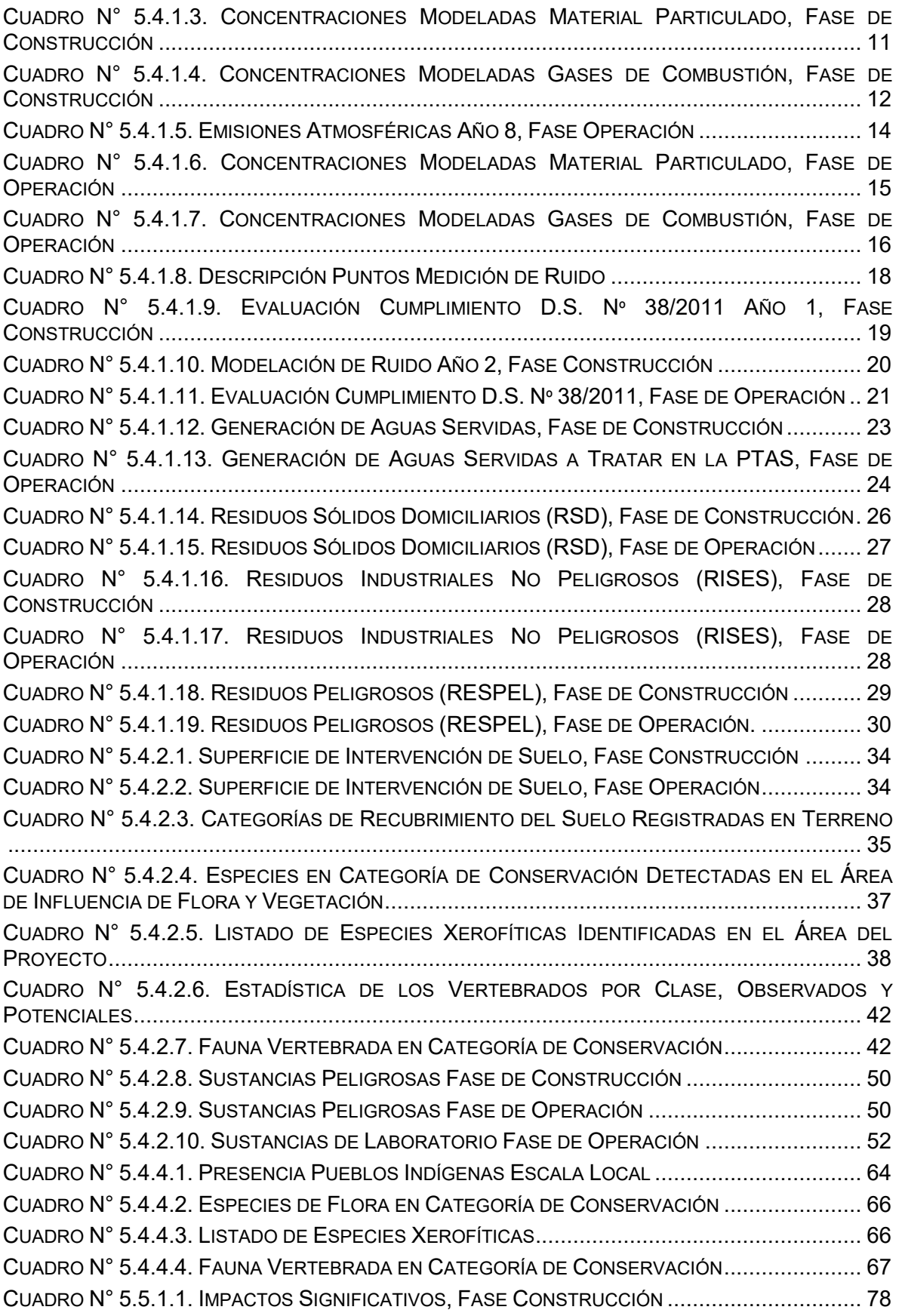

## **CAPÍTULO 6. RIESGOS PARA LA SALUD**

#### **ÍNDICE DE CONTENIDOS**

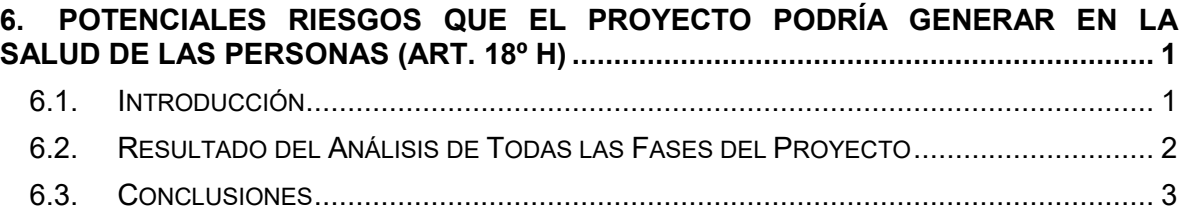

### **ÍNDICE DE CUADROS**

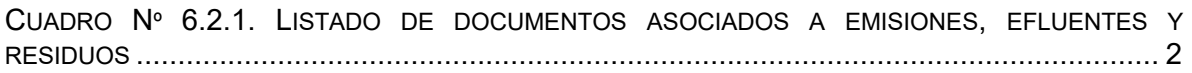

### **CAPÍTULO 7 PLAN DE MEDIDAS**

### **ÍNDICE DE CONTENIDOS**

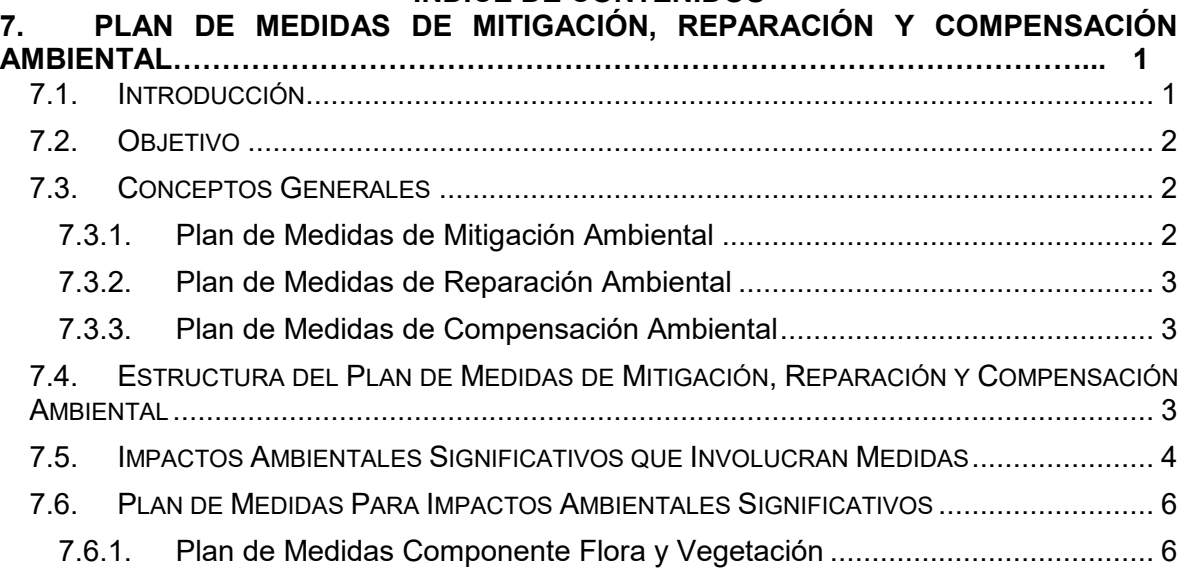

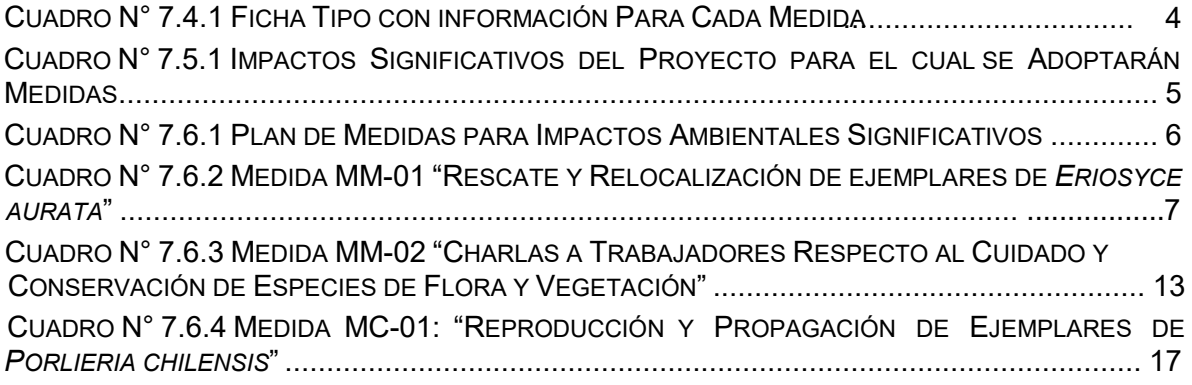

#### **ÍNDICE DE ANEXOS**

Anexo 7.1. Caracterización sitios de conservación

#### **CAPÍTULO 8 PLAN DE PREVENCIÓN DE CONTINGENCIAS Y EMERGENCIAS**

## **ÍNDICE DE CONTENIDOS 8. PLAN DE PREVENCIÓN DE CONTINGENCIAS Y EMERGENCIAS ........................ 1** 8.1. INTRODUCCIÓN...................................................................................................... 1 8.2. PLAN DE PREVENCIÓN DE CONTINGENCIAS Y EMERGENCIAS ASOCIADO A LAS EVENTUALES SITUACIONES DE RIESGO O CONTINGENCIA IDENTIFICADAS (ARTÍCULO 18º J) . 1 8.2.1. Antecedentes Generales .............................................................................. 1 8.2.2. Objetivo General ........................................................................................... 3 8.2.3. Alcances y Prioridades ................................................................................. 3 8.3. PLAN DE PREVENCIÓN DE CONTINGENCIAS............................................................. 3 8.3.1. Identificación de Riesgos .............................................................................. 4 8.3.2. Medidas Generales de Prevención de Riesgos ............................................ 4 8.3.3. Descripción de los Riesgos Identificados ...................................................... 5 8.3.4. Medidas de Prevención y Control de Riesgos............................................... 7 8.4. PLAN DE EMERGENCIAS....................................................................................... 19 8.4.1. Medios de Protección ................................................................................. 19 8.4.2. Organización de la Emergencia .................................................................. 20 8.4.3. Procedimientos en Caso de Emergencias .................................................. 22 8.4.4. Mantención del Plan ................................................................................... 31

8.5. PLAN DE CAPACITACIÓN Y ENTRENAMIENTO.......................................................... 32 8.5.1. Primeros Auxilios ........................................................................................ 33

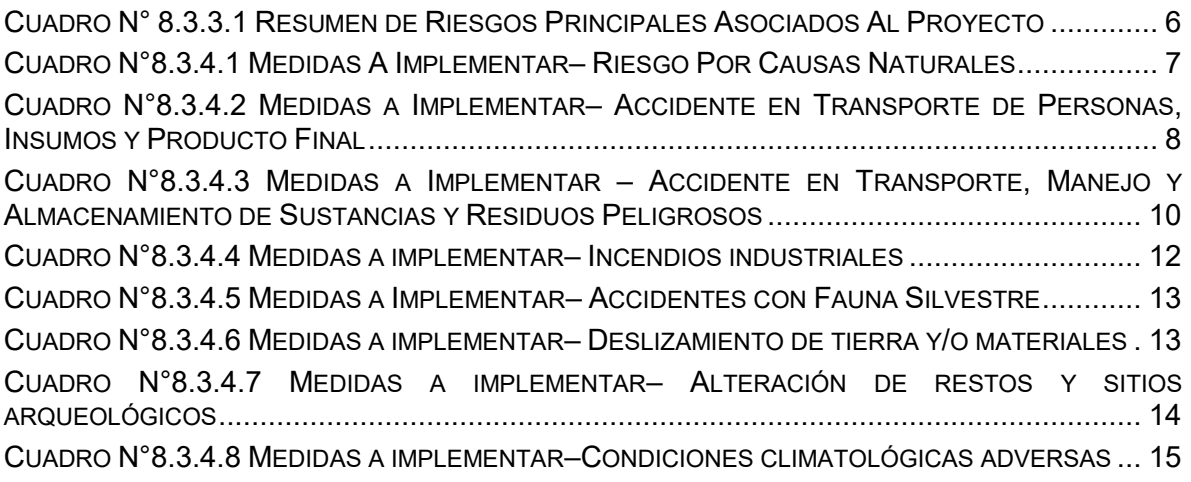

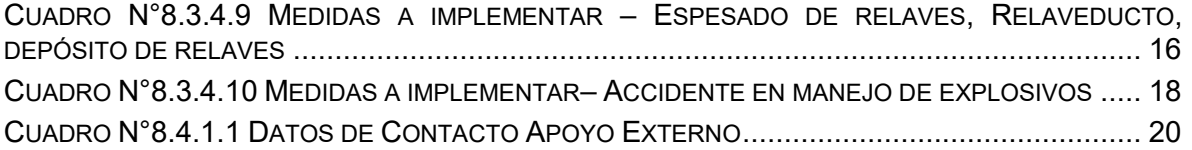

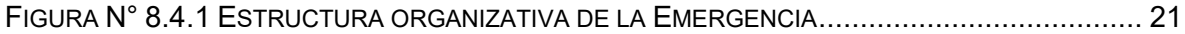

#### **CAPÍTULO 9 PLAN DE SEGUIMIENTO DE LAS VARIABLES AMBIENTALES RELEVANTES**

#### **ÍNDICE DE CONTENIDOS**

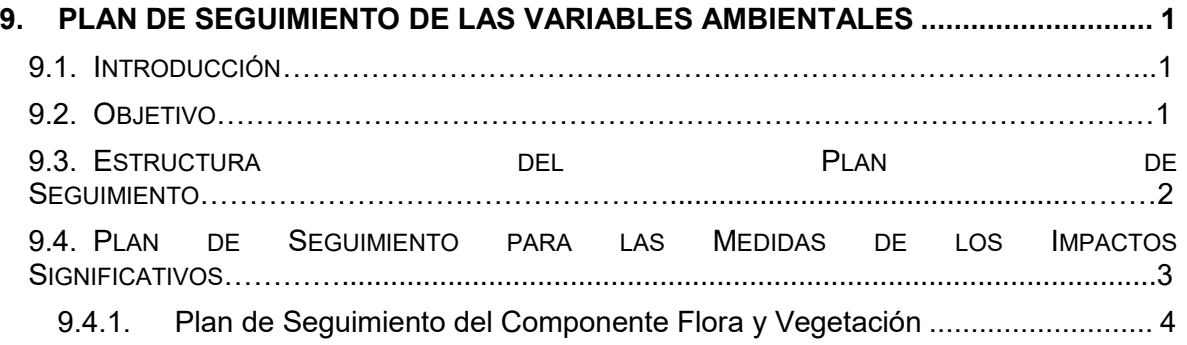

#### **ÍNDICE DE CUADROS**

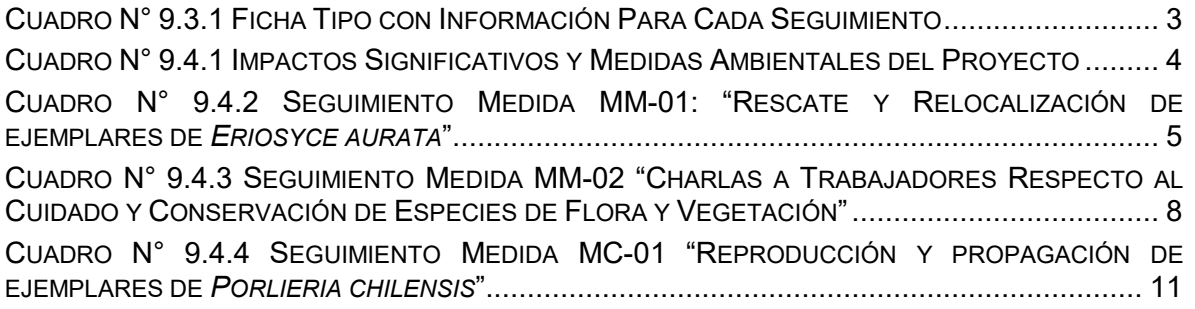

### **CAPÍTULO 10 PLAN DE CUMPLIMIENTO DE LA LEGISLACIÓN AMBIENTAL APLICABLE**

# **ÍNDICE DE CONTENIDOS**

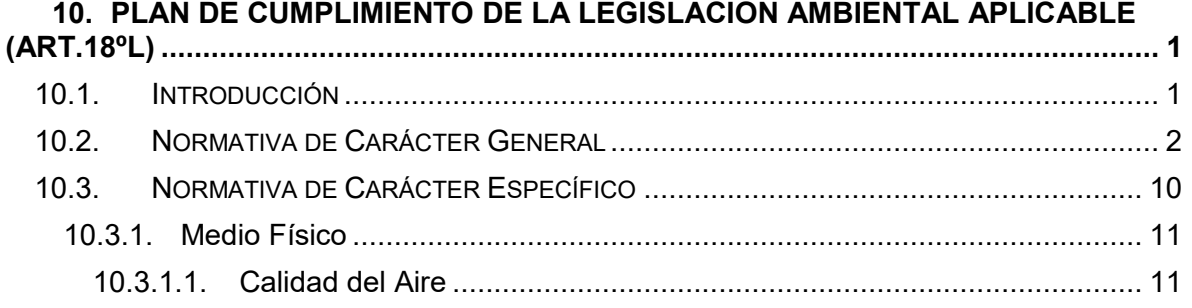

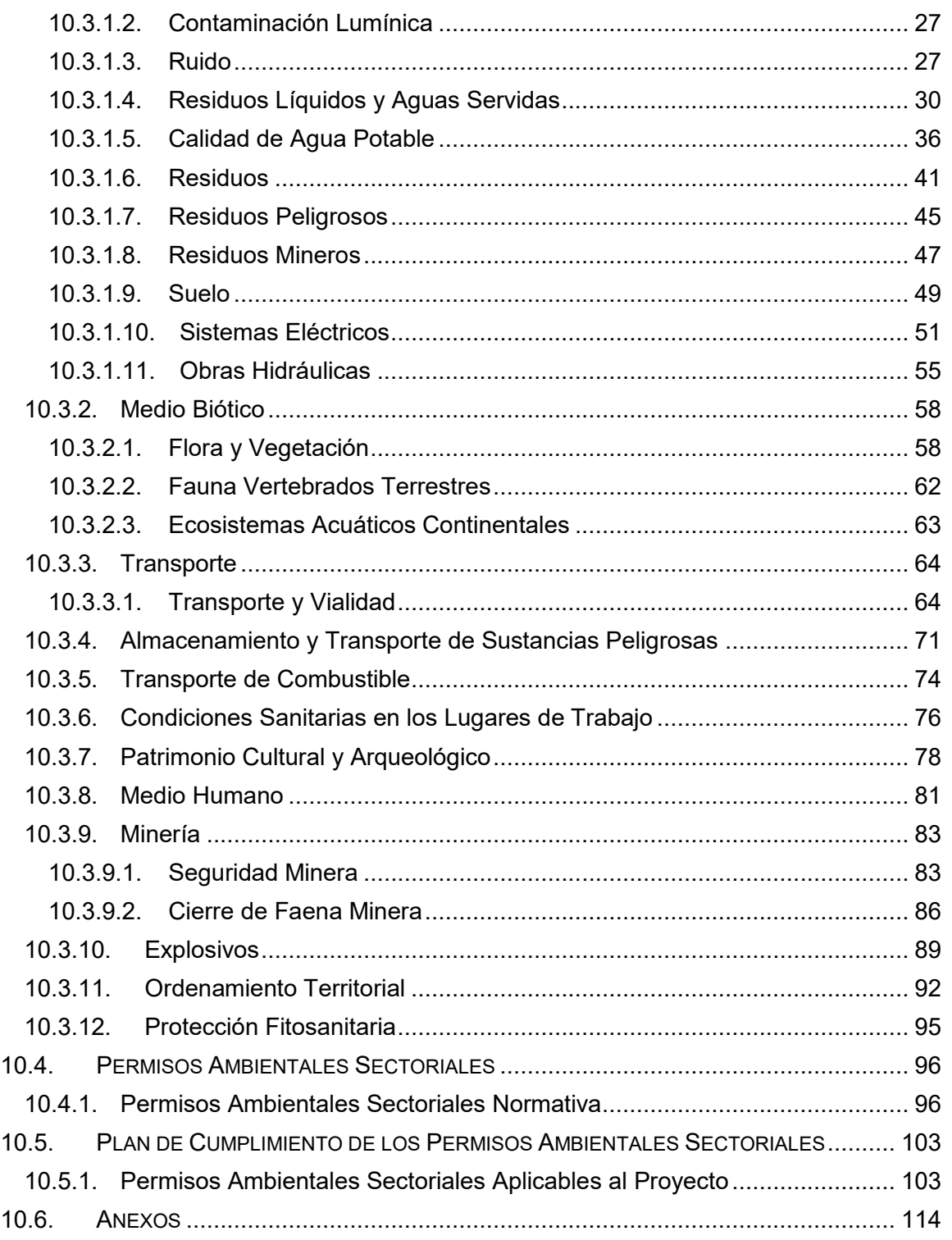

#### **ÍNDICE DE CUADROS**

CUADRO N° 10.2.1 D.S. N° 100/2005 CONSTITUCIÓN POLÍTICA DE LA REPÚBLICA DE CHILE.. 2 CUADRO N° 10.2.2 LEY Nº 19.300/1994 SOBRE BASES GENERALES DEL MEDIO AMBIENTE.... 5 CUADRO N° 10.2.3 D.S. Nº 40/2012 APRUEBA EL REGLAMENTO DEL SISTEMA DE EVALUACIÓN AMBIENTAL (RSEIA) ............................................................................................................. 7

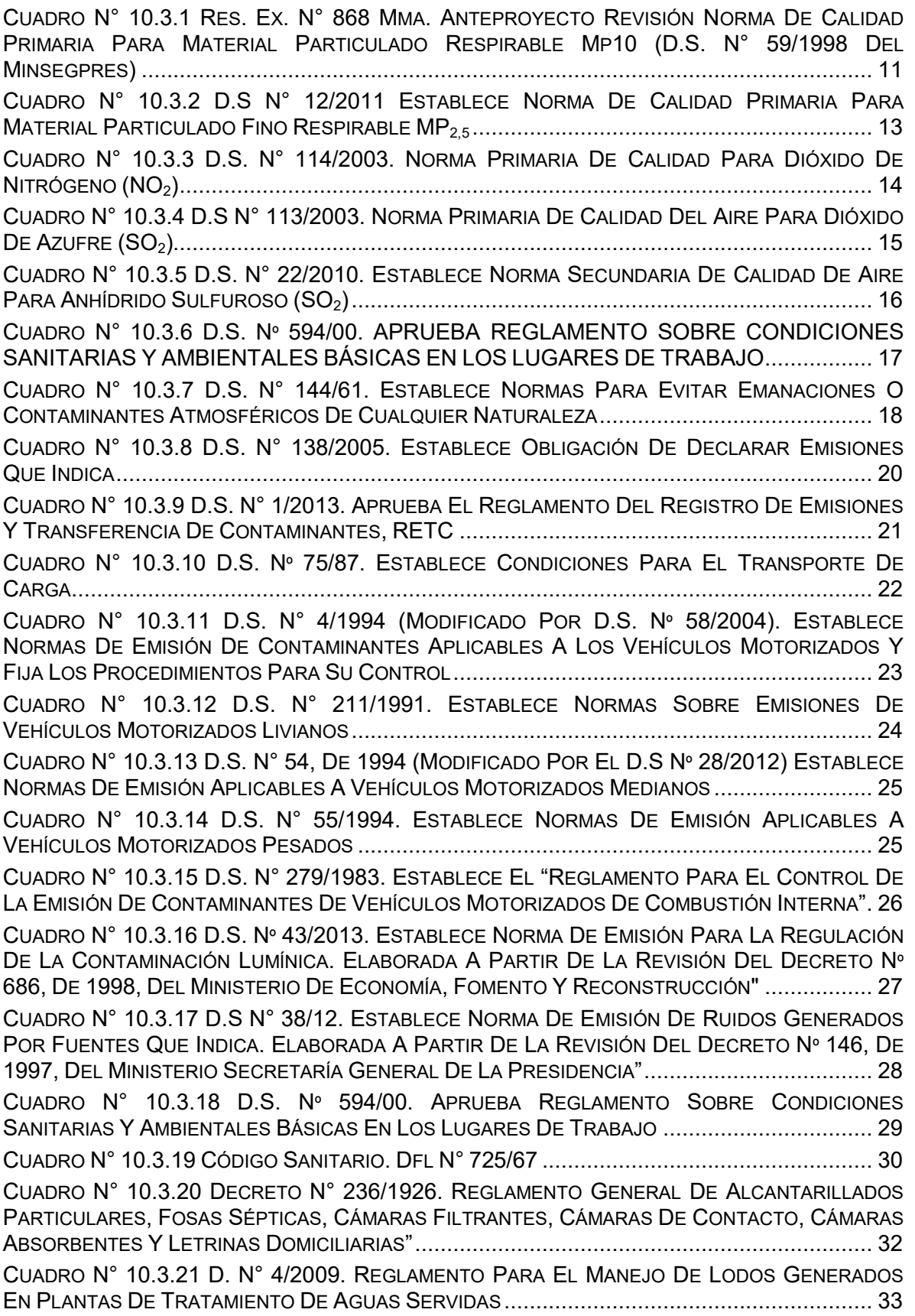

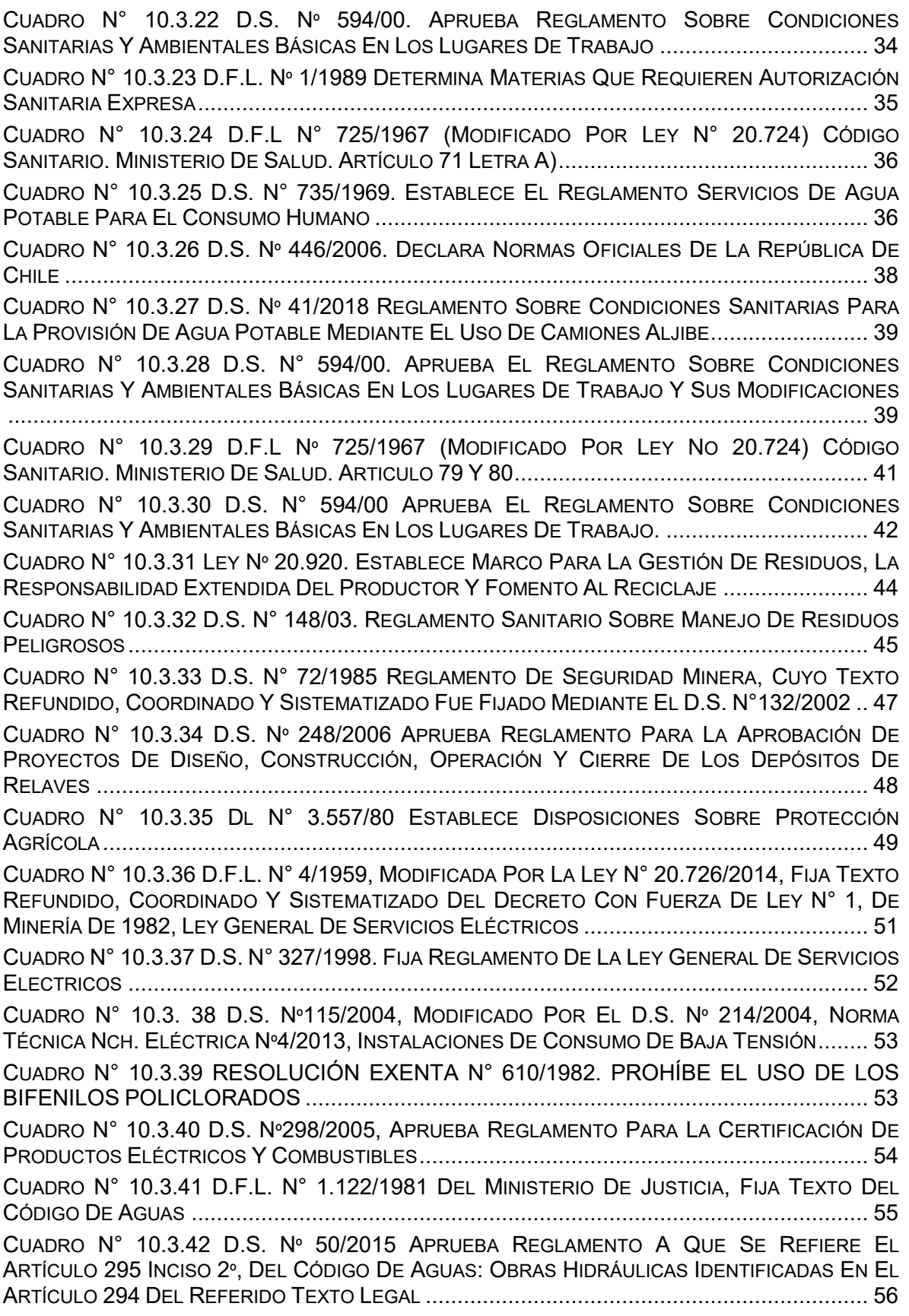

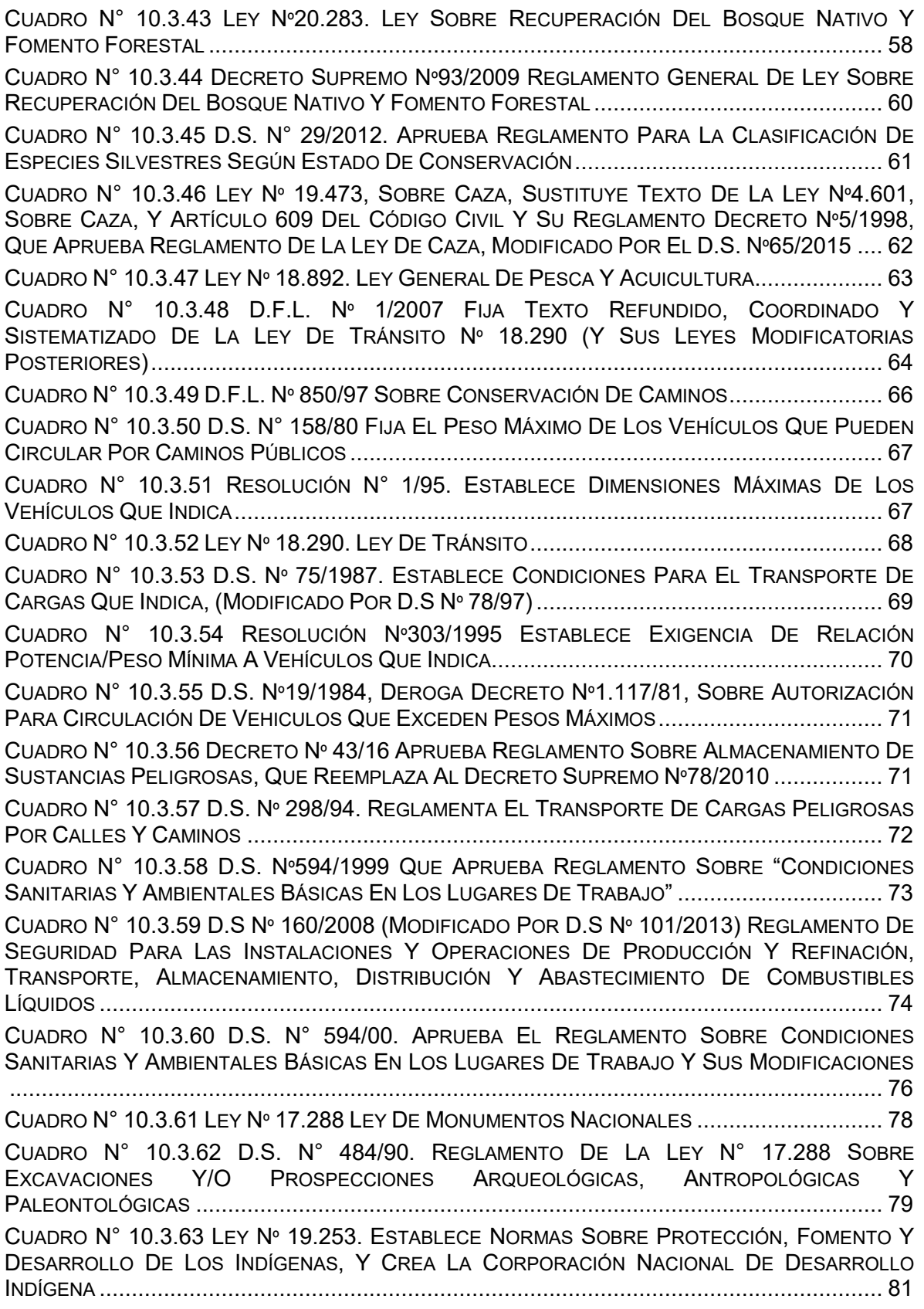

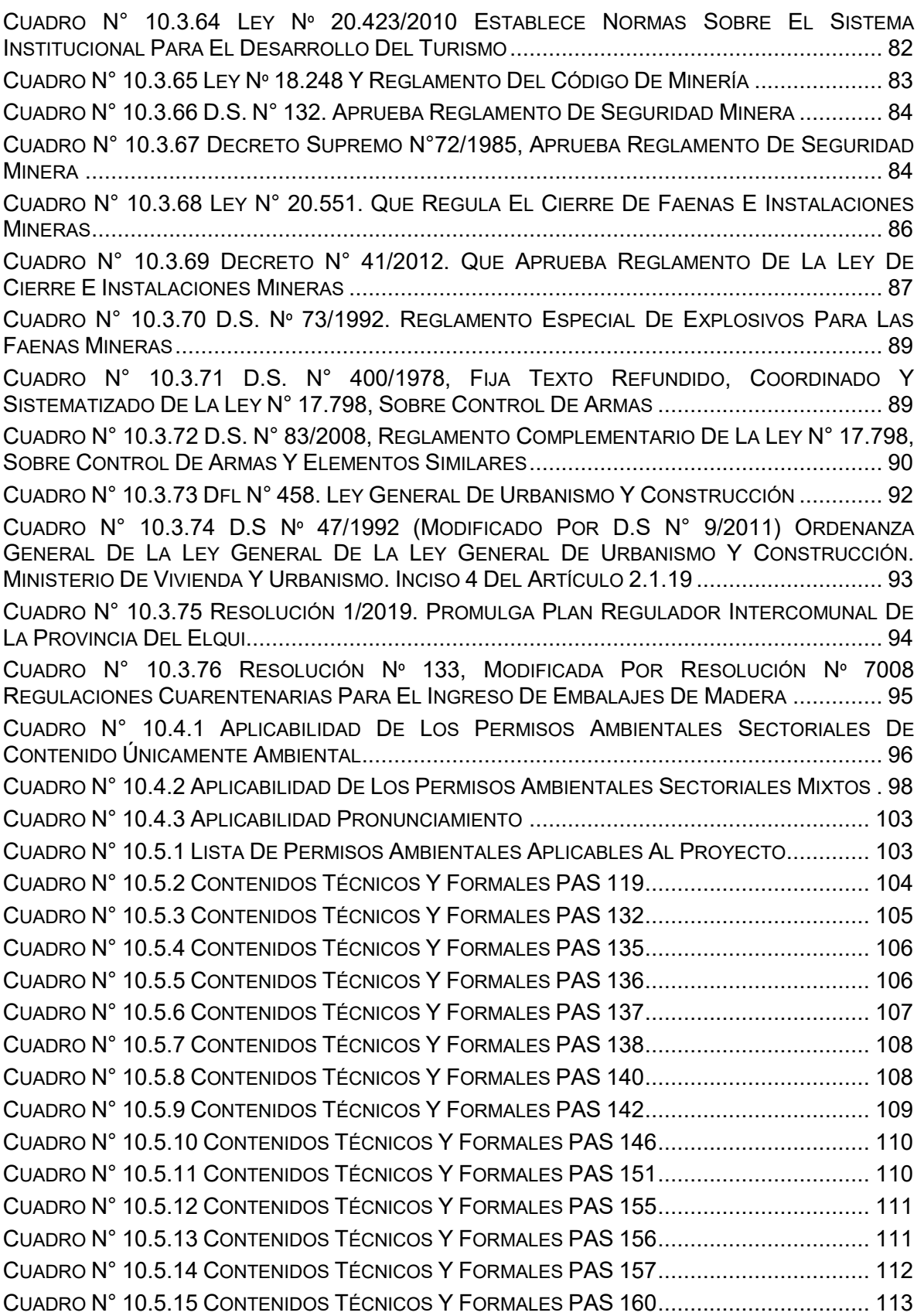

#### **ÍNDICE DE ANEXOS (PERMISOS AMBIENTALES SECTORIALES)**

Anexo 10.1. PAS 119 Permiso para realizar pesca de investigación.

Anexo 10.2. PAS 132 Permiso para hacer excavaciones de tipo arqueológico, antropológico y paleontológico.

Anexo N° 10.2.1. PAS132 Arqueología.

Anexo N° 10.2.2. PAS 132 Paleontología.

Anexo 10.3. PAS 135 Permiso para construcción y operación de depósitos de relaves.

Anexo 10.4. PAS 136 Permiso para establecer botadero estériles o acumulación minerales.

Anexo 10.5. PAS 137 Permiso para la aprobación del plan de cierre de una faena minera.

Anexo 10.6. PAS 138 Permiso para la construcción, reparación, modificación y ampliación de cualquier obra pública o particular destinada a la evacuación, tratamiento o disposición final de desagües, aguas servidas de cualquier naturaleza.

Anexo 10.7. PAS 140 Permiso para la construcción, reparación, modificación y ampliación de cualquier planta de tratamiento de basuras y desperdicios de cualquier clase o para la instalación de todo lugar destinado a la acumulación, selección, industrialización, comercio o disposición final de basuras y desperdicios de cualquier clase.

Anexo 10.8. PAS 142 Permiso para todo sitio destinado al almacenamiento de residuos peligrosos.

Anexo 10.9. PAS 146 Permiso para caza/captura animales esp. protegidas fines investigación.

Anexo 10.10. PAS 151 Permiso para la corta, destrucción o descepado de formaciones xerofíticas.

Anexo 10.11. PAS 155 Permiso para la construcción de ciertas obras hidráulicas.

Anexo 10.12. PAS 156 Permiso para realizar modificación de cauces.

Anexo N° 10.12.1. PAS 156 Relaveducto.

Anexo N° 10.12.2. PAS 156 Acueducto.

Anexo N° 10.12.3. PAS 156 Camino acceso.

Anexo N° 10.12.4. PAS 156 Camino sector mina.

Anexo N° 10.12.5. PAS 156 Camino muro.

Anexo N° 10.13. PAS 157 Permiso para efectuar obras de regularización o defensa de cauces naturales.

Anexo N° 10.13.1. PAS 157 Canal de Contorno Botadero Sur.

Anexo N° 10.13.2. PAS 157 Canal Contorno StockPile.

Anexo N° 10.13.3. PAS 157 Bocatoma.

Anexo N° 10.13.4. PAS 157 Canal de Contorno Deposito de Relaves.

ANEXO 10.14. PAS 160 Permiso para todo sitio destinado al almacenamiento de residuos peligrosos.

## **CAPÍTULO 11 COMPROMISOS AMBIENTALES VOLUNTARIOS**

#### **ÍNDICE DE CONTENIDOS**

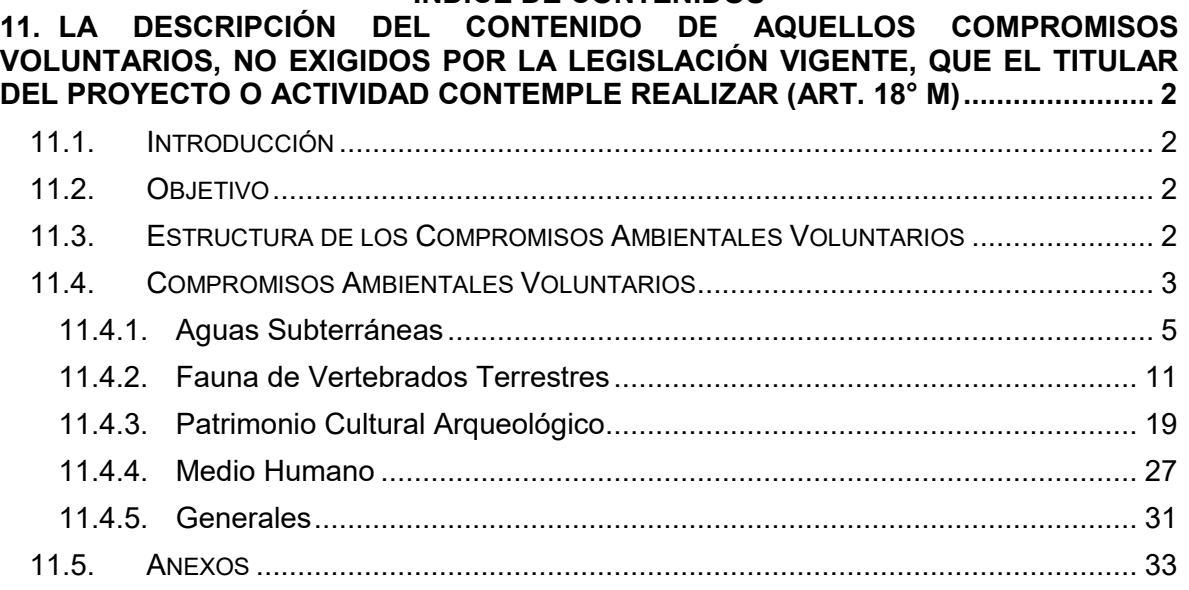

#### **ÍNDICE DE CUADROS**

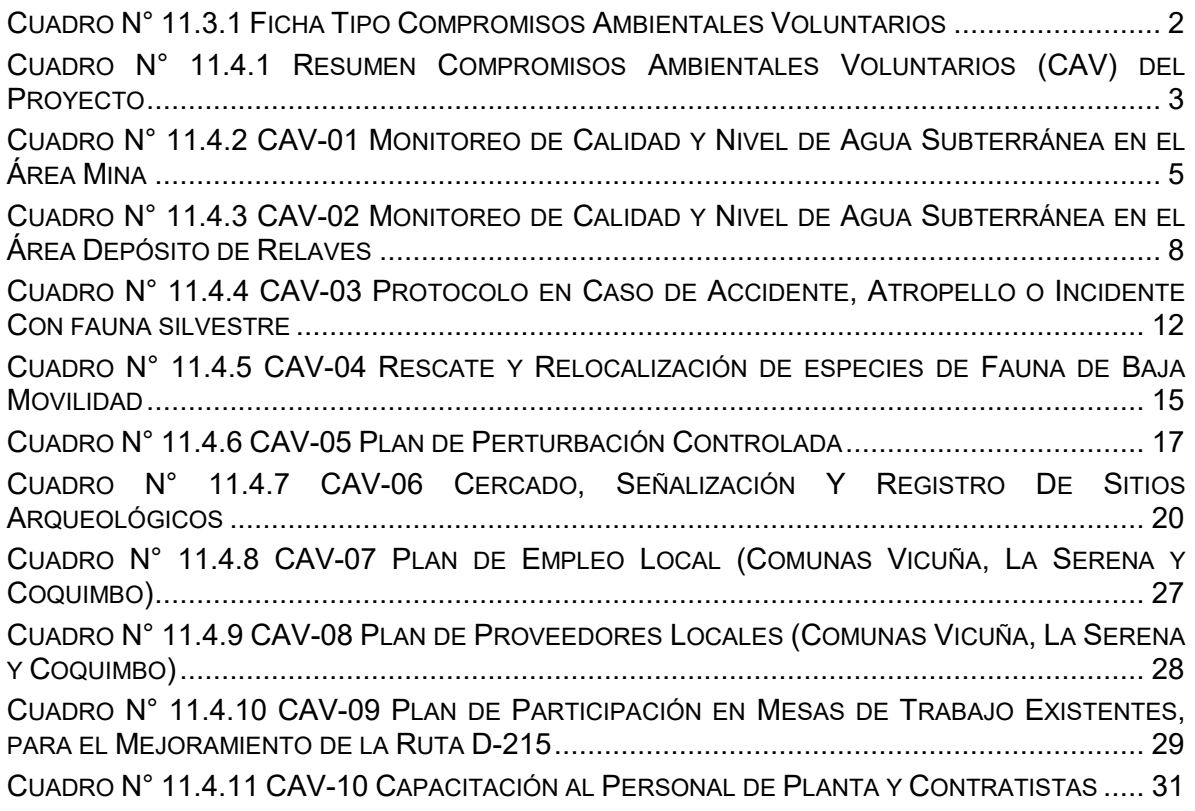

### **ÍNDICE DE ANEXOS**

ANEXO 11-1 Plan de Perturbación Controlada

## **CAPÍTULO 12 FICHAS RESUMEN**

#### **ÍNDICE DE CONTENIDOS**

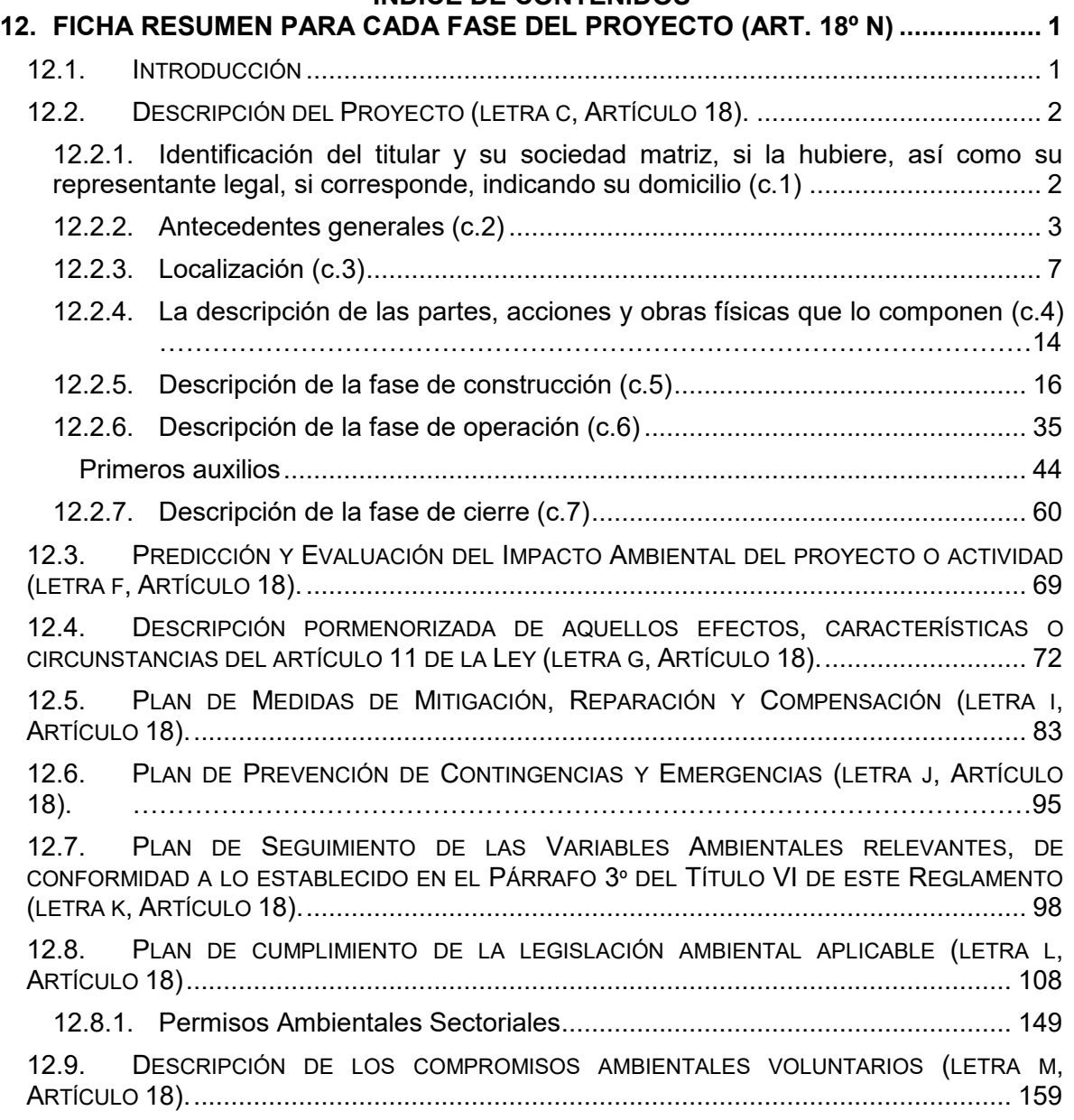

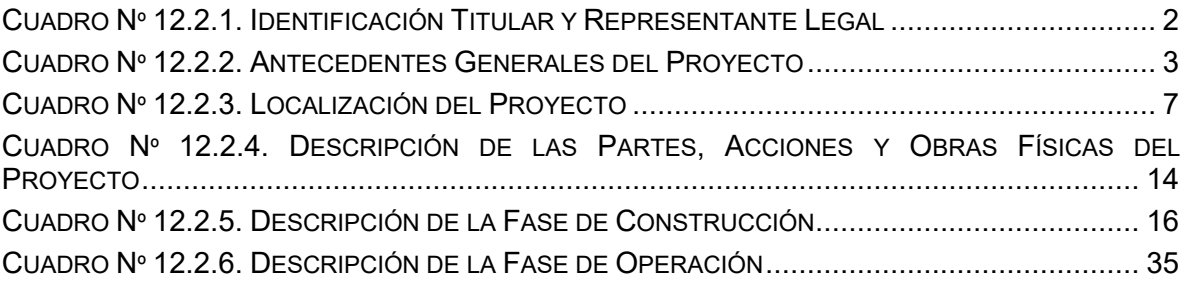

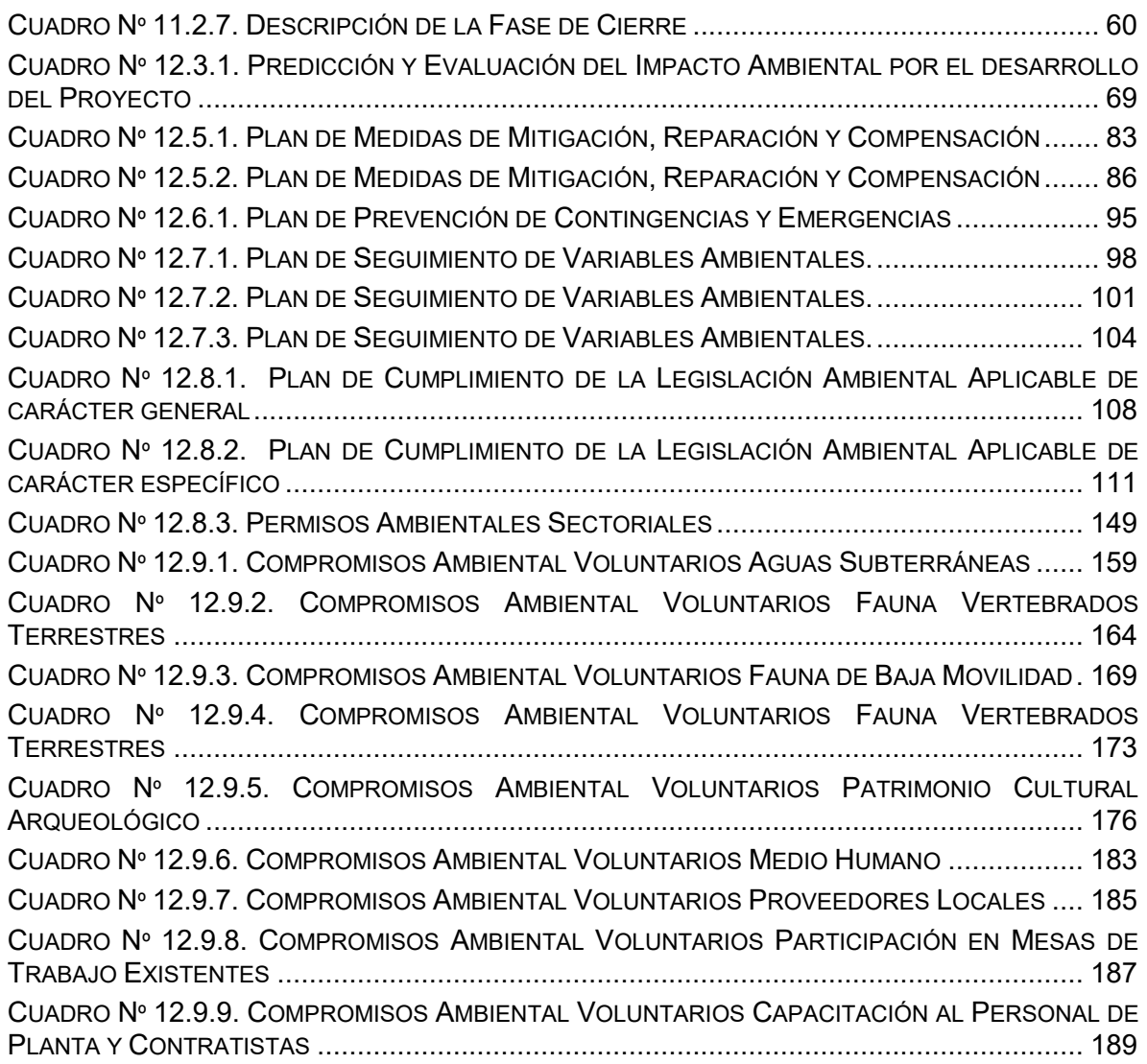

### **CAPÍTULO 13 ACCIONES PREVIAS**

#### **ÍNDICE DE CONTENIDOS**

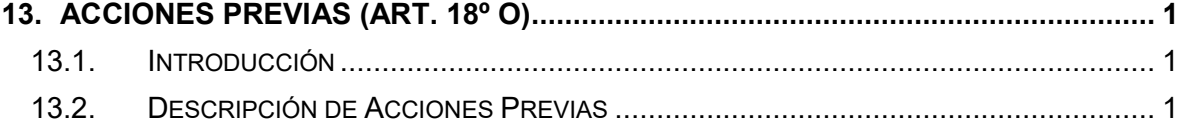

### **CAPÍTULO 14 RELACIÓN POLÍTICAS PLANES Y PROGRAMAS**

#### **ÍNDICE DE CONTENIDOS 14. RELACIÓN CON LAS POLÍTICAS, PLANES Y PROGRAMAS DE DESARROLLO . 2**

14.1. POLÍTICAS, PLANES Y PROGRAMAS DE DESARROLLO REGIONAL........................... 3

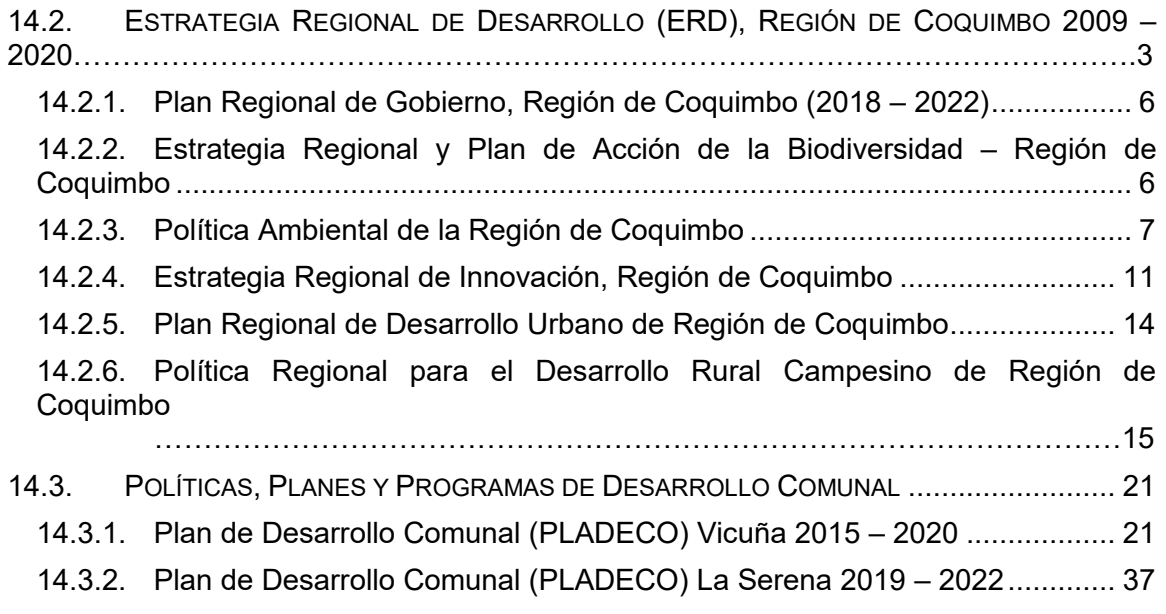

14.3.3. Plan de Desarrollo Comunal (PLADECO) Coquimbo 2019 – 2023 ............. 39

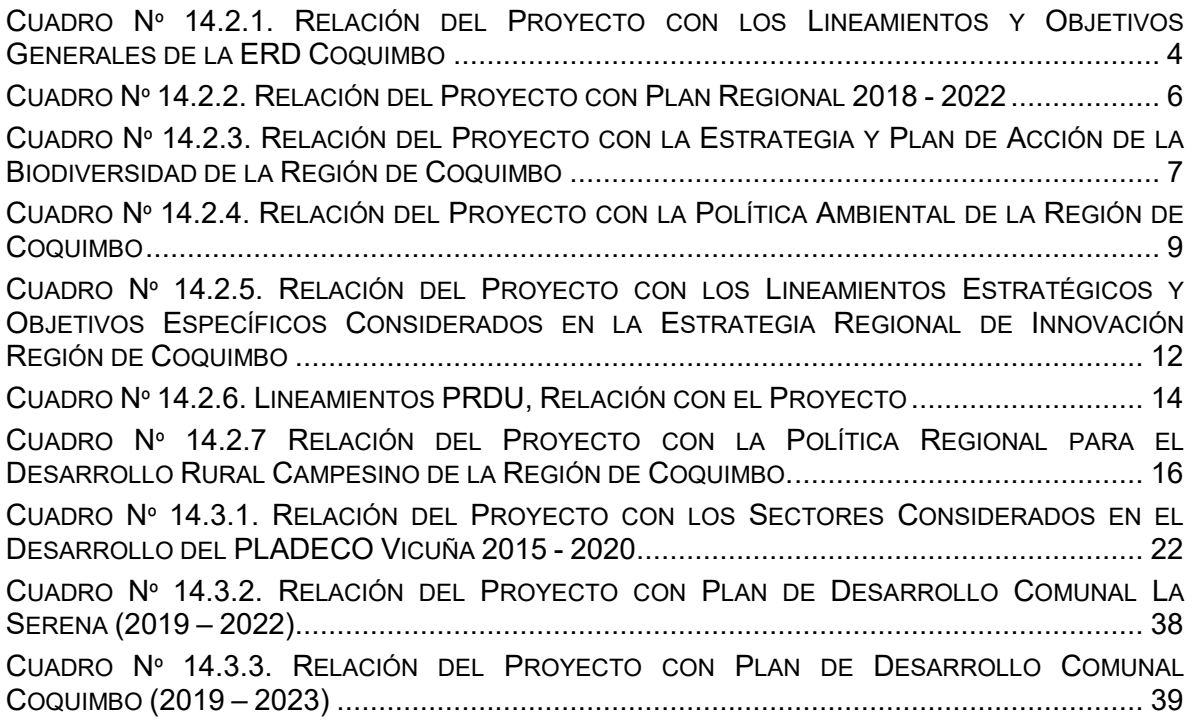

#### **CAPÍTULO 15 RELACIÓN POLÍTICAS Y PLANES EVALUADOS ESTRATÉGICAMENTE**

#### **ÍNDICE DE CONTENIDOS**

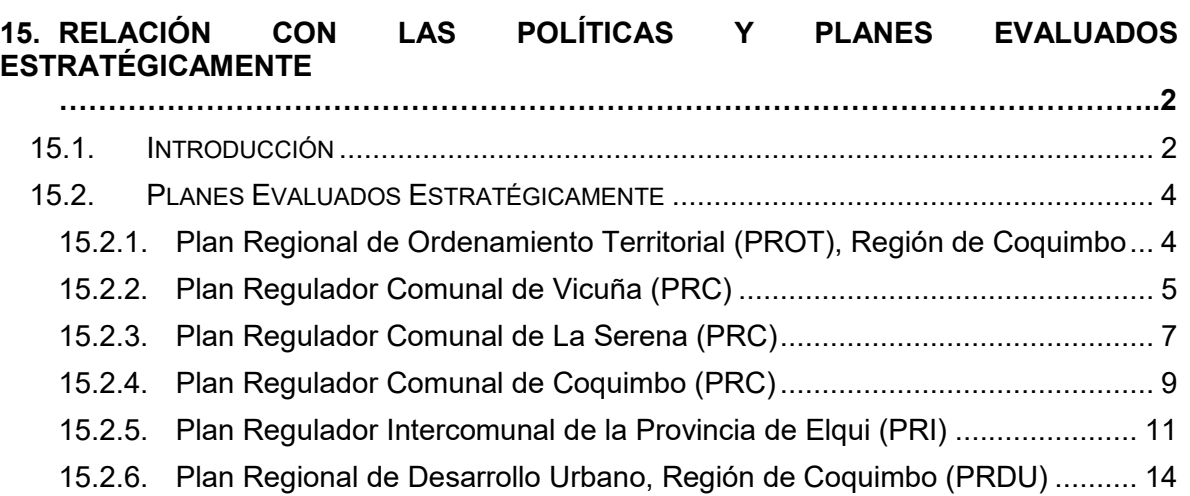

#### **ÍNDICE DE CUADROS**

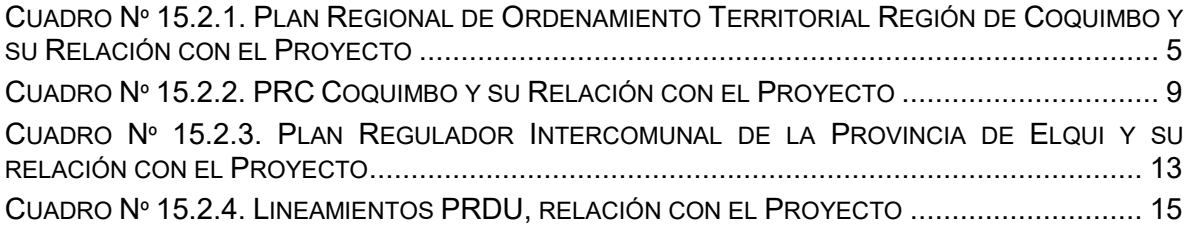

#### **ÍNDICE DE FIGURAS**

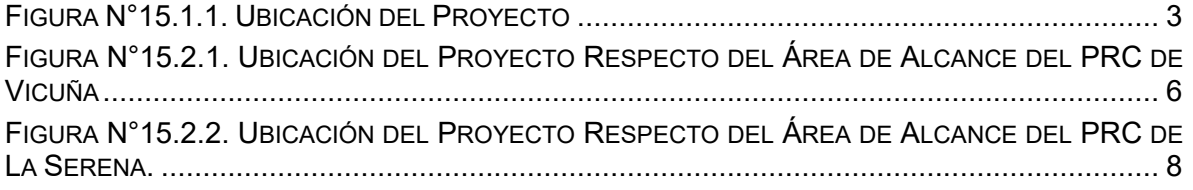

#### **CAPÍTULO 16 INFORMACIÓN NEGOCIACIONES**

#### **ÍNDICE DE CONTENIDOS**

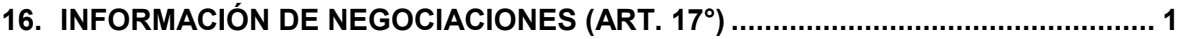

#### **CAPÍTULO 17 LISTADO DE PROFESIONALES**

#### **ÍNDICE DE CONTENIDOS**

**17. LISTADO DE PROFESIONALES ............................................................................... 1**

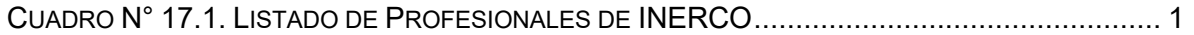

CUADRO N° 17.2 LISTADO DE PROFESIONALES DE COMPAÑÍA MINERA ARQUEROS ................. 7

#### **CAPÍTULO 18 AVISO RADIAL**

### **ÍNDICE DE CONTENIDOS**

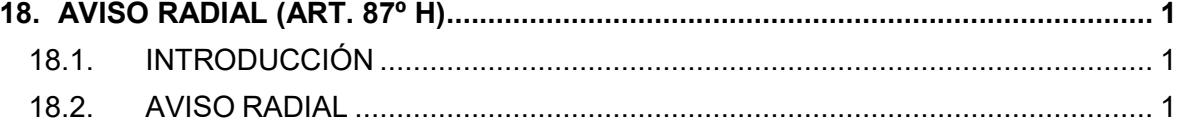

#### **CAPÍTULO 19 EXTRACTO DIARIO OFICIAL**

### **ÍNDICE DE CONTENIDOS**

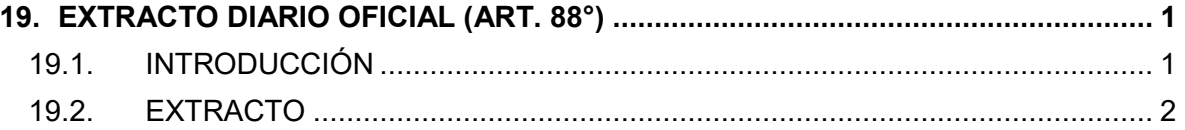